## DYNAMICAL MEAN FIELD THEORY + DENSITY FUNCTIONAL THEORY FROM FUNCTIONAL PERSPECTIVE

## **Support:** *Kristjan Haule*

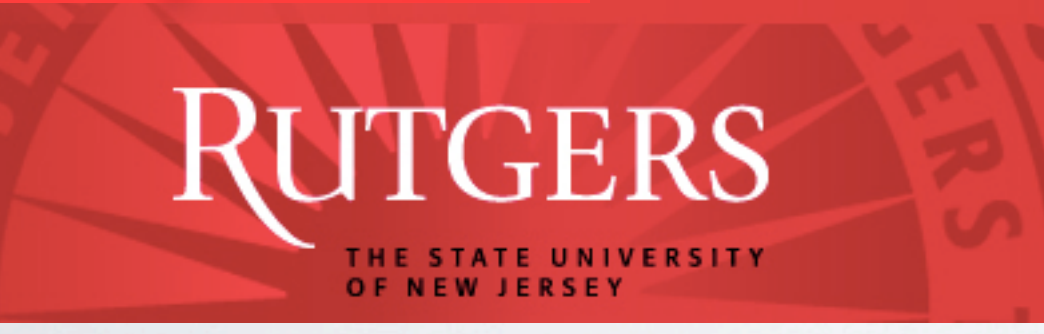

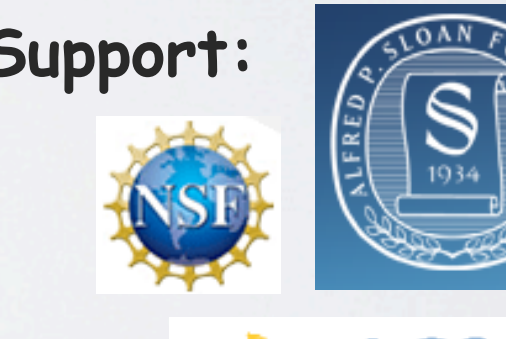

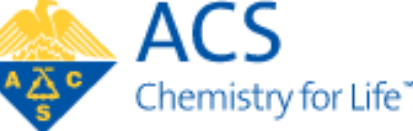

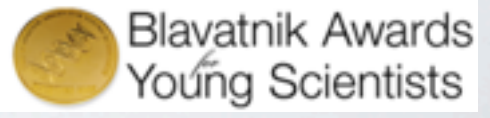

# WHY IS THIS SO HARD TO SOLVE?

*± sing of* <sup>k</sup> Basic laws of Quantum Mechanics were developed in early 1900 (Schroedinger Eq. 1925, Dirac Eq. 1928).

### Dirac (1929)

 $\sum_{n=1}^{\infty}$  (6) be soluble." *V*h, *Physical laws necessary for a large part of physics and the whole of chemistry are thus completely known, and the difficulty is only that the exact application of these laws leads to equations much too complicated t* physics and the whole of chemistry are thus completely

We know the Hamiltonian:

[Proc. Roy. Soc. (London) A123, 714]

 $S_{\Omega}$ 

Emergence!

$$
H = -\sum_{i} \frac{\nabla_i^2}{2m_e} + \sum_{i} V_{ext}(\mathbf{r}_i) + \frac{1}{2} \sum_{i \neq j} \frac{e^2}{|\mathbf{r}_i - \mathbf{r}_j|}
$$

We know the equation:

 $H\Psi(\mathbf{r},t) = -\partial_t \Psi(\mathbf{r},t)$ 

#### DIRECT APPROACH TO SCH. EQ. *H* (r*, t*) = @*<sup>t</sup>* (r*, t*) (8)  $\rho_{\mathsf{P}}$  $\mathbb{R}^n$ *i* r2 *i* 2*m<sup>e</sup>*  $+$ *i*  $\sqrt{2}$  $\mathcal{X}_{\mathcal{A}}$ *i*6=*j <sup>|</sup>*r*<sup>i</sup>* <sup>r</sup>*<sup>j</sup> <sup>|</sup>* (7)

Perturbation theory does not work: JL WON<br>

Kinetic energy:  $E_{kin} \approx$ 1  $\frac{1}{2m_e a^2} \approx 0.2 eV$ *e*2 <sup>2</sup>*mea*<sup>2</sup> ⇡ <sup>0</sup>*.*<sup>2</sup> *eV*  $E_{pot} \approx$ *e*2 Potential energy:  $E_{pot} \approx \frac{e^2}{\varepsilon a} \approx 0.5 eV$ *H* (r*, t*) = @*<sup>t</sup>* (r*, t*) (8) <sup>2</sup>*mea*<sup>2</sup> ⇡ <sup>0</sup>*.*<sup>2</sup> *eV*

### "*a* ⇡ 0*.*5 *eV* Interaction is non-perturbative.

Direct Numerical approach hopeless:

10<sup>23</sup> interacting fermions and wave function is fully  $\Psi(\mathbf{r}_1 \sigma_1, \mathbf{r}_2 \sigma_2, \cdots, \mathbf{r}_N \sigma_N)$ antisymmetric with respect to electron coordinates and spins

**Sign problem NP hard => cost scales: Exp(-size/T)**

#### *INDIRECT APPROACH / STANDARD THEORY*  $\overline{2}$ "*a* ⇡ 0*.*5 *eV Ekin* ⇡ 1 <sup>2</sup>*mea*<sup>2</sup> ⇡ <sup>0</sup>*.*<sup>2</sup> *eV Epot* ⇡  $\overline{2}$ "*a* ⇡ 0*.*5 *eV*

Density Functional Theory: *H* (r*, t*) = @*<sup>t</sup>* (r*, t*) (8) *H* (r*, t*) = @*<sup>t</sup>* (r*, t*) (8)

Hohengerb & Kohn proved: ∃functional of electron density ρ, which is minimized at the physical density, and gives ground state energy. (r11*,* r22*, ··· ,* r*<sup>N</sup> <sup>N</sup>* ) n proved: E  $\ket{\mathsf{h}}$ *inimized at the physical density, and gives groud Ekin* ⇡  $\overline{h}$  $2$  priysical deris

$$
E[\{\rho(\mathbf{r})\}] = E_{kin}[\{\rho\}] + E_{int}[\{\rho\}] + \int d\mathbf{r} V_{ext}(\mathbf{r})\rho(\mathbf{r})
$$
  
universal functional material dependent term  
independent of material depends on EM interaction

Kohn & Sham (1965): To minimize the functional: solve auxiliary single-particle problem+self-consistency condition *d*r*Vext*(r)⇢(r) (9) 2*m<sup>e</sup>* <sup>r</sup><sup>2</sup> <sup>+</sup> *<sup>V</sup>ext*(r) + *<sup>V</sup>Hartree*(r) *<sup>E</sup>*[*{*⇢(r)*}*] = *<sup>E</sup>kin*[*{*⇢*}*] + *<sup>E</sup>int*[*{*⇢*}*] + <sup>Z</sup> *d*r*Vext*(r)⇢(r) (9) *<sup>n</sup>*(r) + *VXC* [*{*⇢(r)*}*] *<sup>n</sup>*(r) = "*<sup>n</sup> <sup>n</sup>*(r) (10)

$$
\left(\frac{-\hbar^2}{2m_e}\nabla^2 + V_{ext}(\mathbf{r}) + V_{Hartree}(\mathbf{r})\right)\psi_n(\mathbf{r}) + V_{XC}\{\rho(\mathbf{r})\}|\psi_n(\mathbf{r}) = \varepsilon_n\psi_n(\mathbf{r})
$$
\nself-consistency\n<sub>condition:</sub>\n
$$
\rho(\mathbf{r}) = \sum_{\varepsilon_n < \mu} \psi_n^*(\mathbf{r})\psi_n(\mathbf{r})
$$
\n
$$
V_{XC}\{\rho(\mathbf{r})\}
$$
\nuniknown but\nuniversal\nuniversal

Tuesday, June 17, 14

## LOCAL DENSITY APPROXIMATION *<sup>V</sup>XC* [*{*⇢(r)*}*] = *EXC* [*{*⇢(r)*}* SCAL DENSITY APPROXIMATION *EXC* [*{*⇢(r)*}*] ⇡

 $E_{int}[\{\rho(\mathbf{r})\}] = E_{Hartree}[\{\rho(\mathbf{r})\}] + E_{XC}[\{\rho(\mathbf{r})\}]$ *<sup>V</sup>XC* [*{*⇢(r)*}*] = *EXC* [*{*⇢(r)*}*  $\n *f*$ Universal but unknown functional

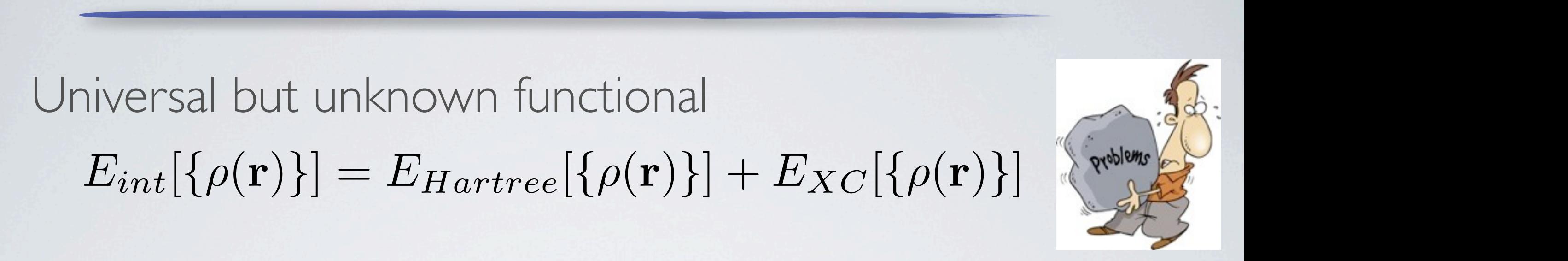

<sup>d</sup> approximated by local ansatz: approximated by 0 ocal ansatz:

$$
E_{XC}[\{\rho(\mathbf{r})\}] \approx \int d\mathbf{r} \rho(\mathbf{r}) \varepsilon_{xc}(\rho(\mathbf{r}))
$$

**energy density at point r depends only on** *the charge density at the same point.*

$$
\varepsilon_{xc}(n) \quad \text{(computed in uniform electron gas)} \\ \varepsilon_{xc}(n) \quad \text{(jellium) model by QMC}
$$

## DIFFERENT INDIRECT APPROACH *Eelectron* LUTTINGER-WARD FUNCTIONAL  $LU$  $\mathbf{r}$

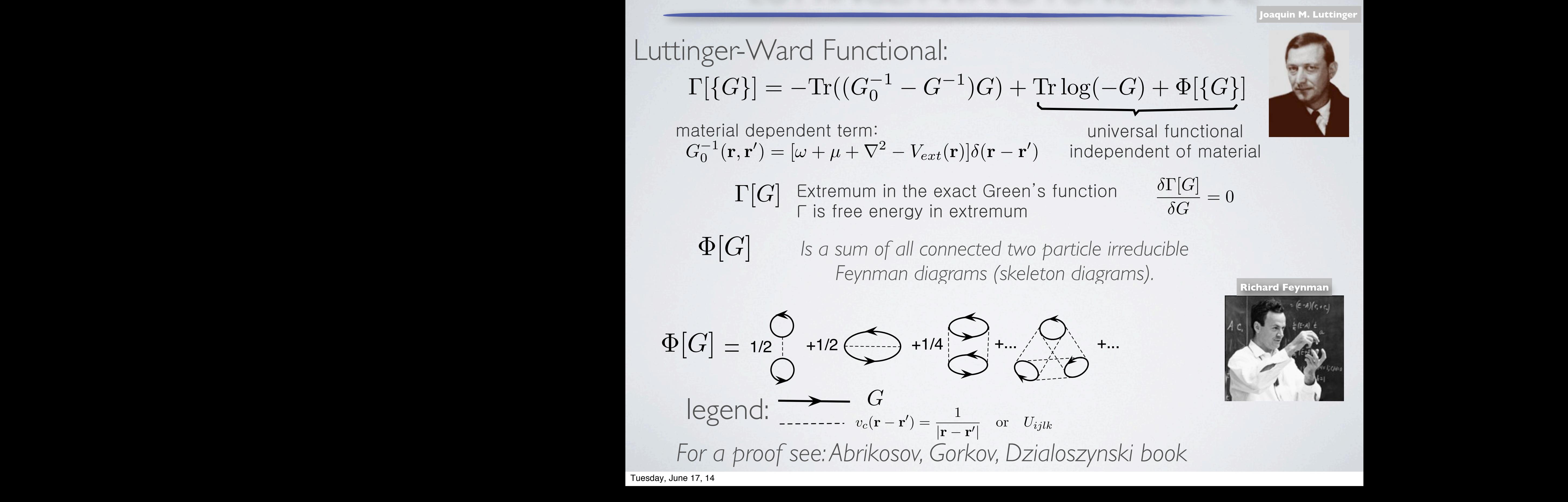

#### LW- FUNCTIONAL  $\overline{C}$   $\overline{C}$   $\overline{C$ Ļ + [*G*] (1) <sup>0</sup> (r*,* r<sup>0</sup>  $\overline{U}$   $\overline{U}$   $\overline{V}$   $\overline{V}$   $\overline{$  $IVCTIONA$  $B$ 2*e max*((*T* = *Tc*)) = 1 (31)

$$
\Gamma[\{G\}] = -\text{Tr}((G_0^{-1} - G^{-1})G) + \text{Tr} \log(-G) + \Phi[\{G\}]
$$

Solution obtained by stationarity SOME FORMULAS FOR SLIDES  $\frac{1}{2}$  $\frac{1}{2}$ 

Solution obtained by stationarity 
$$
\frac{\delta \Gamma[G]}{\delta G} = G^{-1} - G_0^{-1} + \frac{\delta \Phi[G]}{\delta G} = 0
$$

Functional derivative obtained by cutting G propagator in every<br>
diagrams in all passible ways diagram in all possible ways sible ways **G** and the contained by g G propagator in every<br>ram in all possible ways *W* dys<br>b  $\delta\Phi[G]$  $\overline{\delta G}$ 

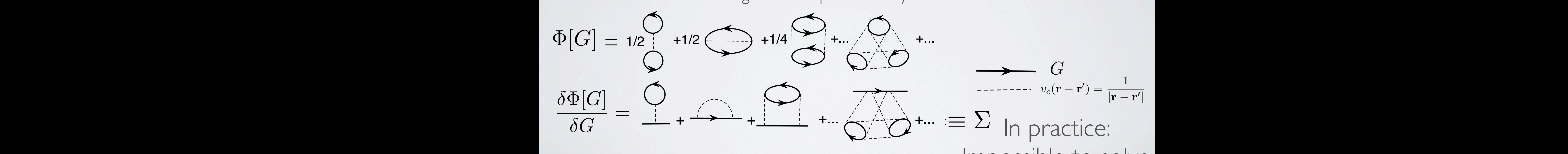

Impossible to solve Impossible to solve

 $\mathbb{R}^{\mathcal{J}}$ 

 $\frac{1}{2}$  [*{* $\frac{1}{2}$ }]  $\frac{1}{2}$  [{ $\frac{1}{2}$ } (25)  $\frac{1}{2}$  [{ $\frac{1}{2}$ } (25)  $\frac{1}{2}$  [{ $\frac{1}{2}$ } (25)  $\frac{1}{2}$  [{ $\frac{1}{2}$ } (25)  $\frac{1}{2}$  [{ $\frac{1}{2}$ } (25)  $\frac{1}{2}$  [{ $\frac{1}{2}$ } (25)  $\frac{1}{2}$  [{ $\frac{1}{2}$ } (25)

### USEFUL APPROXIMATIONS  $\overline{a}$  $\frac{1}{2}$ (6) *G*<sup>2</sup>  $\begin{array}{c} \bigcup \bigcup A \end{array}$

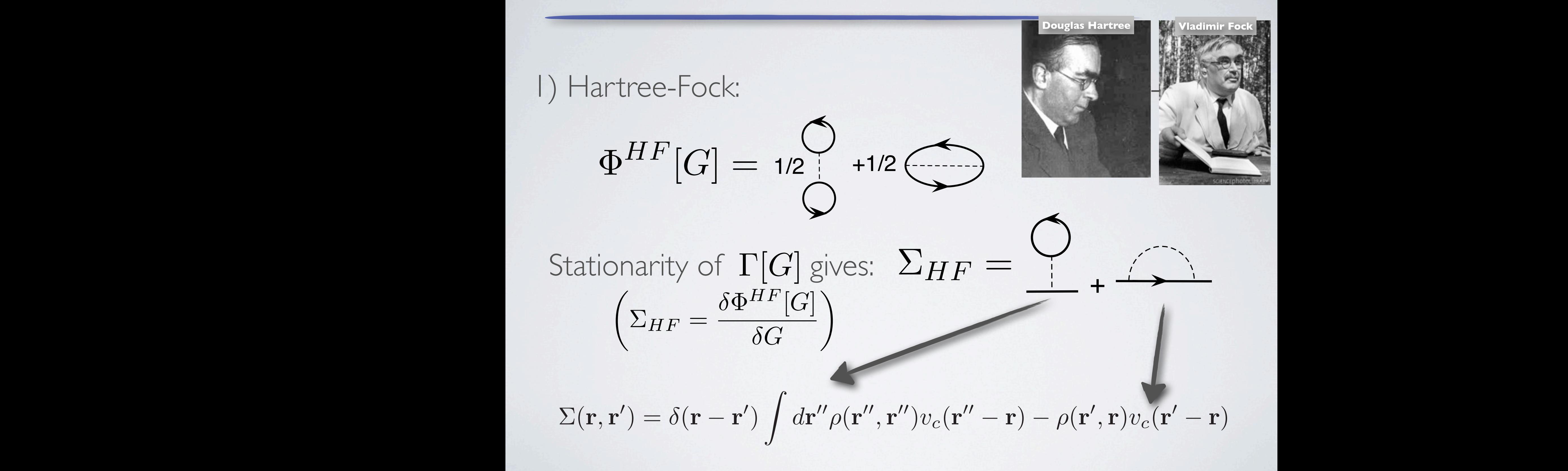

### USEFUL APPROXIMATIONS  $|CET|$  $USE$ FUL  $J L A$

**David Pines**

2) RPA (also called GW in abinitio world): *<sup>G</sup>* ⌃ *<sup>G</sup>*⌃ = 1 led

۰

$$
\Phi^{GW} = \Phi^{HF}[G] + \frac{1}{4} \sum_{i=1}^{4} (1/3) \sum_{i=1}^{4} \sum_{i=1}^{4} (1/3) \sum_{i=1}^{4} \sum_{j=1}^{4} (1/3) \sum_{i=1}^{4} \sum_{j=1}^{4} \sum_{j
$$

(6) *G*<sup>2</sup>  $\frac{1}{2}$  $\int f$  $\Sigma_{GW} = \Sigma_{HF} +$ +... +... Stationarity of  $\Gamma[G]$  gives:  $\frac{1}{2}$ 1  $\frac{1}{\sqrt{2}}$ *GG*) +

1

### DFT IN LW-LIKE LANGUAGE *h h* 2*e*  $I \cap I \cap I \cap I$  $\overline{\phantom{a}}$ *Glow*  $\Lambda$ <sup>*l*</sup>

*<sup>B</sup>* =

electron density 
$$
\rho(\mathbf{r}) = G(\mathbf{r}\tau, \mathbf{r}'\tau')\delta(\tau - \tau')\delta(\mathbf{r} - \mathbf{r}')
$$
  
is the diagonal part of the GF, i.e.,

*is the diagonal part of the GF, i.e.,*  $\mathcal{F}$ .,

$$
G(\mathbf{r}\tau,\mathbf{r}'\tau')=-\langle T_{\tau}\psi(\mathbf{r}\tau)\psi^{\dagger}(\mathbf{r}'\tau')\rangle
$$

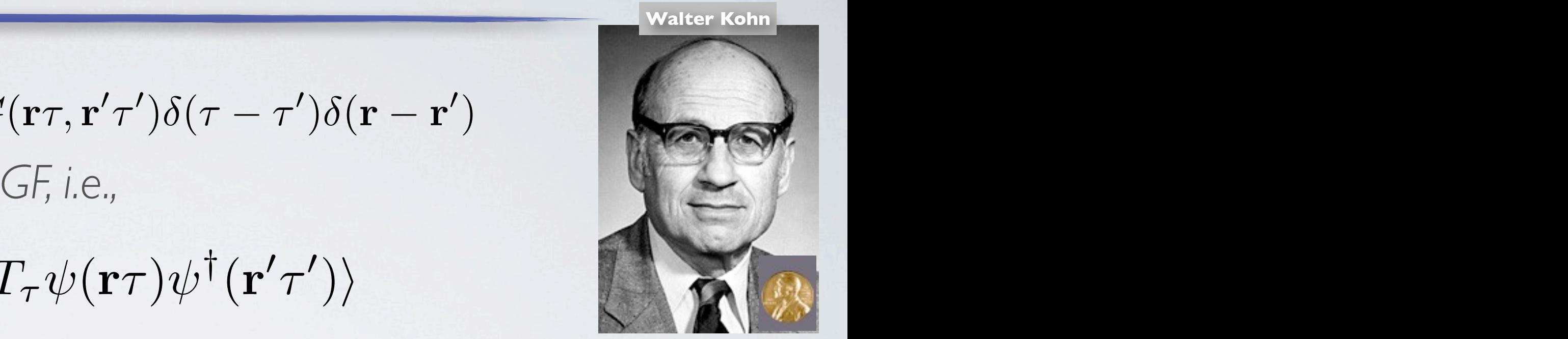

While DFT gives exact energy at T=0, in LW language it appears as an approximation to the exact G and F While DFT gives exact energy at T=0,

 $\Phi[G]\to E_H[\rho]+\Phi_{xc}[\rho]$  in LW language it appears as an Consequence for the L.W. like functional: (32) *DFT* [⇢] = Tr ln( @  $\mathcal{L}_{H}[\rho] + \Psi_{xc}[\rho]$  is a subsequent approximation approximation

Stationarity: 
$$
G^{-1} - G_0^{-1} = (V_H[\rho] + V_{xc}[\rho])\delta(\tau - \tau')\delta(\mathbf{r} - \mathbf{r}')
$$
  
where  $G_0^{-1} = -\frac{\partial}{\partial \tau} + \mu + \nabla^2 - V_{ext}$  Born-Oppenheimer

and  $\rho(\mathbf{r}) = G(\tau \mathbf{r}, \tau' \mathbf{r}') \delta(\tau - \tau') \delta(\mathbf{r} - \tau')$ and  $\rho(\mathbf{r}) = G(\tau \mathbf{r}, \tau' \mathbf{r}') \delta(\tau - \tau') \delta(\mathbf{r} - \mathbf{r}')$  -- Self-consistency condition

## LOCAL/SEMI-LOCAL DENSITY APPR.

Extraordinary success: Standard theory of the solid state systems

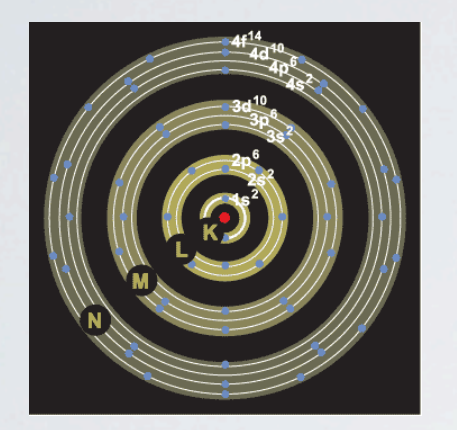

## Real space: Momentum space:

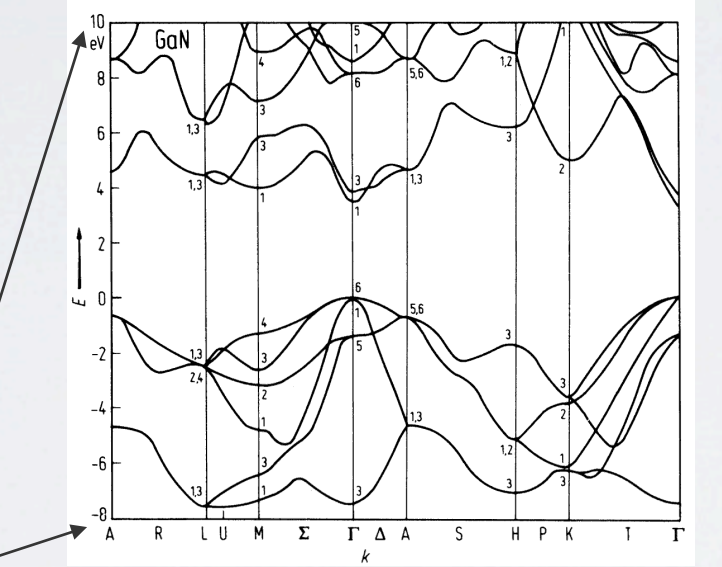

Band Theory: electrons as waves: Rigid band picture: En(k) versus k

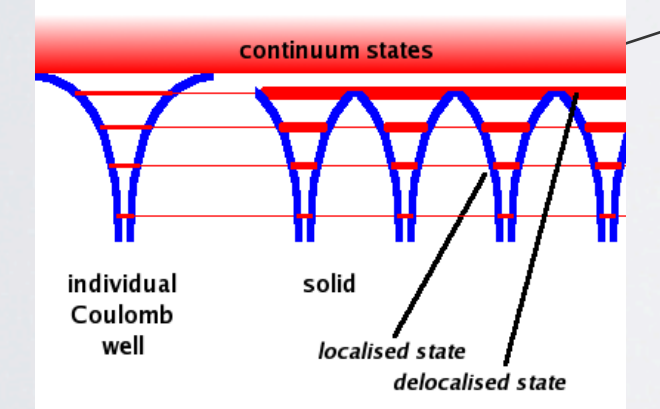

# PROBLEMS IN COMPLEX MAT.

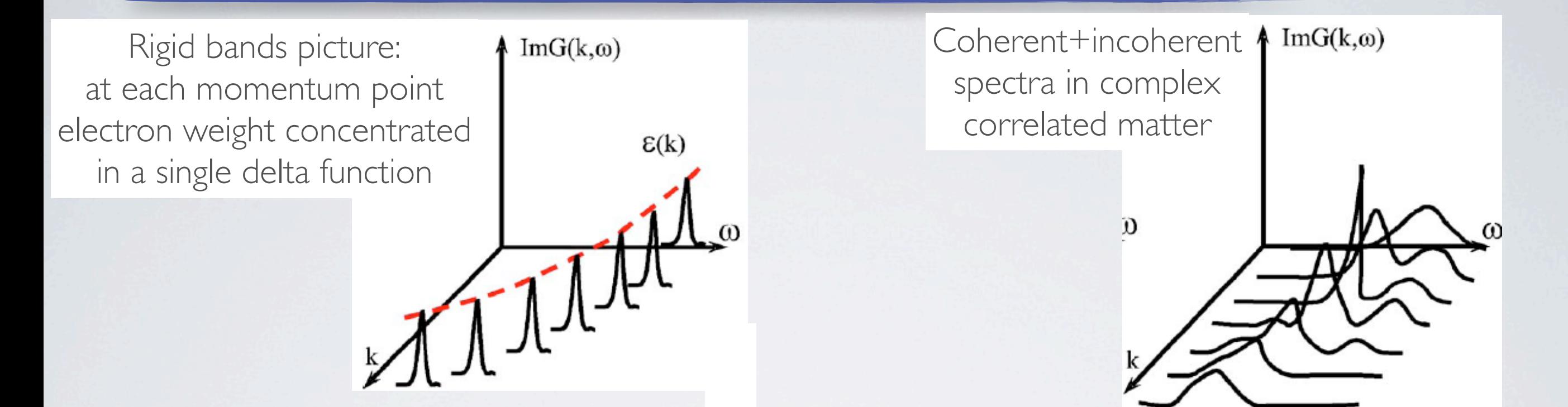

✦Electrons have dual nature, partly itinerant and partly localized ✦Need to incorporate a real space perspective into wave picture (Mot localization -> electrons partly localized, Hunds coupling->leads to orbital blocking).

## SUCCESSFUL THEORY: DMFT+DFT

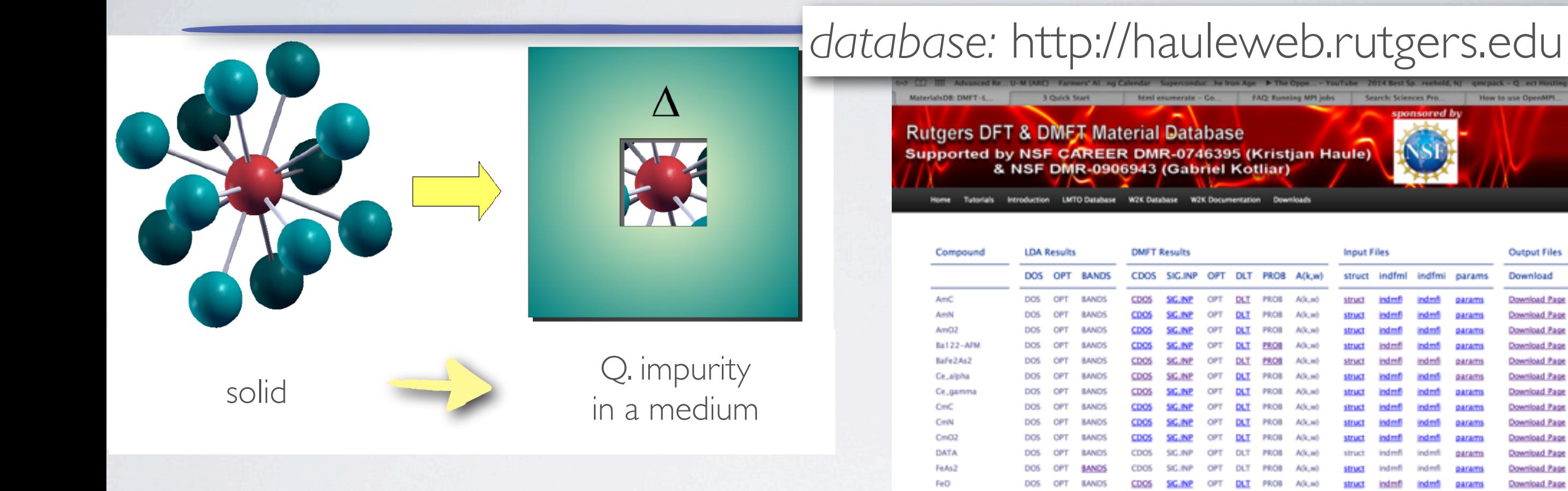

Successfully describes properties of numerous complex materials (see [http://hauleweb.rutgers.edu/](http://hauleweb.rutgers.edu))

## *tutorials:* [http://hauleweb.rutgers.edu/tutorials](http://hauleweb.rutgers.edu)

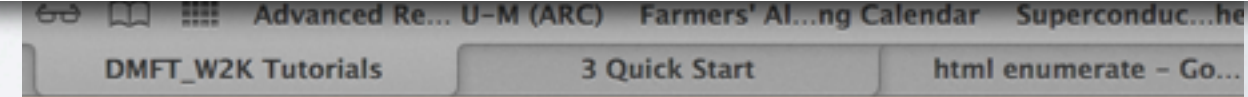

CDOS SIGUNP OFT DLT PROB.

**Output Files** 

Download

Download Pag Download Pag

Download Pag

Download Pag

Download Pac

Download Pag

Download Pag

Download Pag

Download Pag

### **DMFT\_W2K Tutotials and Installation Instructions**

• Installation

FeO, qm FeSb2

- Overview
- Tutorial 1 on  $SrVO<sub>3</sub>$
- $\bullet$  Tutorial 2 on LaVO<sub>3</sub>
- Tutorial 3 on elemental Cerium
- Tutorial 4 on  $Sr<sub>2</sub>IrO<sub>4</sub>$

These are tutorial for the DMFT\_W2K code by Kristjan Haule. For questions of

#### NEW PHYSICS UNCOVERED BY DFT+DMFT Hamiltonian is replaced by the static modulation of spin density. Together, the symmetry breaking caused by the  $\cup$   $\cup$  interaction  $\cup$  $\blacksquare$ F. Iridates

Hund's driven bad semiconducting state in FeSi and the DMFT calculations on iridates18,19 where downfolding to Ir <sup>t</sup>2g−orbitals **Large thermoelectric power** values of U and J depend sensitively on the screening by the bands eliminated

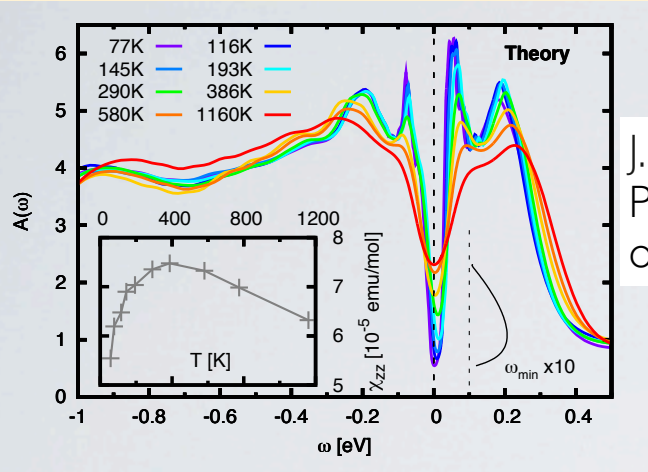

J.M. Tomczak, K. Haule, G. Kotliar, Proceedings of the National Academy and the direcof Sciences (2012) pound, we chose different local coordinates on each Ir  $t$  valid fail  $\triangle$  causility

Joh-T under pressure (**geophysics**) Mott metal insulator transition in FeO at **Theory** high-T under pressure (**geophysics**) (FLAPW) method as implemented in the Elk code.21 and 21 and 21 and 21 and 21 and 21 and 21 and 21 and 21 and 2 Since DFT+U does not include screening effects, the

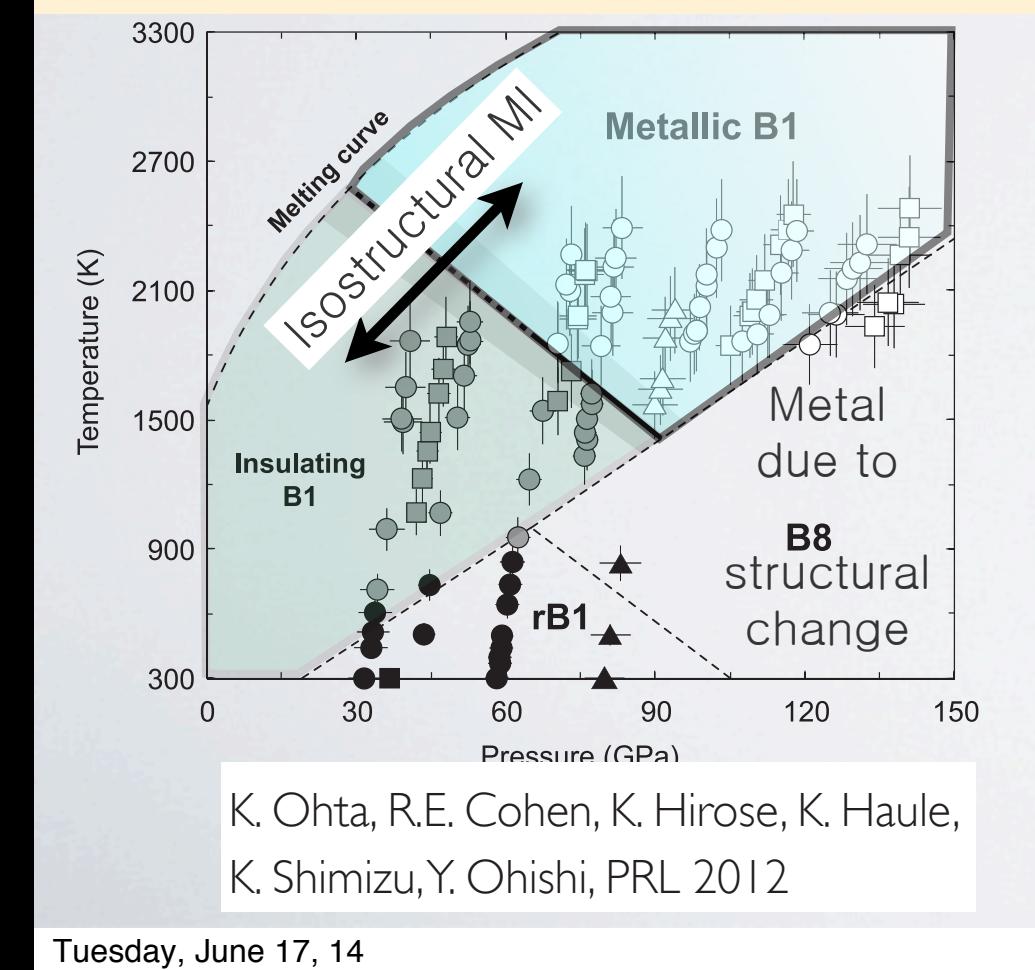

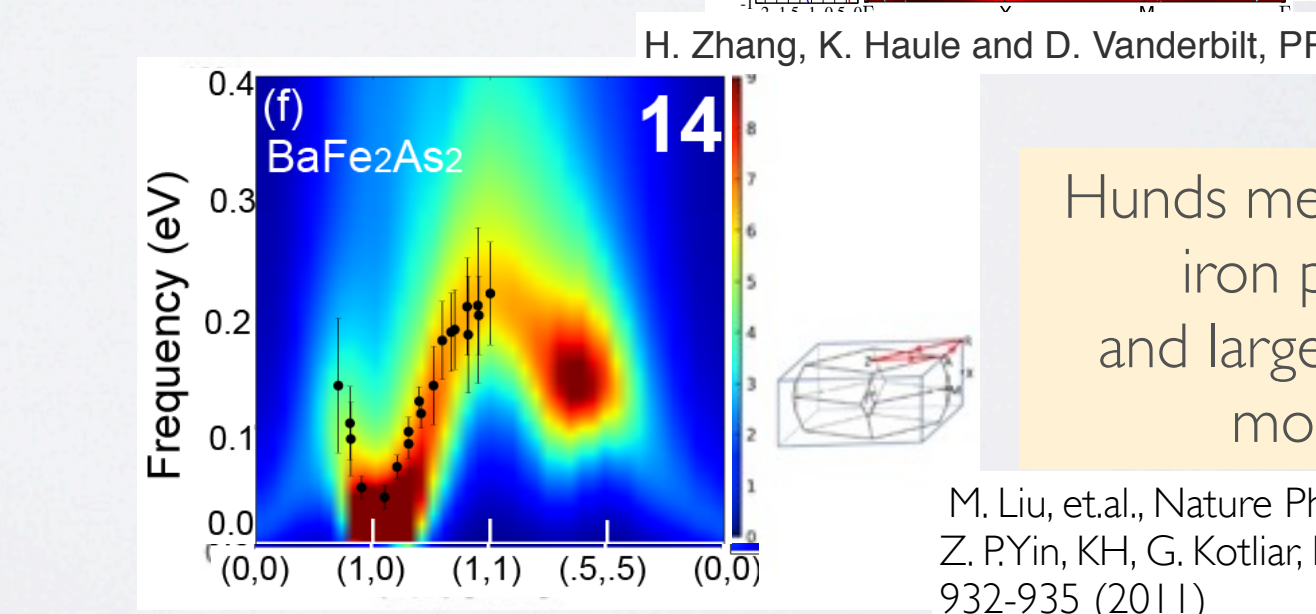

#### the same representation will mix. Also, two-magnon and single magnons can be electrical componet of entertainment in this Ir oxides with chemical formula Sr<sup>n</sup>þ1IrnO3<sup>n</sup>þ<sup>1</sup>, where n ¼ 1,  $2.1$   $lefted$   $2.10$   $left-1/2$ Mott transition in RP-Iridates & Jeff=1/2

Consequently, optical phonons and single-magnon waves of

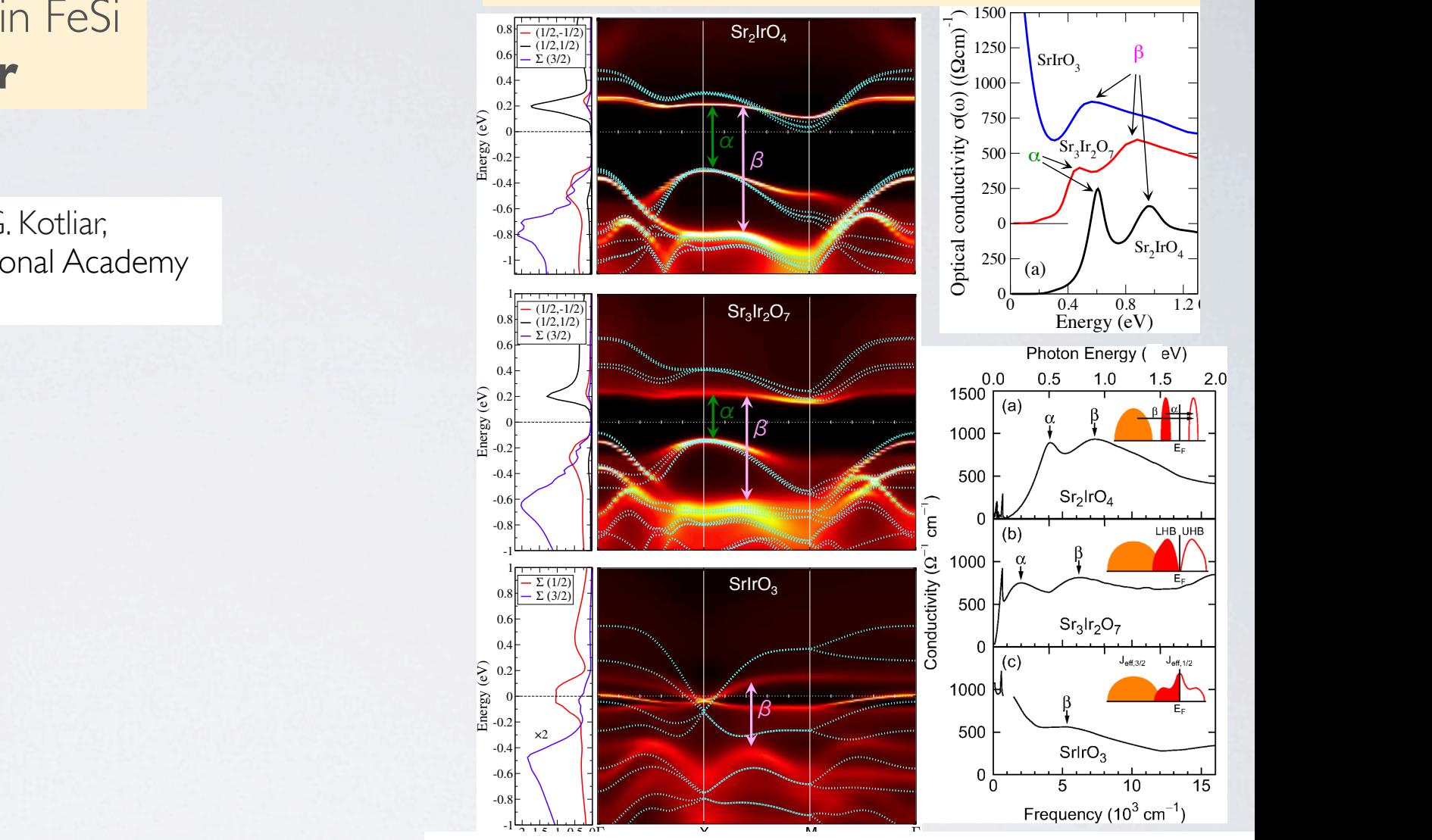

**External in the Spheres K** Haule and D Vand  $\frac{2}{3}$  T. 2 T (Grig), TV. Than  $\sigma$  and B  $\sigma$  vand FIG. 38 (color online). Optical conductivity of the Ruddlesden- $P(n, 1, 1, 2, 3)$  and  $P(n, 2, 1, 2, 3)$ .  $\overline{\mathbf{B}}$  and  $\overline{\mathbf{B}}$  insulation  $\overline{\mathbf{B}}$  insulation peaks the set of  $\overline{\mathbf{B}}$ denoted by α and β in the low-energy range (0∼1.2 eV). H. Zhang, K. Haule and D. Vanderbilt, PRL 111, 246402 (2013). pressive (tensile) strain. This is in good agreement with

corresponding to the peaks in the optical conductivities shown that the optical conductivities shown that the optical conductivities shown that the optical conductivities shown that the optical conductivities shown that th in Fig. 2. Dotted lines denote the band structures of the band structures obtained by the band structures obtained by the band structures of the band structures obtained by the band structures obtained by the band structur  $\mathbf{E}$ structures and the DMFT spectral functions are aligned by fixing the position of the top  $\mathsf{I}\mathsf{r}\mathsf{O}\mathsf{n}$ . The top  $\mathsf{I}\mathsf{r}\mathsf{O}\mathsf{n}$  $\|T\|$  is the  $\|T\|$  corresponding to  $\|T\|$ sum over the remaining terms in 3/2 states. The 3/2 states in 3/2 states in 1, 10 states. The DOS (Fig. 1). Thus, the DOS (Fig. 1). Thus, the United States. The DOS (Fig. 1). Thus, the United States. The DOS (Fig. 1). Thus  $A$  at the orbital-resolved DOS in  $A$ veals that the Jeff = 1/2 states are not fully polarized. acter. The second peak is mainly due to the excitations of the excitations of the excitations of the excitations of the excitations of the excitations of the excitations of the excitations of the excitations of the excitat from the lower valence bands, of primarily  $\Box$ acter, to the conduction band of Jeff  $\sim$ is interesting to the Jeff  $\alpha$  and Jeff  $\alpha$  and Jeff  $\alpha$  and  $\alpha$ valence states strongly overlap in energy, as is clear from  $t = t$  two types of  $t$  and  $t$  and  $t$  $d^3$  disagreement with the simple cartoon of  $R$ ertheless, the vertical excitations probed by optical excitations probed by optical excitations probed by  $\alpha$ taxial strain is shown in Fig. 3. Both the c/a ratio, panels etal dhysics in and the rotation and the rotation and the Iroq entity Hunds metal physics in iron pnictides  $\overline{a}$  and  $\overline{a}$  and  $\overline{a}$  are central with recent experiments on this central with recent experiments on this central with  $\overline{a}$ and large fluctuating  $\mathcal{F}_{\mathcal{F}}$  , which is  $\mathcal{F}_{\mathcal{F}}$  is state, which is SU(2) invariant is SU(2) invariant is SU(2) invariant invariant invariant invariant invariant invariant invariant invariant invariant invariant invariant invaria moments and Iris  $\overline{\phantom{a}}$ 

 $\sqrt{32}$ lization. It was the this metallization. It was the this metallization corresponds to  $\sqrt{32}$  $T_1$  is due to significant itineracy effects and hybridization between Iri, Liu, et.al., inature Pr  $\frac{1}{2}$   $\frac{1}{2}$   $(0,0)$   $(1,1,1,1,1,1,1,1,1)$ ,  $(1,1,0,1,1)$ this leads to substantially reduced magnetic moments of  $932-935(2011)$ compared to the ideal Jeff  $\mathcal{L}$  with  $\mathcal{L}$  value of 1  $\mathcal{L}$ , down to 1  $\mathcal{L}$ to 327, the about 120 meV to lower energy, while it is replaced by a narrow Druge peak in the internal peak in the internal peak in the internal pe <del>n 2</del>2 compound the *7* PYin KH G Kotliar Nature Materials IO  $1.0$   $(0,0)$  in  $2.0$  and  $2.0$  in  $(0.6)$  in  $(0.0)$ experiments.<sup>27</sup> We notice that there is an observable tail [932-935 \(2011\)](http://www.nature.com/nmat/journal/vaop/ncurrent/full/nmat3120.html)  $15.97(30/201)$ M. Liu, et.al., Nature Physics 8, 376-381 (2012); Z. P.Yin, KH, G. Kotliar, Nature Materials 10,<br>222. 225. (2211) which demonstrates that the 214 compound has only a

## LOCAL DENSITY APPR.

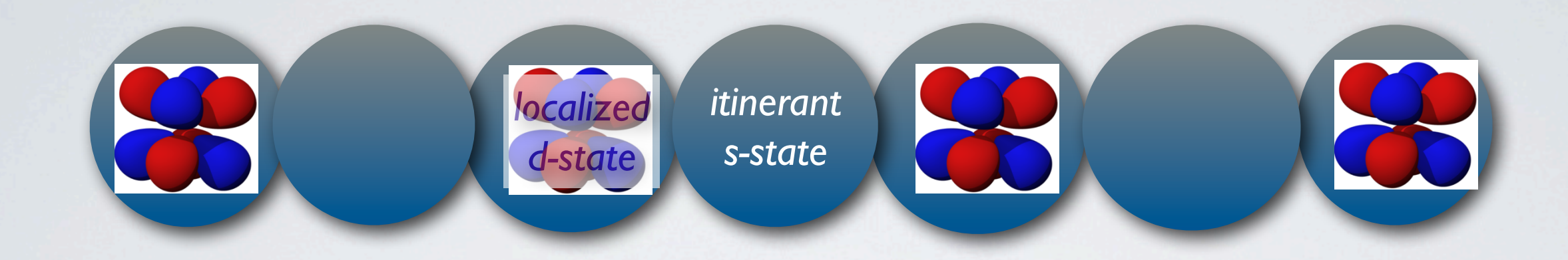

Why is LDA bad when narrow (*d,f*) are coexisting with wide (s,p) states?

LDA potential depends only on the total density, it does not distinguish between states in narrow and wide bands

## DYNAMICAL MEAN FIELD  $\Delta N$  .  $\Box$ **ARTIC BASICS**

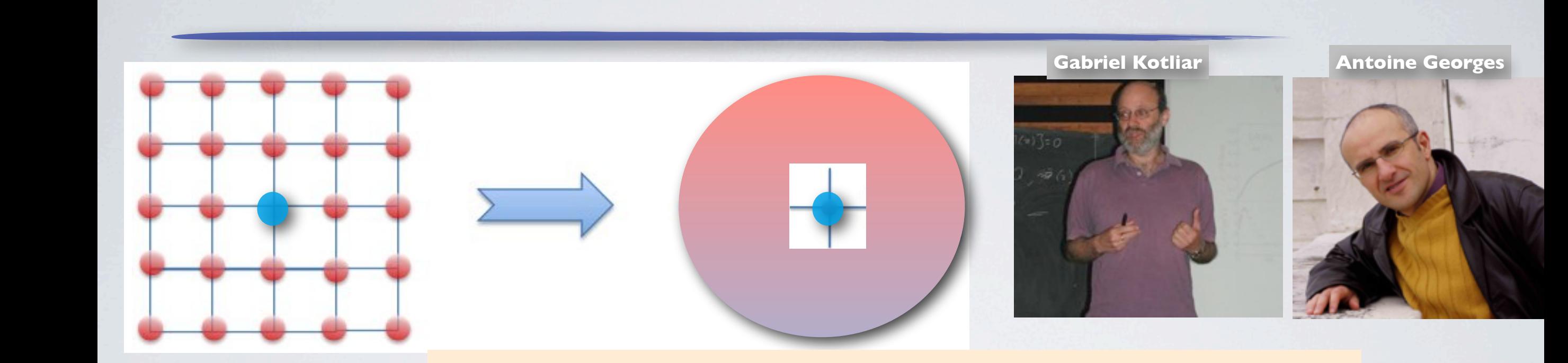

**I COLOCAL COLLECTE CONTRACTE CONTROLS ON a give** en sit *G*  $Imputity model$ Exact in infinite dimension: W. Metzner and D. Vollhardt, PRL 62, 324 (1989) local correlations on a given site can be computed by solving a quantum impurity model

Functional integral for the solid: = *HF* [*G*]+(8)  $\overline{Z}$   $=$   $\overline{Z}$  $\overline{L}$  $Z = \int D[\psi^{\dagger} \psi]e^{-\sum_i S_{atom}(i) - \sum_{i \neq j} \int d\tau \psi_i^{\dagger}(\tau)H_{ij}^{\dagger}}$  $Z =$ Z  $D[\psi^\dagger\psi]e^{-\sum_i S_{atom}(i)-\sum_i \int d\tau \int d\tau' \psi^\dagger_i(\tau)\Delta(\tau-\tau')\psi_i(\tau')}$ approximated by action local in space (but not time):  $2 = \int$ Z  $D[\psi^{\dagger}\psi]e^{-\sum_{i}S_{atom}(i)-\sum_{i\neq j}\int d\tau\psi_{i}^{\dagger}(\tau)H_{ij}\psi_{j}(\tau)$  $\int$  =  $\left[1 + \frac{1}{2}\right]$ G Functional integral  $\Delta = \int D[\psi' \psi] e^{-\mathcal{L}i \psi}$ tion local in coaco 1) Anderson impurity problem

Tuesday, June 17, 14

# STATIC MEAN FIELD

Weiss mean field theory for spin systems Exact in the limit of large connectivity Z

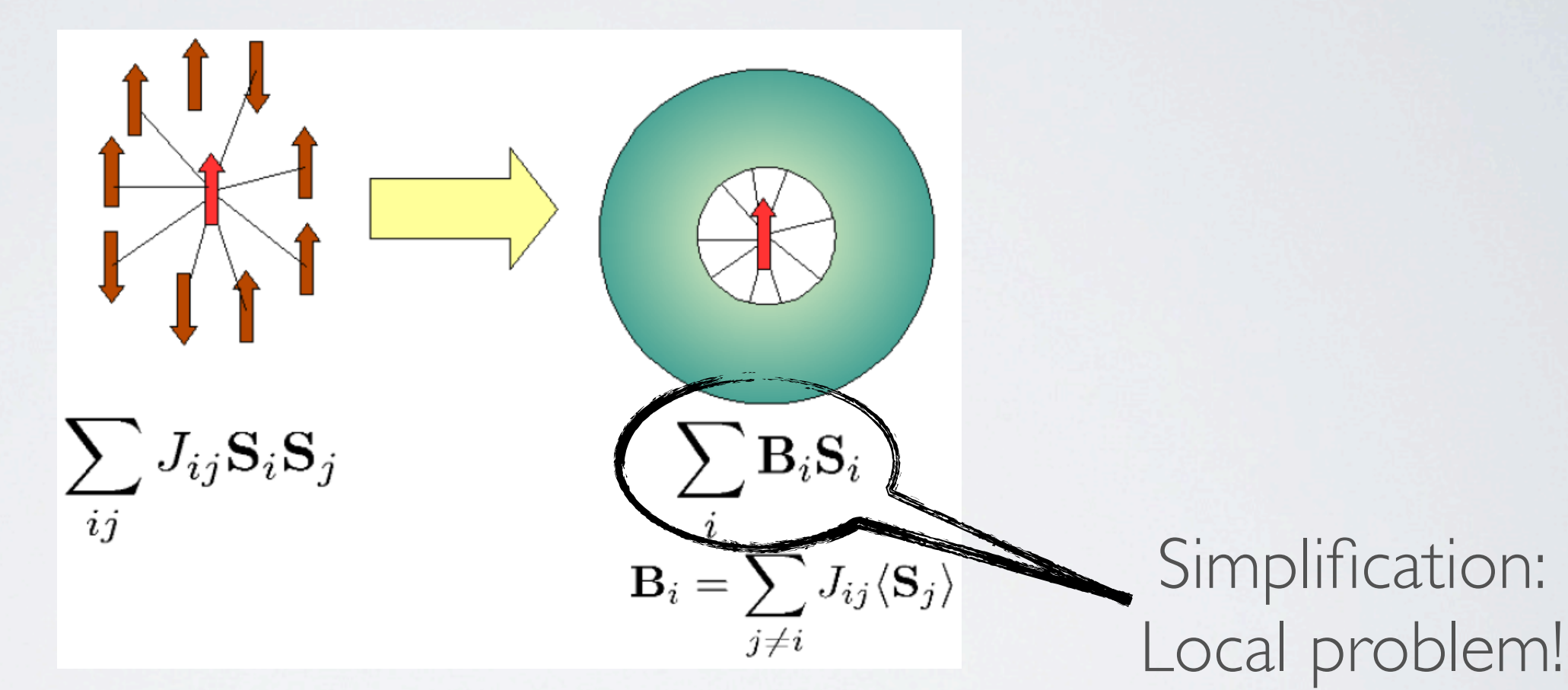

Classical problem of spin in a magnetic field

#### DMFT SELF CONSIST. C. (23) [*Gii*] = [*Gimp*] DMFT SELF CONSI ) = <sup>1</sup> (20) *imp*[*Gimp*] = Tr ln( @  $MET \subseteq E$  $F \cap N \subseteq F$ (20) *imp*[*Gimp*] = Tr ln( @ @⌧ *<sup>E</sup>imp* ⌃*imp*) Tr(⌃*impGimp*) + [*Gimp*]  $\sqrt{P^2 + P^2}$ MFT SELF CONSIST. C.  $SIST. C.$ ⇢(r) = *G*(r⌧*,* r<sup>0</sup> è 0 |<br>|-)

⌃*imp*

[*Gimp*]

$$
G_{imp} = G_{ii}
$$
\n
$$
\Sigma_{ii} = \Sigma_{imp}
$$
\n
$$
\Sigma_{ii} = \Sigma_{imp}
$$
\n
$$
\Sigma_{ij} = \Sigma_{imp}
$$
\n
$$
\Sigma_{ij} = \Sigma_{imp}
$$
\n
$$
\Sigma_{ij} = \Sigma_{imp}
$$

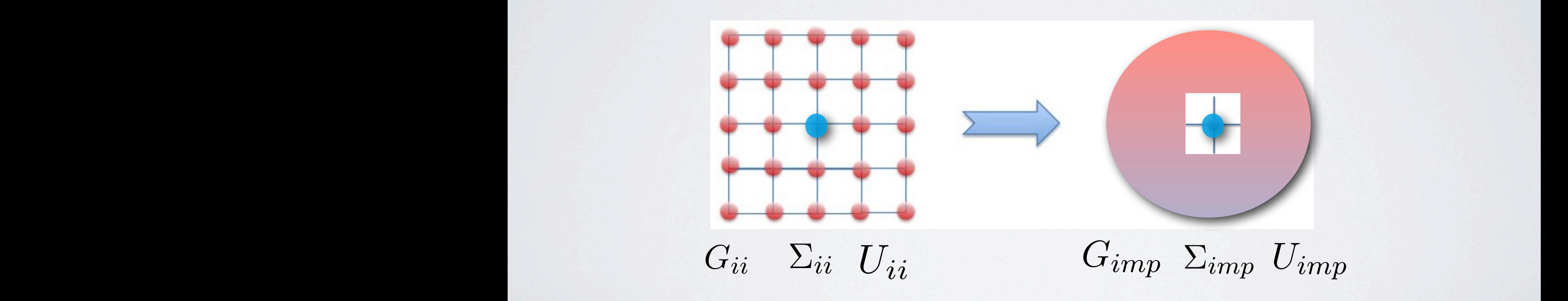

### DYNAMICAL MEAN FIELD ⌃*GW* = ⌃*HF* +(7) = *HF* [*G*]+(8)  $\bigcap$ *Gimp*

<u>) (2007)</u> (2008) (2008) (2008) (2008) (2008) (2008) (2008) (2008) (2008) (2008) (2008) (2008) (2008) (2008) (20

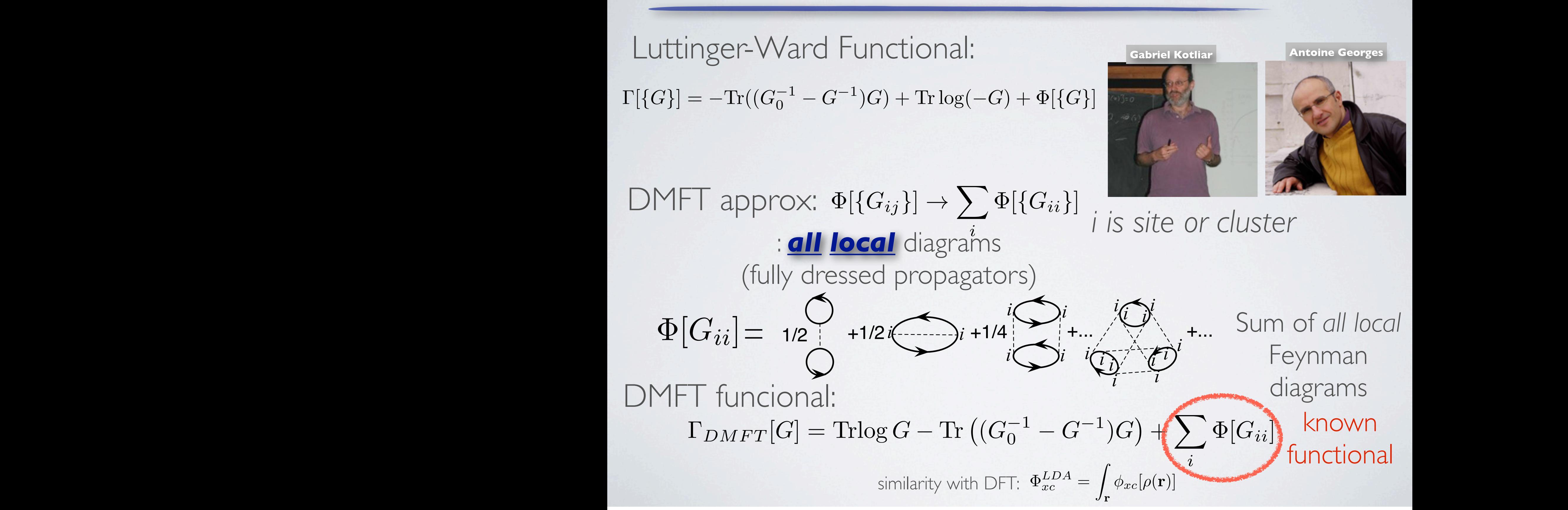

Tuesday, June 17, 14 Tuesday, June 17, 14

*G*<sup>1</sup>

#### DYNAMICAL MEAN FIELD  $\bigcap_{i=1}^{n}$  $\bigcap_{\alpha=1}^{\infty}$  $\overline{\phantom{a}}$ |<br>|<br>|  $\frac{1}{i}$   $\frac{1}{i}$   $\frac{1}{i}$ (20) *imp*[*Gimp*] = Tr ln( @ @⌧ *<sup>E</sup>imp* ⌃*imp*) Tr(⌃*impGimp*) + [*Gimp*] (18) ⌃*ii*[*Gii, Uiiii*]  $\int \frac{\partial u}{\partial t}$  $\frac{i}{i}$  +  $\frac{j}{i}$  ⌃*imp Gimp* ⌃*imp*  $\frac{0}{\epsilon}$  $\frac{\left[\left\{G_{ii}\right\}\right]}{\sum_{i=1}^{n}$ *|*r r<sup>0</sup>  $\frac{1}{\cdot}$  +  $\frac{1}{\cdot}$  $+\frac{i^{i}}{i}$   $+\frac{i}{i}$   $+\frac{i}{i}$   $+\frac{i}{i}$   $+\frac{i}{i}$   $+\frac{i}{i}$   $+\frac{i}{i}$   $+\frac{i}{i}$   $+\frac{i}{i}$   $+\frac{i}{i}$  $i$   $\bigcirc$  *i i i ii i i i i i i i i*  $DYNIANDA MCAI$   $MEANIEID$  $\delta\Phi[\{G_{ii}]\}$  $\delta G_{ii}$  $=$   $\frac{1}{1} + \frac{l' + l'}{1} + \frac{l'}{1} + \dots + \frac{l'}{1} + \dots$

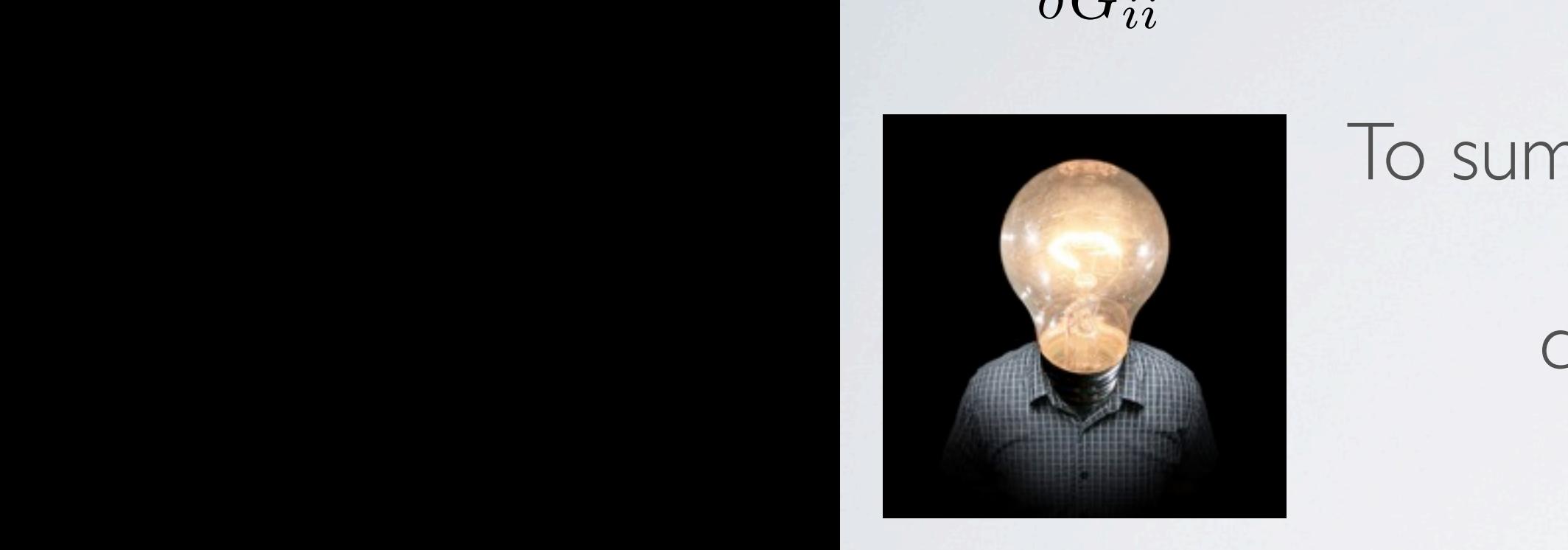

To sum this infinite set of diagrams, we turn to the quantum impurity problem!  $\frac{1}{2}$   $\frac{1}{2}$   $\frac{1}{2}$   $\frac{1}{2}$   $\frac{1}{2}$   $\frac{1}{2}$   $\frac{1}{2}$   $\frac{1}{2}$   $\frac{1}{2}$ *Gimp uium <i>imp* rity p  $\overline{a}$ em! *intum* impurity problem **E**<br>E*i*<sub>mp</sub> *f*<sub>i</sub>mp<sup></sup> *f*<sub>i</sub>mp<sup></sup> *f*<sup>*o*</sup> *f*<sup>inp</sup></del> ⌃*imp Gimp*  $\frac{1}{2}$ 

the same as

(22) ⌃*imp* = Exact action for the impurity problem:  $\mu_{imp}[\text{G}_{imp}] = \text{H}\log \text{G}_{ij}$ by  $G_{imp}$  and  $U$ with  $\Phi[G_{imp}]$  all skeleteon diagrams constructed by (22) ⌃*imp* =  $\int$  for the  $-\mathbb{T}$ <sup>r</sup>  $\Gamma_{imp}[G_{imp}]=\text{Tr}\log G_{imp}-\text{Tr}\left((G_{0\;imp}^{-1}-G_{imp}^{-1})G_{imp}\right)+\Phi[G_{imp}]$  $\sqrt{1}$  $\sum_{e \text{ in } G} \sum_{i=17,14}$ DMFT functional

**Tuesday, June 17, 14** Tuesday, June 17, 14

#### DMFT SADDLE POINT *DMFT* [*G<sup>i</sup> local*] *DC* [⇢*<sup>i</sup> local*] (85) *i*2*corr* (1) [*G*]=T*r* ln *G* T*r*(⌃*G*) + [*G*] (15) ⌃ = *ij Gii* =  $\overline{P}$ (1) [*G*]=T*r* ln *G* T*r*(⌃*G*) + [*G*] (15) **1990 - 1990 - 1990 - 1990 - 1990 - 1990 - 1990 - 1990 - 1990 - 1990 - 1990 - 1990 - 1990 - 1990 - 1990 - 1**<br>1990 - 1990 - 1990 - 1990 - 1990 - 1990 - 1990 - 1990 - 1990 - 1990 - 1990 - 1990 - 1990 - 1990 - 1990 - 199  $\bigcap$  E POINIT

For this to work, we must require:  $+\frac{i^{i}}{i} + \frac{i}{i} + \frac{i}{i} + \cdots + \frac{i}{i} + \cdots$  $i$   $\bigcirc$  *i i i ii i i i i i i i i* The trick to sum the local Feynman diagrams:  $\delta\Phi[\{G_{ii}]\}$  $\delta G_{ii}$  $=$   $+$   $+$   $+$   $i$   $+$   $i$   $i$   $+$   $i$   $i$   $+$   $\cdots$   $\cdots$   $\cdots$   $\cdots$   $\cdots$   $\cdots$   $\cdots$   $\cdots$   $\cdots$   $\cdots$   $\cdots$   $\cdots$   $\cdots$ or this to *Gimp*  $\lt$ , we must require:  $G_{ii} = G_{imp}$ =  $\frac{\delta \Phi[\{G_{imp}]\}}{A}$  $\delta G_{imp}$  $i \sum_{i}$   $i \sum_{j}$   $j \sum_{k}$   $k \sum_{j}$   $k \sum_{j}$   $k \sum_{j}$ *<sup>G</sup>* = 0  $\rightarrow$  $i\pi$  $G_{ii} = G_{imp}$  $\overline{p}$  $\pi/(\alpha-1, \alpha+1)$  $\{G$  $\log \frac{1}{100}$  $\{\bigcap \alpha=1 \quad \alpha=1 \quad \delta \Phi[\{G_{ii}\}\}\]$  $= 0$ *G*  $(y)$ <sup>i</sup>  $\left\langle \hat{C}^{-\frac{1}{2}}\hat{G}\hat{D}+\dots\right\rangle =\frac{\partial \Psi[\{Gimp]\}}{\partial \hat{D}}$  $U_{ii} = U_{imp}$ *Gimp* The trick to sum the local Feynman diagrams: *Gii* = *Gimp* (89)  $=\frac{1}{\delta G_{imp}}$  $\alpha$ <sup>-1</sup>  $\alpha$ <sup>-1</sup>) $\alpha$  + Tr <sup>1</sup> ( $\alpha$ ) +  $\sum$   $\pi$  i( $\alpha$ )<sup>1</sup>  $\frac{d}{dx}$  $\frac{g-1}{4}$  $[G_{ii}]$   $\in$ And from saddle point, we get: The DMFT functional is:  $G_{\text{c}} = G_{\text{c}}$ <br>  $G_{\text{c}} = G_{\text{c}}$ <br>  $G_{\text{c}} = G_{\text{c}}$  $\Gamma_{DMFT}[\{G\}] = -\text{Tr}((G_0^{-1} - G^{-1})G) + \text{Tr} \log(-G) + \sum \Phi[\{G_{ii}\}]$ *i*  $K$ , we must require:  $G_{ii} = G_{imp}$  $\delta \Gamma_{DMFT}[\{G\}]$  $\delta G_{jk}$  $= -G_0^{-1}_{kj} + G_{kj}^{-1} +$  $\delta\Phi[\{G_{ii}\}]$  $\delta G_{ii}$  $\delta_{j=i}\delta_{k=i} = 0$  $i \sum_{i}^{i}$   $\frac{i}{2}$   $\frac{i}{2}$   $\$ *<sup>G</sup>* = 0  $\rightarrow$  $G_{ii} = G_{imn}$  $p$  $-\text{Tr}((C^{-1}-C^{-1})C)+\text{Tr}\log(-C)+\sum d$ *G* le noint we get:  $\left\{\begin{matrix} \end{matrix}\right\}$   $\left[\begin{matrix} \alpha & -1 \end{matrix}\right], \left[\begin{matrix} \alpha & -1 \end{matrix}\right], \left[\begin{matrix} \delta \Phi[\{G_{ii}\}\}]_{S} \end{matrix}\right]$  $\overline{a} = 0$  $\theta$  $\frac{1}{\sqrt{1-\frac{1}{n}}}\int_{0}^{1}$  $\left(\frac{1}{\delta} \sum_{i=1}^{n} \hat{f}_{i} \right)$  +... =  $\frac{\delta \mathcal{F}[\mathcal{G}]}{\delta \mathcal{G}}$ (19) *vc*(r r<sup>0</sup> mman diagrams; <sup>2</sup>  $\overline{a}$  $\delta G_{imm}$  $U_{ii} = U_{imp}$ 

> $h_h$   $h_i$   $h_i$   $h_j$   $h_j$   $h_j$   $h_k$   $h_l$   $h_l$   $h_l$   $h_l$   $h_l$   $h_l$ *GW* = *HF* [*G*]+(8) which is equivalent to:  $\Sigma_{ii}^{lattice} = \Sigma_{imp}$  $W$  $\frac{u}{u}$

## HOW LOCAL ARE CORRELATIONS?

Correlations are only local in large d (large connectivity z) hence DMFT exact -- Weiss mean field theory

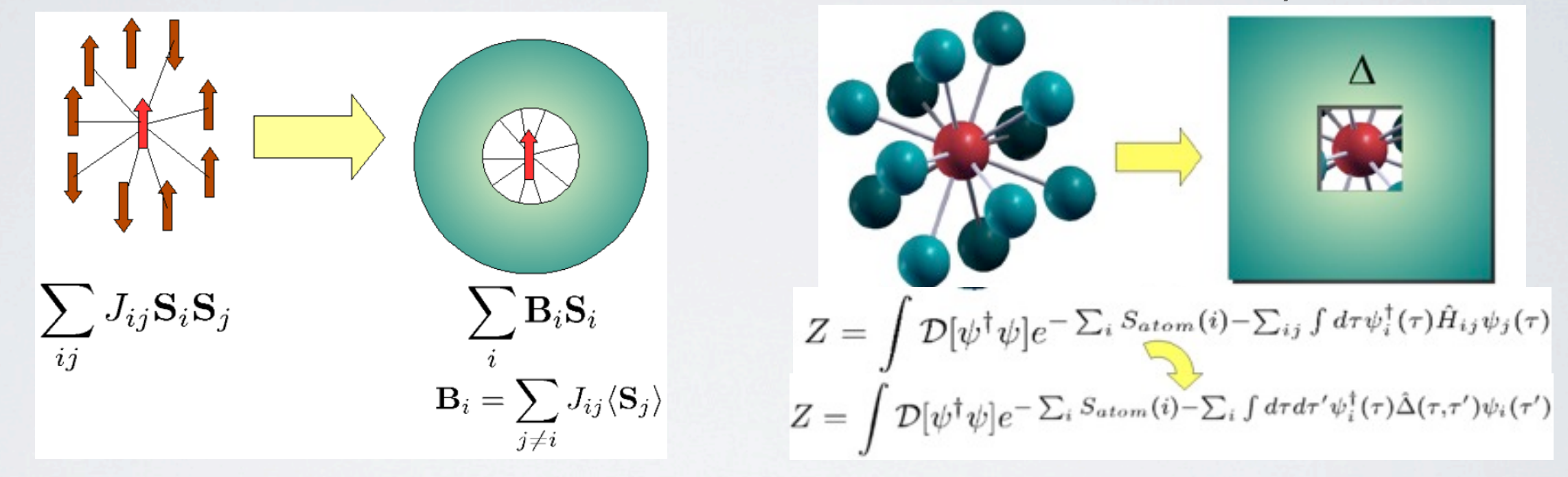

What about finite D? What about 0?

## H2 molecule:

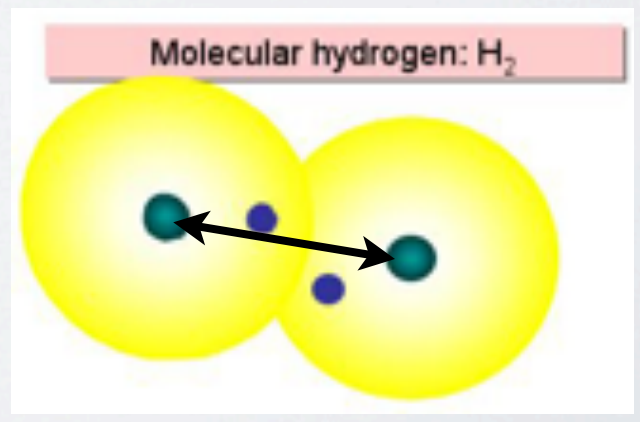

#### LOCAL CORRELATIONS  $\bigcap$ *G i i* AL CORRELATIONS  $\overline{D}$ *Gii*  $\overline{A}$   $\overline{C}$   $\overline{O}$   $\overline{R}$   $\overline{R}$   $\overline{H}$   $\overline{O}$   $\overline{N}$   $\overline{S}$ *<sup>G</sup>*<sup>1</sup> *<sup>G</sup>*<sup>1</sup> <sup>0</sup> = (*VH*[⇢] + *Vxc*[⇢])(⌧ ⌧  $\overline{\phantom{a}}$  $\sqrt{2}$  $\mathbb{S}$ ),  $\mathbb{S}$  ratio  $\begin{array}{c|c|c|c|c|c|c} \hline \multicolumn{1}{c|c|}{\textbf{A} & \textbf{I} & \textbf{I} & \textbf{$

$$
G_{local}^{i} \equiv \hat{P}G(\mathbf{r} - \mathbf{R}_{i}, \mathbf{r}' - \mathbf{R}_{i}) = \sum_{\alpha\beta} \chi_{\alpha}^{*}(\mathbf{r}) G_{\alpha\beta} \chi_{\beta}(\mathbf{r}')
$$

**r** vector centered on an atom *R<sub>i</sub> x*ector to the center of atom i  $\mathbf{r}$  vector centered on an atom *Gii* CIOR TO The Center of atom I [*G*] ! *<sup>E</sup>H*[⇢] + *<sup>E</sup>X*[⇢] +<sup>X</sup> enter of |<br>|<br>|<br>|<br>|<br>|<br>| JI LU LIIL<br>Ir cantara **P** vector centered on an a *i*, *v* cull to the center of a  $\frac{1}{2}$  (42) *local* ⌘ *G*(r R*i,* r<sup>0</sup> R*i*) (38)  $\alpha$ <sup>*d*</sup>  $\alpha$ <sup>*d*</sup>  $\alpha$ 

 $\Phi[G] \to E_H[\rho] + E_X[\rho] + \sum_i (\Phi^{DMF} \cdot \Phi)$  $\mathcal{L}_{cal}$ <sup>[*O*</sup></sup> $[*\rho*]<sub>local</sub>]$   $\mathcal{L}_{x}$ [*P*<sub>local</sub>]) Hartree-Fock + DMFT: LDA + DMFT:  $\Phi[G] \to E_H[\rho] + E_X[\rho] + \sum$ *i*  $(\Phi^{DMFT}[G_{local}^i] - E_H[\rho_{local}^i] - E_x[\rho_{local}^i])$  $\Phi[G] \rightarrow E_H[\rho] + E_X[\rho] + \Phi_C^{LDA}[\rho] + \sum (\Phi^{DMFT}[G_{local}^i] - E_H[\rho_{local}^i] - E_x[\rho_{local}^i] - \Phi_C^{LDA}[\rho_{local}^i])$  $)$  $E_X[\rho^i_{local}] =$ 2  $\begin{array}{c|c} Z & J & | \mathbf{r} - \mathbf{r} \\ 1 & \int_0^{\infty} \frac{1}{2} \sigma^2 \left( \mathbf{r} - \mathbf{r} \right) \end{array}$  $\begin{aligned} \mathbf{r}_{[t]} &= -\frac{1}{2}\int\limits_{\mathbf{r}}^{\mathbf{r}_{[t]}}\frac{\rho_{local}^{i,\sigma}(\mathbf{r},\mathbf{r}')\rho_{local}^{i,\sigma}(\mathbf{r}'\mathbf{r})}{|\mathbf{r}-\mathbf{r}'|} \end{aligned}$  $\Phi_C^{LDA}[\rho^i_{local}] = \int_{\bf r} \varepsilon_c(\rho^i_{local}({\bf r}))$ *|*r r<sup>0</sup>  $|c_{al}(\mathbf{1})|$  (*A*)  $|c_{al}(\mathbf{1})|$  $+$  **CMET**  $\mathcal{L}_H[\mathcal{P}] + \mathcal{L}_X[\mathcal{P}] + \sum_i (\mathbf{F} - \mathbf{P}[\mathcal{P}[\mathit{local}] - \mathcal{P}[\mathit{P}[\mathit{local}]) - \mathcal{P}[\mathit{P}[\mathit{local}])]$ *i*  $(\Phi^{DMFT}[G_{local}^i] - E_H[\rho_{local}^i] - E_x[\rho_{local}^i] - \Phi_C^{LDA}[\rho_{local}^i])$  $E_H[\rho_{local}] = \frac{1}{2} \int \frac{dx}{\sqrt{2\pi}}$  $EDA$ <sup> $E$ </sup>  $[\rho^i_{local}] = \int_{c}^{b} \varepsilon_c(\rho^i_{local}(\mathbf{r})) \rho^i_{local}(\mathbf{r})$  $\mathcal{L}^{cal1}$   $\qquad$   $\qquad$  $J_{\mathbf{r}}$ *<sup>|</sup>* (43)  $\Phi[G] \to E_H[\rho] + E_X[\rho] + \sum_{i} (\Phi^{DMFT}[G_{local}^i] - E_H[\rho_{local}^i] - E_x[\rho_{local}^i])$  $F_{\text{OCK}} + \text{DMFT}$ 2 *|*r r<sup>0</sup> *<sup>|</sup>* (41)  $E_F$   $\rightarrow$   $E$ <sub>H</sub>[ $\rho$ ] +  $E$ <sub>X</sub>[ $\rho$ ]  $\rightarrow$  $\overline{a}$ *<sup>|</sup>* (42) *EH*[⇢*<sup>i</sup> local*] = <sup>1</sup> Z ⇢*<sup>i</sup> local*(r)⇢*<sup>i</sup>* (*DMFT* [*G<sup>i</sup>*  $+ E_X[\rho] + \Phi_C^{LDA}[\rho] + \sum (\Phi^{DMFT}[G_{local}^i] - E_H[\rho_{local}^i] - E_H[\rho_{local}^i])$  $\int \rho(\mathbf{r}) \rho(\mathbf{r}')$  $E_H[\rho] = \frac{1}{2} \int \frac{\rho(\mathbf{r})\rho(\mathbf{r}')}{|\mathbf{r}-\mathbf{r}'|}$ <sup>*i*</sup><br> $E_{II}[o_i^i]_{i} = \frac{1}{2} \int \frac{\rho_{local}^i(\mathbf{r})\rho_l^i}{\rho_{total}^i(\mathbf{r})}$  $E_H[\rho_{local}^i] = \frac{1}{2} \int \frac{\rho_{local}^i(\mathbf{r})\rho_{local}^i(\mathbf{r}')}{|\mathbf{r} - \mathbf{r}'|}$  $\Phi_C^{LDA}[\rho] =$  $\Phi_C^{LDA}[\rho] = \int_{\mathbf{r}} \varepsilon_c(\rho(\mathbf{r})) \rho(\rho)$  $\varepsilon_c(\rho(\mathbf{r}))\rho(\mathbf{r}) \hspace{3cm} \Phi_C^{LDA}[\rho_{local}^i] = \int \varepsilon_c(\rho_{local}^i(\mathbf{r}))\rho(\mathbf{r})$ *|*r r<sup>0</sup> *<sup>|</sup>* (43)  $\mu(\Phi^{D_{MIT}}[G_{loc}^i])$  $\langle \sigma_{all} \vert - E_H \vert \rho_{local}^i \vert - E_h \rangle$  $\mathcal{L}$   $\mathcal{L}$   $\mathcal{$ r r  $\varepsilon_c(\rho_{local}^i(\mathbf{r}))\rho_{local}^i(\mathbf{r})$  $\Phi[G] \to E_H[\rho] + E_X[\rho] + \sum_{\alpha} (\Phi^{DMFT}[G_{local}^i] - E_{\alpha})$ [*G*] ! *<sup>E</sup>H*[⇢] + *<sup>E</sup>X*[⇢] +<sup>X</sup> *i l H* **ii** *<i>x*□*i*</sub> *x***□***i***</del>** *local*]) (39) 2  $\int \rho(\mathbf{r}) \rho(\mathbf{r}')$  $|\mathbf{r} - \mathbf{r}'|$  $E_X[\rho] =$  $\int \rho^{\sigma}(\mathbf{r}\mathbf{r}')\rho$ *|*r r<sup>0</sup>  $\frac{E_X[\rho_{local}^i]}{E_X[\rho_{local}^i]} = -\frac{1}{2}\int\limits_{\rho_{ion}} \frac{\rho_{lin}^{i}}{E_X[\rho_{local}^i]}$  $\frac{J}{r}$  r  $\Psi_C$  [ $\rho_{local}$ ] =  $\int_{\mathbf{r}} \varepsilon_c (\rho_{local})$  $Hartree-Fock + DMFT:$  $E_{Z}$ <sub>*EX*</sub>[ $\rho_l^i$  $\overline{\phantom{a}}$  $\Box = E[\alpha^i]$  $-F_x[\rho_{local}^{\circ}] - \Phi_C^{L}{}^{L}[\rho_{local}^{\circ}]$ 2  $\int \frac{\rho^i_{local}(\mathbf{r})\rho^i_{local}(\mathbf{r}')}$  $E_H[\rho_{local}^i] = \frac{1}{2} \int \frac{p_{local}(\mathbf{r})p_{loc}}{|\mathbf{r} - \mathbf{r}^{\prime}|}$ *<sup>|</sup>* (42)  $\bar{\rho} = -\frac{1}{\epsilon_0} \int \frac{\rho_{local}^{i,o}(\mathbf{r}, \mathbf{r}') \rho_{local}^{i,o}}{2}$  $E_X[\rho^i_{local}] = -\frac{1}{2} \int \frac{\rho^{i,o}_{local}(\mathbf{r}, \mathbf{r}')\rho^{i,o}_{local}(\mathbf{r}'\mathbf{r})}{|\mathbf{r} - \mathbf{r}'|}$  $=\frac{1}{2}\int\frac{\rho(x)}{x}$  $\overline{\mathbf{r}}$  $\cdot$ ) $\rho(\mathbf{r}')$  $\sqrt{ }$  $E_X[\rho]=-\frac{1}{2}$ 2  $\int \rho^{\sigma}(\mathbf{r}\mathbf{r}')\rho^{\sigma}(\mathbf{r}'\mathbf{r})$  $\begin{aligned} E &= -\frac{1}{2} \int \frac{\rho^{\sigma}(\mathbf{r}\mathbf{r}')\rho^{\sigma}(\mathbf{r}'\mathbf{r})}{|\mathbf{r}-\mathbf{r}'|} \qquad & E_X[\rho_{locc}^i] \end{aligned}$  $= \int \varepsilon_c(\rho(\mathbf{r}))\rho(\mathbf{r})$  $-E_H[\rho^i_{loca}]$  $\boldsymbol{a}$  $\overline{z}$  $[\rho^i_{local}] - \Phi^{LDA}_C[\rho^i_{local}])$  $\frac{i}{\rho}$ <sub>local</sub>] =  $\frac{1}{5}$   $\int \frac{\rho_l^i}{i}$  $\overline{a}$  $\varphi_{real}(\mathbf{r})\rho_{local}^i(\mathbf{r}')$ *|*<br>|<br>| *<sup>|</sup>* (43) 2  $\int \frac{\rho^{i,\sigma}_{local}(\mathbf{r},\mathbf{r}')\rho^{i,\sigma}_{local}(\mathbf{r}'\mathbf{r})}{\rho^{i,\sigma}_{local}(\mathbf{r}'\mathbf{r})}$  $\frac{1}{2} \int \frac{p_{local}(\mathbf{r}, \mathbf{r})p_{local}(\mathbf{r}, \mathbf{r})}{|\mathbf{r} - \mathbf{r}'|}$ *LDA*[*{*⇢*}*] ⇢ <sup>+</sup> *<sup>P</sup> Gloc*  $\mathbb{E}[\rho] + \Phi_C^{LDA}[\rho] + \sum (\Phi^{DMFT}[G_{local}^i])$  $\frac{1}{2}$  $E_{H}[\rho_{local}^{i}] - E_{x}[\rho_{local}^{i}] - \Phi_{C}^{LDA}[\rho_{local}^{i}]$  $\overline{1}$  $\Phi^{LDA}_C[\rho^i_{local}] =$ 

*l*  $\overline{\phantom{a}}$   $\overline{\phantom{a}}$  *Tuesday, June 17, 14 local*(r*,* r<sup>0</sup> *F*uesday, June 17, 14 Tuesday, June 17, 14

*G i*

 $\ddot{\phantom{0}}$ 

[*Gii*]

 $G$ rea $\bigwedge$ 

#### TEST THE IDEA: H2 MOLECULE 1 *|*r r<sup>0</sup> *|* ! *e|*r<sup>r</sup> 0 *| |*r r<sup>0</sup> *<sup>|</sup>* ⌘ *<sup>U</sup>local* (3)  $FSTTHE IDE A: H2 MOLECULE$  $E$  $\overline{R}$   $\overline{R}$   $\overline{R$ *local*(r)*.* (5)  $\overline{\phantom{a}}$ ! *e|*r<sup>r</sup> 0 *| |*r r<sup>0</sup> *<sup>|</sup>* ⌘ *<sup>U</sup>local* (3)  $\bigcap$  $\overline{a}$  $-$  (37)  $I = I$ r  $\frac{1}{2}$   $\frac{1}{2}$   $\frac{1}{2}$   $\frac{1}{2}$   $\frac{1}{2}$   $\frac{1}{2}$   $\frac{1}{2}$   $\frac{1}{2}$   $\frac{1}{2}$   $\frac{1}{2}$

### **Archetypal problem of strong correlations:**  r<br>F  $\blacksquare$  and problem of strong correlations:

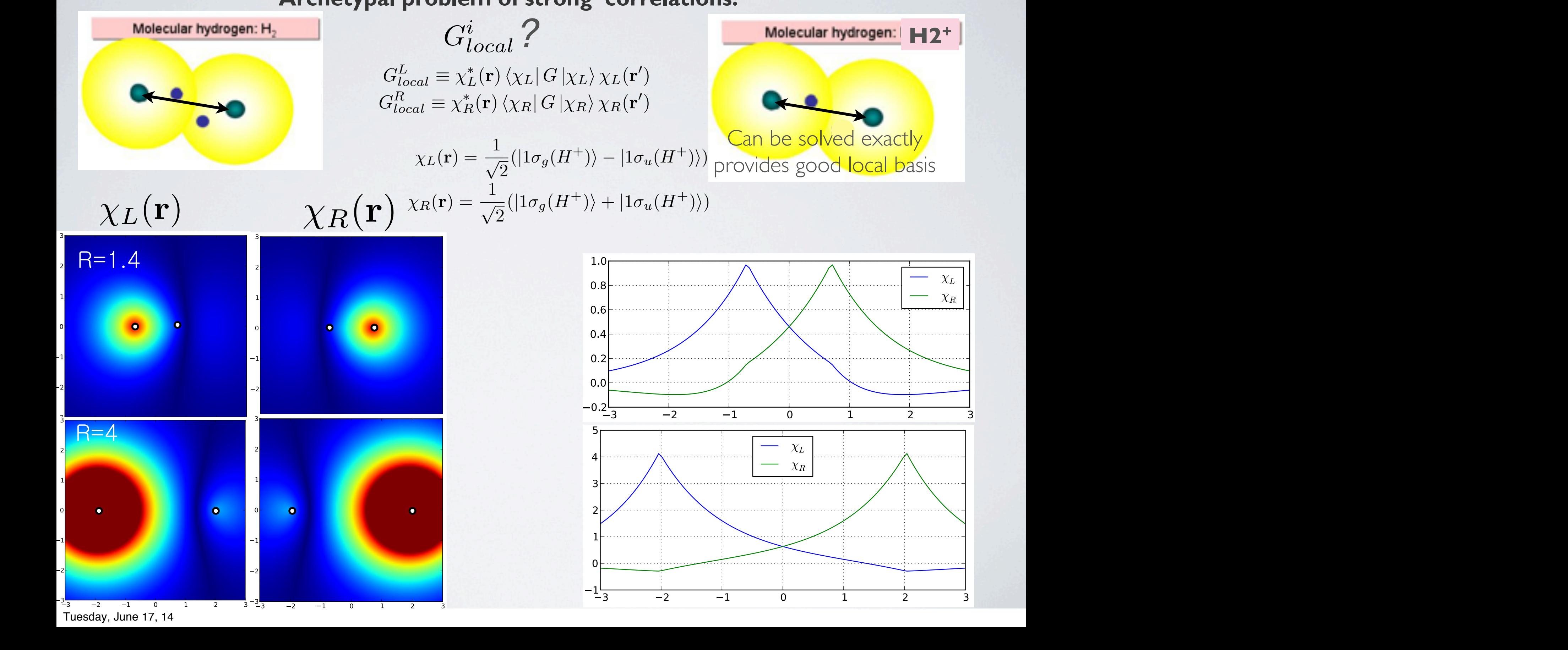

Tuesday, June 17, 14

## DMFT+ for H2 molecule

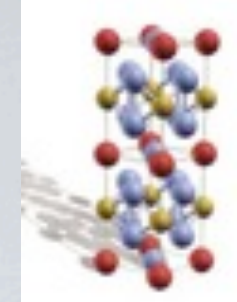

### **Archetypal problem of strong correlations:**

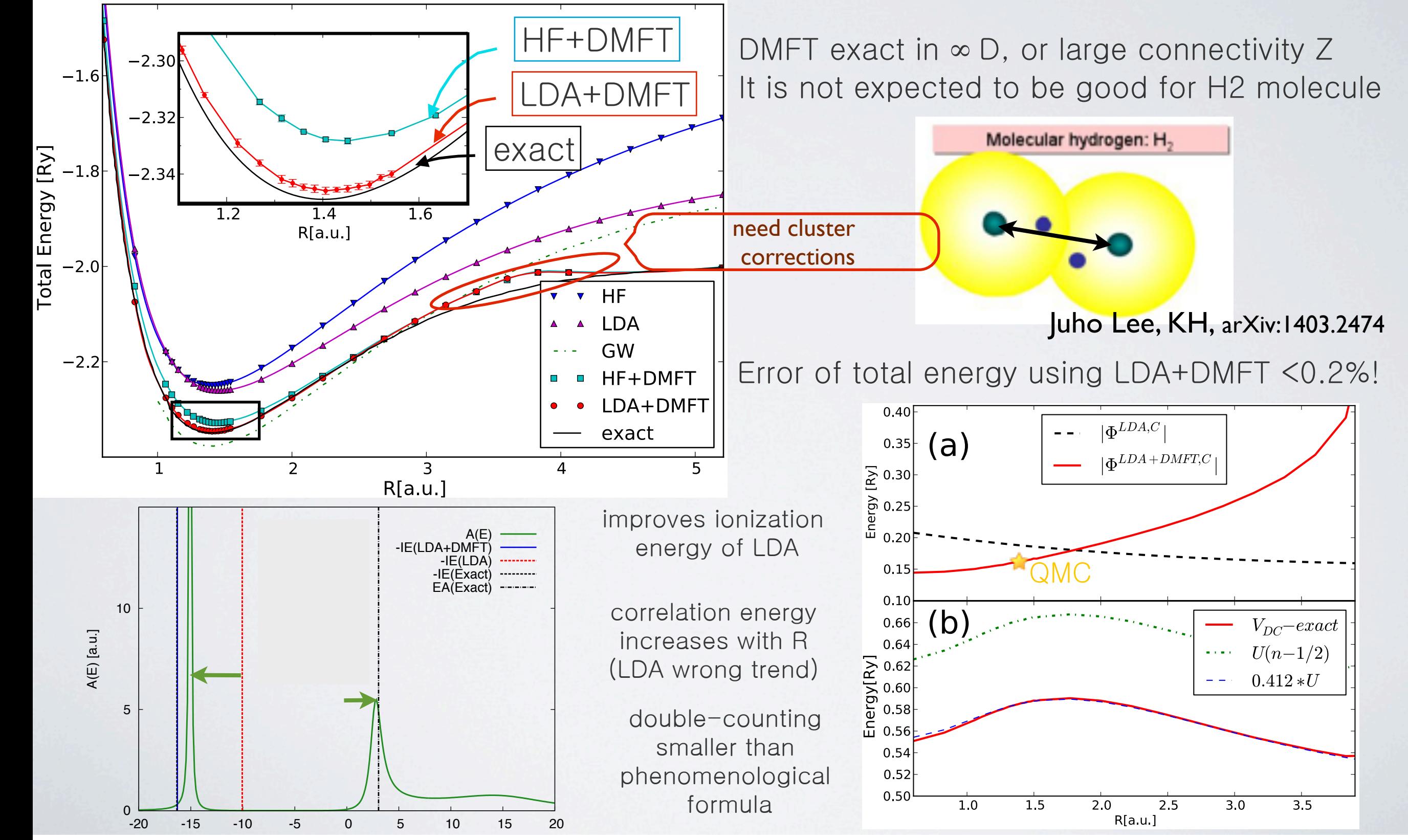

Tuesday, June 17, 14

### SPECTRAL DENSITY FUNCT. T. ⇢(r) = *G*(⌧r*,* ⌧ r0  $\sqrt{2}$  $\mathcal{L} = \mathcal{L} \mathcal{L}$  , where  $\mathcal{L} = \mathcal{L} \mathcal{L}$  , where  $\mathcal{L} = \mathcal{L} \mathcal{L}$

In solids, we need further approximations. Too many functions needed for accurate description of GF. Horrendous impurity problem! [*Gii*] *Gii* ther annroximations  $G(\mathbf{r} - \mathbf{R}_i, \mathbf{r}' - \mathbf{R}_i) = \sum \chi_\alpha(\mathbf{r}) G_{\alpha\beta} \chi_\beta(\mathbf{r}')$  $\alpha\beta$  $)$ 

 $\begin{bmatrix} 1 & 1 & 1 \\ 1 & 1 & 1 \end{bmatrix}$  inerant states (sp) are very economically described by LDA. *i*

*local*]) (39)

**LD**  $\sim$ 

![](_page_25_Figure_3.jpeg)

Narrow states ( *df* ) are much better described by DMFT **Narrov** *i*  $\vee$  states ( df) are much

# SCREENING IN SOLIDS

Since we remove some itinerant states from the DMFT, they screen DMFT Coulomb interaction

![](_page_26_Picture_2.jpeg)

![](_page_26_Picture_3.jpeg)

Effective U depends on the type of model (which states are included/ excluded in DMFT.)

## DFT+DMFT *LDA*[*{*⇢*}*] ⇢ <sup>+</sup> *<sup>P</sup>* <sup>ˆ</sup><sup>1</sup> *DMFT* [*{Gloc}*]

## Very happy marriage:  $\bigcap$

![](_page_27_Picture_2.jpeg)

 $\Phi[G] \to \Phi^{LDA}[\rho] + \qquad \sum$  $(\Phi^{DMFT}[G_{local}^i] - \Phi^{DC}[\rho_{local}^i])$ 

*i*2*corr. atoms*

*Sum of all skeleton diagrams for "most" correlated states*

*LDA functional (depends only on the total density locally in 3D-space, functional known only approximately)* 

*(d or f) DMFT approximation for the LDA functional*

+ (r r<sup>0</sup>

= (r r<sup>0</sup>

)(*t t*

0 )

# DFT+DMFT

## DMFT is very expensive!

Can treat:

- 5 orbitals (for transition metal ions)
- •7 orbitals (for lanthanides&actinides)

Important virtues of DMFT:

•Local theory (to correlated ion)

•Can hybridize with arbitrary number of itinerant states (can integrate out itinerant states)

![](_page_28_Picture_8.jpeg)

![](_page_28_Picture_9.jpeg)

Scales linearly with the system size For large unit cell (50atoms+), DFT can be slower than DMFT!

No need to approximate DFT bands structure

![](_page_29_Figure_0.jpeg)

### $TWO$  ROUTES *<sup>i</sup>*↵*,i* = *P G*  $\overline{\Gamma}$ ) *GDMFT*  $\frac{1}{2}$

**l**be (67)<br>Dogodki Projection & Embedding Embedding<br>
Frans & Grade Box 30 and 31 and 31 and 31 and 31 and 31 and 31 and 31 and 31 and 31 and 31 and 31 and 31 and 31 and 31 and 31 and 31 and 31 and 31 and 31 and 31 and 31 and 31 and 31 and 31 and 31 and 31 and 31 a 1 Embedd

 $\frac{1}{\sqrt{2}}$ 

$$
\begin{array}{|l|l|}\n\hline\n\text{Projection & G^{cc}, G^{cr} \\
\hline\n\text{Embedding} & G^{rc}, G^{rr} \\
\hline\n\end{array}\n\bigg) = \sum_{\mathbf{k}} \left( \frac{i\omega + \mu + H_{\mathbf{k}}^{cc} - \Sigma}{-V_{\mathbf{k}}^{rc\dagger}} \frac{-V_{\mathbf{k}}^{cr}}{i\omega + \mu - H_{\mathbf{k}}^{rr}} \right)^{-1}
$$

Downfolding via Wannier functions: **K**  $\frac{V}{V}$  **c**  $\frac{V}{V}$  **c**  $\frac{V}{V}$  **c**  $\frac{V}{V}$  $\frac{1}{\sqrt{2}}$ 

*G*(r*,* r0

Downloading

\nQuantical

\n
$$
G^{cc} = \sum_{\mathbf{k}} (i\omega + \mu + \widetilde{H}_{\mathbf{k}}^{cc} - \Sigma)^{-1}
$$
\nQuantical

)=(*i*! <sup>+</sup> *<sup>µ</sup>* <sup>+</sup> <sup>r</sup><sup>2</sup> *<sup>V</sup>ext*(r) *<sup>V</sup>xc*(r) *<sup>E</sup>*<sup>ˆ</sup> ⌃*DMFT* )

k

*H*<sup>*rr*</sup><sub>*can***</sub>**</sub>  $h$ av ✓ *i*! + *µ* + *Hcc* <sup>k</sup> ⌃ *<sup>V</sup> cr* k *H*<sup>*rr*</sup></sup> *can have arbitrary large dimension* but it can be exactly integrated out in impurity model *<sup>V</sup> rc†* <sup>k</sup> *<sup>i</sup>*! <sup>+</sup> *<sup>µ</sup> <sup>H</sup>rr* k  $\overline{1}$ 

Only  $G^{cc}$  is needed in DMFT

The number of correlated states has to be small while the part treated by DFT can be arbitrary large

#### $\overline{C}$ )=(*i*! <sup>+</sup> *<sup>µ</sup>* <sup>+</sup> <sup>r</sup><sup>2</sup> *<sup>V</sup>ext*(r) *<sup>V</sup>xc*(r) *<sup>E</sup>*<sup>ˆ</sup> ⌃*DMFT* ) 1 *GDMFT <sup>i</sup>*↵*,i* <sup>=</sup> *P G*<sup>ˆ</sup> (r*,* <sup>r</sup><sup>0</sup> ) )=(*i*! <sup>+</sup> *<sup>µ</sup>* <sup>+</sup> <sup>r</sup><sup>2</sup> *<sup>V</sup>ext*(r) *<sup>V</sup>xc*(r) *<sup>E</sup>*<sup>ˆ</sup> ⌃*DMFT* ) 1 *GDMFT <sup>i</sup>*↵*,i* <sup>=</sup> *P G*<sup>ˆ</sup> (r*,* <sup>r</sup><sup>0</sup> ) *G*  $Y$   $\vdash$   $\vdash$   $\vdash$   $\vdash$   $\vdash$   $\vdash$   $\vdash$   $\vdash$   $\vdash$   $\vdash$ <sup>k</sup> *<sup>i</sup>*! <sup>+</sup> *<sup>µ</sup> <sup>H</sup>rr* FRUJEC MEMBED @⌧ <sup>+</sup> *<sup>µ</sup>* <sup>+</sup> <sup>r</sup><sup>2</sup> *<sup>V</sup>ext* ⌃) Tr(⌃*G*) + *DFT* [⇢] + *DMFT* [*GDMFT* ] *DC*[⇢]  $\Box$ *IROIECT/EMBE <sup>V</sup> rc†* <sup>k</sup> *<sup>i</sup>*! <sup>+</sup> *<sup>µ</sup> <sup>H</sup>rr* k ⌃(r*,* r0 ) = X *E*(rr0 *,* ↵)⌃↵ *GDMFT* ↵ = Z Z *<sup>d</sup>*r*d*r<sup>0</sup> PROJECT/EMBED

![](_page_31_Figure_1.jpeg)

*P*(↵*,* rr0

Projection: 
$$
G_{\alpha\beta}^{DMFT} = \int \int d\mathbf{r} d\mathbf{r}' P(\alpha\beta, \mathbf{r}\mathbf{r}') G(\mathbf{r}, \mathbf{r}')
$$
  
Embedding:  $\Sigma(\mathbf{r}, \mathbf{r}') = \sum_{\alpha\beta} E(\mathbf{r}\mathbf{r}', \alpha\beta) \Sigma_{\alpha\beta}$   
Dyson Eq.:  $G(\mathbf{r}, \mathbf{r}') = (\delta(\mathbf{r} - \mathbf{r}') (i\omega + \mu + \nabla^2 - V_{ext}(\mathbf{r}) - V_{xc}(\mathbf{r})) - \Sigma^{DMFT}(\mathbf{r}, \mathbf{r}'))^{-1}$ 

#### DFT+DMFT <sup>+</sup> *LDA*(⇢) + *DMFT* (*Gloc*) *DC* (⇢*loc*) (1)  $\overline{C}$   $\overline{C}$   $\overline{C$ [*G*] ! *LDA*[⇢] + <sup>X</sup> (*DMFT* [*P*ˆ*iG*] *DC* [*P*ˆ*i*⇢]) (50) *EX*[⇢*<sup>i</sup>*  $\overline{\phantom{0}}$  $\sqrt{2}$ *<sup>|</sup>* (44)

*i*2*corr*

DFT+DMFT functional:  $T = \frac{\text{Tr}((C^{-1} - C^{-1})C) + \text{Tr}\log C + \Phi^{LDA}[A] + \Phi^{DMFT}[C, 1] - \Phi^{DC}[A, 1]}$ 0  $G_{loc\;i}(\mathbf{r}\,t,\mathbf{r}'\,t')=\hat{P}_iG(\mathbf{r}\,t,\mathbf{r}'\,t')$  local to the atom and orbital "i" but dynamic static and equal space component  $T + \text{DMET}$  f, roational  $G_0^{-1} = -\frac{\partial}{\partial x}$  $\frac{\partial}{\partial \tau} + \mu + \nabla^2 - V_{ext}$  $\rho(\mathbf{r}) = \delta(\mathbf{r} - \mathbf{r}')\delta(t - t')G(\mathbf{r} t, \mathbf{r}' t')$  $(t-t') G({\bf r}\,t,{\bf r}'\,t')$  static and equal space component [*G*] = Tr log *<sup>G</sup>* Tr  $G_{0}^{-1} = -\frac{\partial}{\partial x} + \mu + \nabla^{2} - V_{\text{cut}}$ (*G*<sup>1</sup> <sup>0</sup> *<sup>G</sup>*<sup>1</sup>)*<sup>G</sup>* <sup>+</sup> *LDA*(⇢) + *DMFT* (*Gloc*) *DC* (⇢*loc*) (1) ) (2)  $\Gamma[\{G\}] = -\text{Tr}((G_0^{-1} - G^{-1})G) + \text{Tr} \log G + \Phi^{LDA}[\{\rho\}] + \Phi^{DMFT}[\{G_{loc}\}] - \Phi^{DC}[\{\rho_{loc}\}]$  $\sim$  $\frac{1}{\sqrt{2}}$  **Continued compared compared**  $f(x) = f'(x)G(\mathbf{r}^t, \mathbf{r}^t, t^t)$  static and d equal space component

$$
\begin{array}{c}\n\mathbf{B} \\
\hline\n\end{array}\n\qquad\n\begin{array}{c}\n\hat{P}_i \text{ projection} \\
\hline\n\hat{P}_i^{-1} \equiv \hat{E}_i \text{ embedding}\n\end{array}
$$

(r romano)<br>(r romano)<br>(r romano)

) (3)

ł

Saddle point Eq.: *n*<br>*L*<br>*L*<br>*V* [*{G}*] = Tr((*G*<sup>1</sup>

$$
\frac{\delta\Gamma[\{G\}]}{\delta G} = -G_0^{-1} + G^{-1} + \delta(\mathbf{r} - \mathbf{r}')\delta(t - t')\frac{\delta\Phi^{LDA}[\{\rho\}]}{\delta \rho} + \hat{P}^{-1}\frac{\delta\Phi^{DMFT}[\{G_{loc}\}]}{\delta G_{loc}} + \delta(\mathbf{r} - \mathbf{r}')\delta(t - t')P^{-1}\frac{\delta\Phi^{DC}[\{\rho_{loc}\}]}{\delta \rho_{loc}}
$$

### SADDLE POINT EQ.: DFT+DMFT  $\rightarrow$ *Gloc* ) = *P*ˆ*iG*(r *t,* r<sup>0</sup> *t GADDIF POINT FO: DFT+DMFT* <sup>0</sup> <sup>=</sup> @  $G$   $A$   $D$   $D$   $I$   $F$   $D$   $C$   $A$   $F$   $D$   $F$   $F$   $C$   $D$   $F$   $T$   $I$   $D$   $M$  $\overline{C} = Q \cdot D$  $P(X|X|)$  **eq.:** DFT+DMFT

$$
G_0^{-1} - G^{-1} = \delta(\mathbf{r} - \mathbf{r}')\delta(t - t')\frac{\delta\Phi^{LDA}[\{\rho\}]}{\delta\rho} + \hat{P}^{-1}\frac{\delta\Phi^{DMFT}[\{G_{loc}\}]}{\delta G_{loc}} + \delta(\mathbf{r} - \mathbf{r}')\delta(t - t')P^{-1}\frac{\delta\Phi^{DC}[\{\rho_{loc}\}]}{\delta\rho_{loc}}
$$

*G*<sup>1</sup>

) (3)

$$
V_{int} \equiv \delta(\mathbf{r} - \mathbf{r}')\delta(t - t') \frac{\delta \Phi^{DFT}(\rho)}{\delta \rho} = \delta(\mathbf{r} - \mathbf{r}')\delta(t - t') (V_{Hartree} + V_{xc})
$$

0

 $\left(V_{Hartree} + V_{xc}\right)$  Hartree+XC-potential just like in LDA

*<sup>i</sup>* [*Gimp*]

)*P*ˆ<sup>1</sup> *DC* [⇢*loc*] Embedded sum of all local diagrams (just like in DMFT) *Vdc* ⌘ (r r<sup>0</sup> )(*t t* )*P*ˆ<sup>1</sup> *DC* [⇢*loc*] ⇢*loc*

$$
\delta G_{loc}
$$
  

$$
V_{dc} \equiv \delta(\mathbf{r} - \mathbf{r}')\delta(t - t')\hat{P}^{-1}\frac{\delta\Phi^{DC}[\rho_{loc}]}{\delta\rho_{loc}} \qquad \text{double}
$$

 $\Sigma^{DMFT} \equiv \hat{P}^{-1} \frac{\delta \Phi^{DMFT}[G_{loc}]}{\delta G_{loc}}$ 

 $\delta G_{loc}$ 

 $\delta G_{loc}$ 

*Gloc*  $\mathcal{L}(\mathbf{r})$ double-counting *Duriting* 

*d* cast into station rtional can be cast into stationary functional of 2x2 variables: + *DFT* [⇢] (10) *Gloc*  $\sigma_{loc}$   $\sigma_{loc}$   $\sigma_{loc}$   $\sigma_{loc}$  $\frac{1}{\mu}$  $V_{int}$ ,  $G_{loc}$  $\int$   $\frac{1}{\sqrt{t}}$  **t**  $\int$   $\frac{1}{\sqrt{t}}$  **o**  $\int$   $\frac{1}{\sqrt{t}}$  *t*  $\int$   $\frac{1}{\sqrt{t}}$  *t*  $\int$   $\frac{1}{\sqrt{t}}$  *t*  $\int$   $\frac{1}{\sqrt{t}}$  *t*  $\int$   $\frac{1}{\sqrt{t}}$  *t*  $\int$   $\frac{1}{\sqrt{t}}$  *t*  $\int$   $\int$   $\frac{1}{\sqrt{t}}$  *t*  $\int$ from solution of a quantum im  $\Phi^{DMFT}[G_{loc}]$  -  $\text{Tr}(\Sigma^{DN}$ ⇢*loc* **Draica** ⇢  $\partial$ would parametrization of XC from the *from solution of a quantum impuri*s *Gloc* (r r<sup>0</sup> )(*t t* )*P*ˆ<sup>1</sup> *DC* [⇢*loc*]  $\frac{1}{2}$ *<sup>V</sup>hartree*(r) = <sup>Z</sup> double-counting Functional can be cast into stationary functional of 2x2 variables:  $\overline{a}$  $\frac{1}{2}$  (onal of  $2x^2$  variables: usual parametrization of XC from the electron gas of XC from the electron gas  $+\Phi^{LDA}[\rho]\!-\!\text{Tr}(V_{int}\rho)+$  $-\Phi_{dc}(\rho_{loc}) + \text{Tr}(V_{dc}\rho_{loc})$  (r r<sup>0</sup>  $\Gamma[\rho,V_{int},$ **DFT**  $, 2$  $T$ ] =  $-\text{Tr} \log(-\frac{\theta}{2} + \mu + \nabla^2 - V_{ext} - V_{int} - \Sigma^{DMT} + V_{dc}) + 1$ from solution of a quantum impurity problem  $+\Phi^{DMFT}[G_{loc}]\text{--}\mathrm{Tr}(\Sigma^{DMFT}G_{loc})\text{--}$ **DFT**  $\lbrack \rho,$  $\Gamma[\rho,V_{int},G_{loc},\Sigma^{DMFT}]=-\text{Tr}\log(-\frac{\partial}{\partial \tau}+\mu+\nabla^2-V_{ext}-V_{int}-\Sigma^{DMT}$  $\frac{\partial}{\partial \tau} + \mu + \nabla^2 - V_{ext} - V_{int} - \Sigma^{DMT} + V_{dc}) +$  $-\Phi_{dc}(\rho_{loc}) + \text{Tr}(\textbf{W})$  $d c \rho_{loc})$ 

*Gloc i*(r *t,* r<sup>0</sup> *t*

0

#### PROJECT/EMBED: WHAT IS ⇢(r) = (r r<sup>0</sup> )(*t t* Ξ  $\begin{bmatrix} -1 & \Phi & \{ & \} \end{bmatrix}$  $PRO$  [ $C$ *T* / *E Gloc* 1BED: V *G*(r*,* r<sup>0</sup> )  $/HAT$   $IS$ *Gloc P*(↵*,* r<sup>0</sup> r) (64)  $F \cap \cdot \setminus \wedge / \sqcup \wedge \top$  IC  $-1$   $\Phi$  { } *P*(↵*,* rr<sup>0</sup>  $PRC$  $\sqrt{1-\Gamma}$ <sup>=</sup> <sup>X</sup> *DMFT* [*{Gloc* <sup>0</sup> <sup>0</sup>*}*] *Gloc* <sup>=</sup> <sup>X</sup> *DMFT* [*{Gloc* <sup>0</sup> <sup>0</sup>*}*]

↵

**Definition of projection:**  $\overline{\phantom{a}}$  $\overline{X}$ *G*<br>
Initian of projection

↵

↵

*Gloc*

$$
G_{\alpha\beta}^{loc} = \iint d\mathbf{r} d\mathbf{r}' P(\alpha\beta, \mathbf{r}'\mathbf{r}) G(\mathbf{r}, \mathbf{r}')
$$

![](_page_34_Picture_3.jpeg)

@⌧ <sup>+</sup> *<sup>µ</sup>* <sup>+</sup> <sup>r</sup><sup>2</sup> *<sup>V</sup>ext* (5)

Saddle point Eq. give connection between P & E: *G*<sup>1</sup>  $n P & F$ @⌧ <sup>+</sup> *<sup>µ</sup>* <sup>+</sup> <sup>r</sup><sup>2</sup> *<sup>V</sup>ext* (4) *S* addle point Eq. give connection between P & E: Z Z *<sup>d</sup>*r*d*r<sup>0</sup> *P*(↵*,* r<sup>0</sup> r)*G*(r*,* r<sup>0</sup> ) (65)

<sup>0</sup> + (r r<sup>0</sup>  $\delta G^{loc}_{\alpha\beta}$   $\delta G^{loc}_{\alpha\beta}$ hence:  $\frac{G}{G}$   $\frac{G}{G}$   $\frac{G}{G}$   $\frac{G}{G}$   $\frac{G}{G}$   $\frac{G}{G}$   $\frac{G}{G}$   $\frac{G}{G}$   $\frac{G}{G}$ <sup>+</sup> *LDA*(⇢) + *DMFT* (*Gloc*) *DC* (⇢*loc*) (2) ⇤  $\Sigma(\mathbf{r}, \mathbf{r}') = \sum \Sigma \quad P(\alpha \beta, \mathbf{r}' \mathbf{r})$  $\delta\Phi^{DMFT}[\{G^{loc}_{\alpha'\beta'}\}]$  $\delta G(\mathbf{r},\mathbf{r'})$  $=$   $\sum$  $\alpha\beta$  $\delta\Phi^{DMFT}[\{G^{loc}_{\alpha'\beta'}\}]$  $\delta G^{loc}_{\alpha\beta}$  $\delta G^{loc}_{\alpha\beta}$  $\delta G(\mathbf{r},\mathbf{r'})$  $=$  $\sum$  $\alpha\beta$  $\delta\Phi^{DMFT}[\{G^{loc}_{\alpha'\beta'}\}]$  $\delta G^{loc}_{\alpha\beta}$  $\frac{\partial \Psi^{\text{P}}}{\partial G^{loc}} P(\alpha \beta, \mathbf{r'}\mathbf{r})$ *Gloc* ↵ = hence:  $\frac{\delta \Phi^{DMFT}[\{G^{loc}_{\alpha'\beta'}\}]}{P(\alpha\beta,\mathbf{r'r})}$ ng is:  $\Sigma(\mathbf{r}, \mathbf{r}') = \sum \sum P(\alpha \beta, \mathbf{r}' \mathbf{r})$  $\mathbf{r})$  $\delta G(\mathbf{r}, \mathbf{r}')$  $\delta G_{\alpha\beta}^{loc} \qquad \delta G(\mathbf{r},\mathbf{r'}) \qquad \frac{\partial G_{\alpha\beta}^{loc}}{\partial \beta} \qquad \qquad \delta G_{\alpha\beta}^{loc}$  $\Sigma(\mathbf{r},\mathbf{r}')$  $) \equiv \sum$  $E(\mathbf{r}\mathbf{r}',\alpha\beta)\Sigma$  $^{DMFT}[\{G^{loc},\}\}$   $\longrightarrow$   $\delta\Phi^{DMFT}[\{G^{loc},\}\}$   $\delta G^{loc}$   $\longrightarrow$   $\delta\Phi^{DMFT}[\{G^{loc},\}\}$ inition Definition of Embedding is:

Hence the Embedding is:

 $E({\bf rr}',\alpha\beta) = P(\alpha\beta, {\bf r}')$  $\mathbf{r})$ 

We need to define Projection operator only!

Tuesday, June 17, 14

#### PROJECT/EMBED ) (*t t* 0 ) [*{ }*] <sup>+</sup> *<sup>P</sup>*ˆ<sup>1</sup> [*{G}*] *G*  $\frac{1}{2}$ *LDA*[*{*⇢*}*] <sup>1</sup> THE RED r r<sup>0</sup> X ↵ r<sup>0</sup> r ⌃↵ = Z Z *<sup>P</sup>*(↵*,* <sup>r</sup><sup>0</sup> ↵ ⌃↵ = Z Z *<sup>P</sup>*(↵*,* <sup>r</sup><sup>0</sup> r)⌃(r*,* r0 )*d*r*d*r0 (53)

Properties of projection/embeding ⌃(r*,* r<sup>0</sup> ) = X ⌃↵ *P*( *,* r<sup>0</sup>  $\overline{\phantom{0}}$  $\overline{\phantom{a}}$ <sup>0</sup> <sup>+</sup> *<sup>G</sup>*<sup>1</sup> <sup>+</sup> (<sup>r</sup> <sup>r</sup><sup>0</sup> )(*t t*  $\frac{1}{2}$  $D\cap\mathcal{C}$ JUULIUI II UITTUU r r r<sup>0</sup> r r<sup>0</sup>

first embed 
$$
\Sigma(\mathbf{r}, \mathbf{r}') = \sum_{\alpha\beta} \Sigma_{\alpha\beta} P(\beta\alpha, \mathbf{r}'\mathbf{r})
$$
  
\nthen project  $\Sigma_{\alpha\beta} = \int \int P(\quad, \mathbf{r}'\mathbf{r}) \Sigma(\mathbf{r}, \mathbf{r}') d\mathbf{r} d\mathbf{r}'$   $\hat{\boldsymbol{P}} * \hat{\boldsymbol{F}} = \boldsymbol{I}$ 

↵

*<sup>P</sup>*<sup>ˆ</sup> ⇤ *<sup>E</sup>*<sup>ˆ</sup> <sup>=</sup> *<sup>I</sup>*  $\int \int$  r'r r r' r r'  $\alpha\beta$ first project  $\int \int$  r r r r  $r^{2}$  r r  $r^{3}$  $\mathbf{r} \mathbf{r}' \quad \sum$  $\alpha\beta$ then embed  $\mathbf{r} \cdot \sum_{\alpha \beta} \mathbf{r}' \mathbf{r}$ *E*  $\hat{\hat{E}}$ ⇤ *P*  $\hat{\bm{\mathcal{P}}}$  $\hat{E} * \hat{P} \neq I$  $(\hat{E} * \hat{P}) * (\hat{E} * \hat{P}) = \hat{E} * \hat{P}$  $\int f(x) dx$ *Glocal*↵ *P*(↵*,* r<sup>0</sup> r) (55)  $\alpha\beta$ 

 $(L * I) * (L * I) - L * I$ perty of a true project ˆ ⇤ *P* Property of a true projector

*<sup>P</sup>*<sup>ˆ</sup> ⇤ *<sup>E</sup>*<sup>ˆ</sup> <sup>=</sup> *<sup>I</sup>*

Projected local<br>  $G_{local}(\mathbf{r}, \mathbf{r}') = \hat{E} * \hat{P} G(\mathbf{r}, \mathbf{r}')$ Green's function:

$$
G_{local}(\mathbf{r}, \mathbf{r}') = \hat{E} * \hat{P} G(\mathbf{r}, \mathbf{r}')
$$
#### REQUIREMENT FOR CAUSAL DMFT EQ. EQUIREM <u>ا</u>  $\overline{C}$ DMET FO  $\mathsf{T} \text{ FOR CAUSAL DMFT EQ.}$  $M =$  $= 1$ k  $\overline{6}$  $G$ *GDMFT <sup>i</sup>*↵*,i* <sup>=</sup> *P G*<sup>ˆ</sup> (r*,* <sup>r</sup><sup>0</sup>  $\overline{1}$ ✓ *Gcc, Gcr <sup>G</sup>rc, Grr* ◆  $\overline{\phantom{a}}$ ✓ *i*! + *µ* + *Hcc*  $\leftarrow$

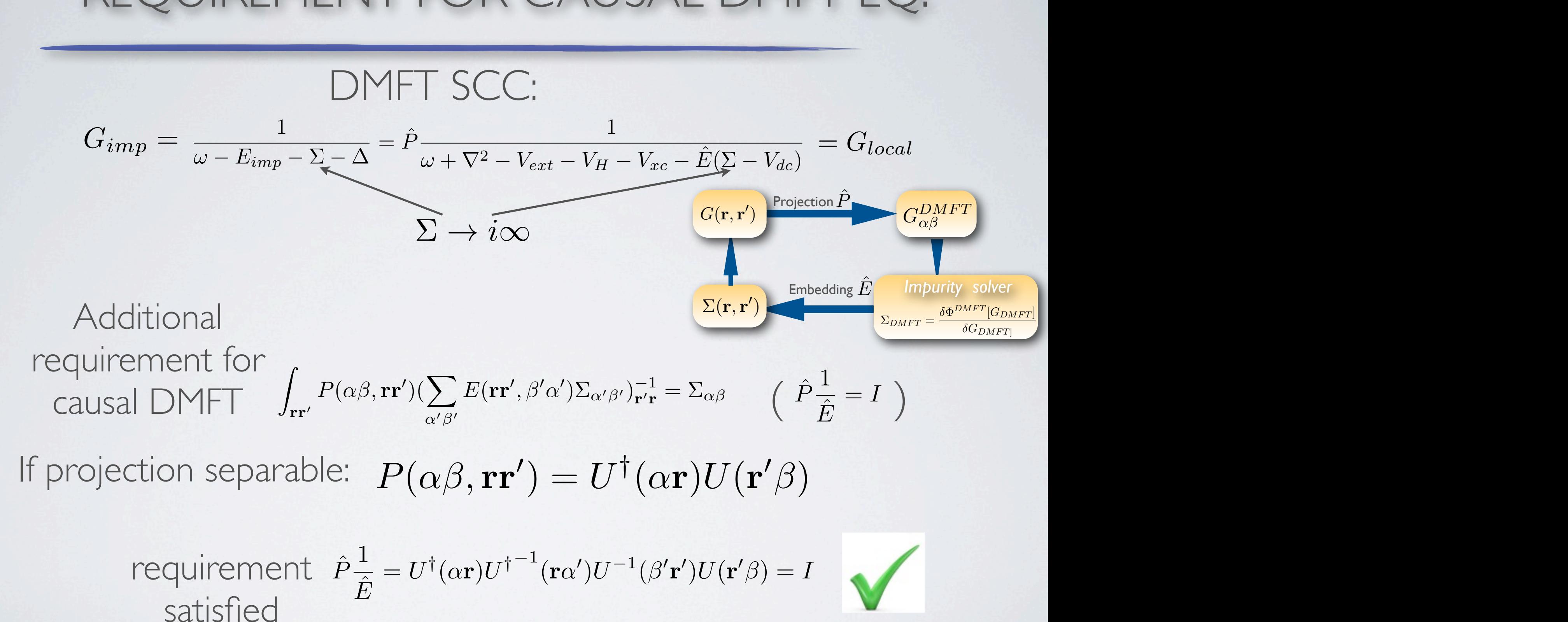

### REQUIREMENT FOR STATIONARITY (ENERGY) *P*(  $\overline{P}$  **P**(  $\overline{P}$  **P**(  $\overline{P}$  **P**(  $\overline{P}$  **P**)  $\overline{P}$  **P**(  $\overline{P}$  **P**)  $\overline{P}$ P<br>
P *<sup>E</sup>*<sup>ˆ</sup> <sup>=</sup> *<sup>U</sup>†*( ↵r) *<sup>U</sup>†*<sup>1</sup> ( r↵<sup>0</sup> ) *U* <sup>1</sup>( <sup>0</sup> ) *U*( r<sup>0</sup> ) = *I* ( 6 3 ) **FOR STATIONARITY (FNIFRGY)**

**wa kutoka mwaka wa kutoka wa mshini wa 1989.**<br>Waliofariki

 $\sim$ **GELOR DINGERIOL UPPENIO DIRECTOR**  $= 2.5$ Projector should not depend on the solution  $\mathbf{r}$ 

Return to definition of projector:  $G_{\alpha\beta}^{loc} = \int d\mathbf{r} d\mathbf{r}' P(\alpha\beta, \mathbf{r}'\mathbf{r}) G(\mathbf{r}, \mathbf{r}')$  $\mathcal{L}(\mathcal{L}(\mathcal{L}))$  (  $\mathcal{L}(\mathcal{L}(\mathcal{L}))$  ) and  $\mathcal{L}(\mathcal{L}(\mathcal{L}))$  (  $\mathcal{L}(\mathcal{L}(\mathcal{L}))$  ) and  $\mathcal{L}(\mathcal{L}(\mathcal{L}))$  $\mathbf{r}^{\prime}$ *P*ˆ 1 *<sup>E</sup>*<sup>ˆ</sup> <sup>=</sup> *<sup>U</sup>†*(↵r)*U†*<sup>1</sup>  $\mathbf{r}'\mathbf{r}$  $G\mathbf{r}$  $\left( \mathbf{r}^{\prime}\right)$ 

Return to saddle point Eq.:

$$
\frac{\delta\Phi^{DMFT}[\{G^{loc}_{\alpha'\beta'}\}]}{\delta G({\bf r},{\bf r}')}=\sum_{\alpha\beta}\frac{\delta\Phi^{DMFT}[\{G^{loc}_{\alpha'\beta'}\}]}{\delta G^{loc}_{\alpha\beta}}\frac{\delta G^{loc}_{\alpha\beta}}{\delta G({\bf r},{\bf r}')}=\sum_{\alpha\beta}\frac{\delta\Phi^{DMFT}[\{G^{loc}_{\alpha'\beta'}\}]}{\delta G^{loc}_{\alpha\beta}}P(\alpha\beta,{\bf r}'{\bf r})
$$

Here we implicitly assumed that 
$$
\frac{\delta P}{\delta G} = 0
$$

#### POSSIBLE PROJECTORS *P <sup>G</sup>* = 0 (69) *<sup>|</sup>W*<sup>k</sup>↵<sup>i</sup> <sup>=</sup> <sup>X</sup> *<sup>|</sup> <sup>i</sup>*<sup>k</sup>i h *<sup>i</sup>*<sup>k</sup>*| |*↵<sup>0</sup> <sup>i</sup> <sup>1</sup> rpangan<br>Pangangan  $\angle$  *E* PROJECTORS *i*2*LowE*  $\overline{z}$ *<sup>|</sup>W*<sup>k</sup>↵<sup>i</sup> <sup>=</sup> <sup>X</sup> *i*2*LowE <sup>|</sup> <sup>i</sup>*<sup>k</sup>i h *<sup>i</sup>*<sup>k</sup>*| |*↵<sup>0</sup> <sup>i</sup> <sup>1</sup>  $\mathcal{A}$ *<sup>j</sup>* h↵*| |* <sup>k</sup>*<sup>j</sup>* i h <sup>k</sup>*<sup>j</sup> | |*↵<sup>0</sup> i IDI E DDAIEATADC *LDA xc* = Z *xc*[⇢(r)] *Glocal*(r*,* r<sup>0</sup> *Glow* ) *G*(r⌧*,* r<sup>0</sup> ⌧ 0 ) = h*T*⌧ (r⌧ ) *†*(r<sup>0</sup> ⌧ 0 )i

Wannier orbitals: 
$$
|W_{\mathbf{k}\alpha}\rangle = \sum_{i \in LowE} |\psi_{i\mathbf{k}}\rangle \langle \psi_{i\mathbf{k}}| |\chi_{\alpha'}\rangle \frac{1}{\sqrt{\sum_{j} \langle \chi_{\alpha} | \psi_{\mathbf{k}j} \rangle \langle \psi_{\mathbf{k}j} | |\chi_{\alpha'}\rangle}}
$$

\n
$$
P(\alpha\beta, \mathbf{r}\mathbf{r}') = \sum_{\mathbf{k}} W_{\mathbf{k}\alpha}^*(\mathbf{r}) W_{\mathbf{k}\beta}(\mathbf{r}')
$$

\n
$$
\chi_{\alpha}
$$
 localized orbitals

\n**Stationarity:** 
$$
\frac{\delta P}{\delta G} = 0
$$

*i*2*LowE*

r

*,* ↵)⌃↵ (67)

$$
\text{LDA+U projection:} \qquad P^0(lm, lm', \mathbf{rr}') = Y_{lm}(\hat{\mathbf{r}})\delta(r - r')Y_{lm'}(\hat{\mathbf{r}}')
$$
\n
$$
\text{Causal DMFT equations:} \qquad \int_{\mathbf{rr}'} P(\alpha\beta, \mathbf{rr}') (\sum_{\alpha'\beta'} E(\mathbf{rr}', \beta'\alpha')\Sigma_{\alpha'\beta'})_{\mathbf{r}'}^{-1} = \Sigma_{\alpha\beta} \qquad \left(\begin{array}{c} \hat{P} \frac{1}{\hat{E}} = I \end{array}\right)
$$

Possible choice:  $P(lm, lm', \mathbf{rr}') = Y_{lm}(\hat{\mathbf{r}})R_l^{LDA}(\mathbf{r})R_l^{LDA}(\mathbf{r}')Y_{lm'}(\hat{\mathbf{r}}')$ 

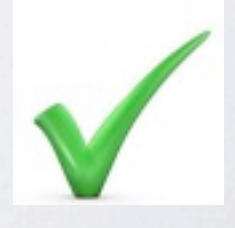

⌃(r*,* r<sup>0</sup>

) ⌘ <sup>X</sup>

*E*(rr<sup>0</sup>

rr0

#### IMPURITY SOLVER: @⌧ *<sup>E</sup>imp* ⌃*imp*)  $\overline{\phantom{a}}$ *Gimp*  $G \cap I \setminus I$ *Gimp*  $\overline{f}$  $\overline{G}$  $_{FT}$  =  $\frac{6}{7}$ THE JULYLIN, <sup>ADMF</sup> <u>**v** *v***c**(*v***c**) **v** *v*</u>  $\sum_{i=1}^{n}$ *|*  $\delta G_{D}$  $MPIURIIY SOUVFR: 2<sub>DMFT</sub> =$  $\delta \Phi^{DMFT}[G_{DMFT}]$  $J$   $\blacksquare$   $\blacksquare$   $\sqrt{P}$ k  $\delta \Phi^{DMFT}[G_{DMFT}]$  $R \times DMFT$ *P*(↵*,* rr<sup>0</sup> ) = X *W*⇤ k↵(r)*W*<sup>k</sup>(r<sup>0</sup> ) (73) k **W**<br>WEINDOWS OF THE WARD OF THE WARD OF THE WARD OF THE WARD OF THE WARD OF THE WARD OF THE WARD OF THE WARD OF TH *LDA*[*{*⇢*}*] )*<sup>P</sup>* <sup>1</sup> *DC* [*{*⇢*loc}*]  $\mathcal{F} = \mathcal{D}\mathcal{M} \mathcal{F} \mathcal{T} \mathcal{F} \sim 1$  $\mathbf{C} = \mathbf{C} \mathbf{V}$  [CDMFT]

*i*2*corr. atoms*

*LDA*[*{*⇢*}*]

**LVV** tunct LW functional:  $\text{C}$ W functional<sup>.</sup>  $\sqrt{114}$ ⇢ <sup>+</sup> *<sup>P</sup>*ˆ<sup>1</sup> *DMFT* [*{Gloc}*]

*Gimp*  $\{G_{imm}\}\right] = \text{Tr}\log(-G_{imm}) - \text{Tr}\left((i\omega - \varepsilon_{imm} - \Delta)\right)$ uncorrelated fermionic bath (set self-consistently)  $\Gamma_{imp}[\{G_{imp}\}] = \text{Tr} \log (-G_{imp}) 0 - \text{Tr}((i\omega - \varepsilon_{imp} - \Delta)G_{imp}) + \Phi^{imp}[\{G_{imp}\}]$  $\Gamma$   $[(C-1]$   $\Gamma_{\alpha}]_{\alpha}$   $(C-1)$  $\Gamma_{imp}[\{G_{imp}\}] = {\rm Tr} \log \left(-G_{imp}\right) - {\rm Tr} \left((i\omega - \varepsilon_{imp} - \Delta)G_{imp}\right) + \Phi^{imp}[\{G_{imp}\}]$  $\frac{1}{2}$   $\frac{1}{2}$   $\frac{1}{2}$   $\frac{1}{2}$   $\frac{1}{2}$  $\int_{0}^{1}$  $\Gamma$ <sub>*imp*</sub>  $[\{G_{imp}\}] = \text{Tr} \log (-G_{im})$  $\sigma$ <sub>)</sub> - Tr  $((i\omega - \varepsilon_{imp} - \Delta)G_{imp})$  - $\text{Im}[U_{imp}] = \text{Tr} \log (-G_{imp}) - \text{Tr}((i\omega - \varepsilon_{imp} - \Delta)G_{imp}) + \Psi^{-1}[\{G_{imp}\}]$  $=$   $\frac{1}{2}$ )(*t t*  $\sim$  (respectively) )(*t t*  $\overline{\phantom{a}}$ )*<sup>P</sup>* <sup>1</sup> *DC* [*{*⇢*loc}*]

⇢ <sup>+</sup> *<sup>P</sup>*ˆ<sup>1</sup> *DMFT* [*{Gloc}*]

with  $\Phi[G_{imp}]$  sum of all skeleteon diagrams. With  $\Phi[Gimp]$  sum of  $\lim_{x \to 0}$  of all ske *i*2*corr*  $P^{\text{t}}$  *Presented Presented Presented Presented Presented Presented Presented Presented Presented Presented Presented Presented Presented Presented Presented Pr i*2*corr*  $imn$ *Gloc*

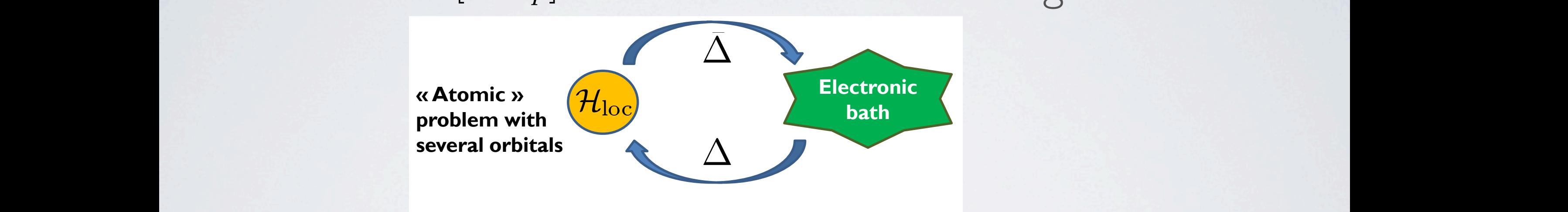

MET colution we can compute also and Dr in a solution we can compute  $F^{DFT+DMFT} = \text{Tr} \log(G) - \text{Tr} \log(G_{imp}) + F_{imp} + E^{H}[\rho] + \Phi^{xc}[\rho] - \text{Tr}(G)$ In the DMFT solution we can compute also the free energy: **E**<br>**IFT** solution we can con @!*<sup>n</sup>*  $\frac{1}{2}$ **C** the free energy<sup>.</sup>  $F^{DFT+DMFT} = \text{Tr} \log(G) - \text{Tr} \log(G_{imp}) + F_{imp} + E^H[\rho] + \Phi^{xc}[\rho] - \text{Tr}((V_H + V_{xc})\rho)$ *in* the DMH isolution we can compute also the free  $\epsilon$  $-\Phi^{DC}[\rho_{loc}] + \text{Tr}(V_{dc}\rho_{local})$  $F^{DFT+DMFT} = \text{Tr} \log(G) - \text{Tr} \log(G_{imp}) + F_{imp} + E^H[\rho] + \Phi^{xc}[\rho] - \text{Tr}((V_H + V_{xc})\rho)$  $\frac{1}{2}$   $\frac{1}{2}$   $\text{Tr}\log(G) - \text{Tr}\log(G_{imp}) + F_{imp} + E^{-1}[\rho] + \Psi^{ac}[\rho] - \text{Tr}((V_H + V_{xc})\rho)$ 

$$
F_{imp} = E_{imp} - TS_{imp}
$$
  
where:  

$$
E_{imp} = \text{Tr}\left(\left(\Delta + \varepsilon_{imp} - \omega_n \frac{\partial \Delta}{\partial \omega_n}\right) G_{imp}\right) + \frac{1}{2} \text{Tr}(\Sigma_{imp} G_{imp})
$$

### CONTINUOUS TIME QMC  $M$ ˆ  $TM$  $G \cap N$  ITIN II IO I IC TINAT

P. Werner, PRL (2007); N. Rubtsov PRB 72, 35122 (2005); K.H. Phys. Rev. B **75**, 155113 (2007) ; Method of choice for DFT+DMFT: CTQMC in hybridization  $\mathcal{L}$  (2003), N.H. Filys. Net

General impurity problem:

$$
Z = \int D[\psi^{\dagger} \psi] e^{-S_{atom} - \int_0^{\beta} d\tau \int_0^{\beta} d\tau' \sum_{\alpha \alpha'} \psi_{\alpha}^{\dagger}(\tau) \Delta(\tau - \tau') \psi_{\alpha'}(\tau')
$$

Power expansion in terms  $\Delta$ , gives series of Feynman diagrams:

$$
Z = Z_{atom} \sum_{k} \frac{1}{k!} \int_{0}^{\beta} d\tau_{1} \int_{0}^{\beta} d\tau_{1}' \cdots \int_{\sigma}^{\beta} d\tau_{k} \int_{0}^{\beta} d\tau_{k}' \frac{\tau_{1}^{\prime}}{\sigma_{1}^{\prime}} \sum_{\alpha_{1}\alpha_{1}',\alpha_{2},\alpha_{2}',\dots,\alpha_{k}\alpha_{k}'} \tau_{2}^{\dagger} \langle T_{\tau}\psi_{\alpha_{1}'}(\tau_{1}')\psi_{\sigma_{2}}^{\dagger} \langle T_{1})\cdots \psi_{\alpha_{k}'}(\tau_{k}')\psi_{\alpha_{k}}^{\dagger}(\tau_{k}) \rangle_{atom} \times \\ \text{Metropolis sampling over the diagrams, very efficient because perturbation order is Gaussian in order } k\n\text{ peaked at } K/T. \beta\n\text{Virtues:}\n\begin{minipage}{0.99\text{ V} & \text{if} \\\text{breaked at } K/T. \end{minipage}\n\begin{minipage}{0.99\text{ V} & \text{if} \\\text{breaked at } K/T. \end{minipage}\n\begin{minipage}{0.99\text{ V} & \text{if} \\\text{breaked at } K/T. \end{minipage}\n\begin{minipage}{0.99\text{ V} & \text{if} \\\text{breaked at } K/T. \end{minipage}\n\begin{minipage}{0.99\text{ V} & \text{if} \\\text{breaked at } K/T. \end{minipage}\n\begin{minipage}{0.99\text{ V} & \text{if} \\\text{breaked at } K/T. \end{minipage}\n\begin{minipage}{0.99\text{ V} & \text{if} \\\text{breaked at } K/T. \end{minipage}\n\begin{minipage}{0.99\text{ V} & \text{if} \\\text{breaked at } K/T. \end{minipage}\n\begin{minipage}{0.99\text{ V} & \text{if} \\\text{breaked at } K/T. \end{minipage}\n\begin{minipage}{0.99\text{ V} & \text{if} \\\text{breaked at } K/T. \end{minipage}\n\begin{minipage}{0.99\text{ V} & \text{if} \\\text{breaked at } K/T. \end{minipage}\n\begin{minipage}{0.99\text{ V} & \text{if} \\\text{breaked at } K/T. \end
$$

#### BEST ALGORITHM FOR CTQMC [*G*] ! *LDA*[⇢] + <sup>X</sup> (*DMFT* [*G<sup>i</sup> local*] *DC* [⇢*<sup>i</sup> i*2*corr. atoms* DECT ALCODITUM FOD CTOMC BEST ALGORITHM FOR CTQI *Fimp* = *Eimp T Simp* (77) @!*<sup>n</sup>*  $ORC$ 1  $\overline{C}$

Lazy-Skip list arxiv: 14037214 P Semon C H-Yee K implementation Lazy-Skip list anxiel 1037214 PSomon CH Yoo KH AM Tromblay *F I ist*<br>*T imp arXiv:* 1403<br>*T i imp imp imp imp imp imp imp imp imp imp imp imp imp imp imp imp imp imp imp imp imp imp imp imp imp imp imp imp imp i* 

arXiv: 1403.7214, P. Semon, C.H.-Yee, K.H., A.M. Tremblay *Fimp* = *Eimp T Simp* (77) .7214, P. Semon, C.H<br> Tr(⌃*impGimp*) (78) <sup>3</sup> *··· <sup>e</sup>*⌧*<sup>N</sup> <sup>H</sup>*) (79)

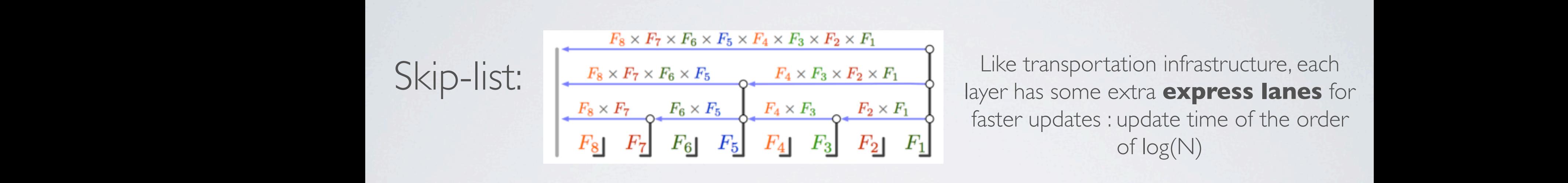

*F*<sup>1</sup> Like transportation infrastructure, each  $\overline{P}$ layer has some extra **express lanes** for faster updates : update time of the order of log(N) *Fimp* = *Eimp T Simp* (77) True transportation in astructure, each<br>**P** layer has some extra **express lanes** for

## Lazy evaluation of trace: *Fazi Finalisation Present | |* . 1

expensive part:  $Trace = \text{Tr}(e^{-\Delta \tau_1 H} \psi_1^\dagger e^{-\Delta \tau_2 H} \psi_2 e^{-\Delta \tau_3 H} \psi_3^\dagger \cdots e^{-\Delta \tau_N H})$  $\sum_{i=1}^{n}$   $\sum_{i=1}^{n}$   $\sum_{i=1}^{n}$   $\sum_{i=1}^{n}$   $\sum_{i=1}^{n}$  *E | |* . 1  $\int_{0}^{1} e^{-\Delta \tau_{1} H_{\gamma_{1}}^{2}}$  $\exp$ *expensive part:*  $Trace = \text{Tr}(e^{-\Delta \tau_1 H} \psi_1^\dagger \psi_2^\dagger$ 

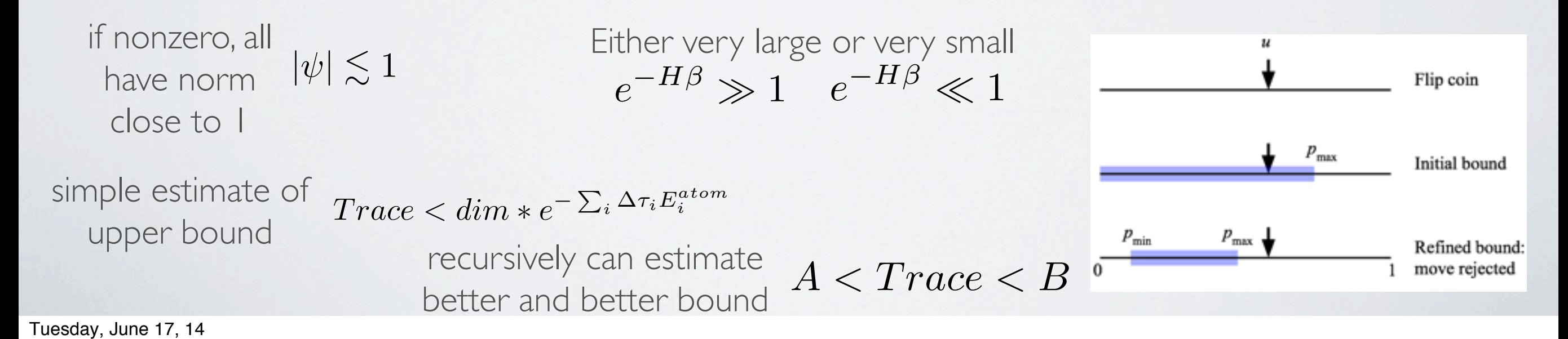

## DOUBLE COUNTING  $\bigcap_{\Box} \bigcap \Box$  $=$  $\overline{G}$  $D(A \cup B \cup F \cap A)$ 2 **DRITING**

$$
\Phi[G] = \Phi^{LDA}[\rho] + \sum_{i \in corr} \Phi^{DMFT}[G_{local}^i] - \Phi^{DC}[\rho_{local}^i]
$$
\n
$$
\sum_{\text{sum of all skeleton diagrams} \text{local to correlated ions}} \text{DMFT approximation of the LDA functional replacing}
$$
\n
$$
\text{LDA:} \qquad \Phi[G, \hat{V}_C] \to \Phi^{LDA}[\rho, \frac{1}{|\mathbf{r} - \mathbf{r}'|}]
$$
\n
$$
\text{with} \qquad \Phi^{LDA}[\rho, \frac{1}{|\mathbf{r} - \mathbf{r}'|}] = \frac{1}{2} \int \int dx dy' \frac{\rho(\mathbf{r})\rho(\mathbf{r}')}{|\mathbf{r} - \mathbf{r}'|} + \int d\mathbf{r}\rho(\mathbf{r}) \varepsilon_{xc}(\rho(\mathbf{r}), \frac{1}{|\mathbf{r} - \mathbf{r}'|})
$$
\n
$$
\text{DMFT:} \qquad \Phi[G, \hat{V}_C] \to \Phi[G_{local}, \hat{U}_C] \qquad \Phi[G_{ii}] = \frac{1}{2} \int d^2\mathbf{r} d^2\mathbf{r} \cdot \mathbf{r} \cdot \math
$$

المسابق المسابق المسابق المسابق المسابق المسابق المسابق المسابق المسابق المسابق المسابق المسابق المسابق المسابق

### No screening in molecule *i* The screening in the  $\mathbb{R}$  is the exact function starting functional. It is hence a  $\mathbb{R}$ **in** the screening in molecule DMFT approximation, hence replacing total ⇢ by ⇢*<sup>i</sup> local* in LDA functional gives the intersection of the two methods. functional. Namely, the replacement of the total *<sup>G</sup>* by its local counterpart *<sup>G</sup><sup>i</sup>* **INO SCREENING IN MOIECUIE**

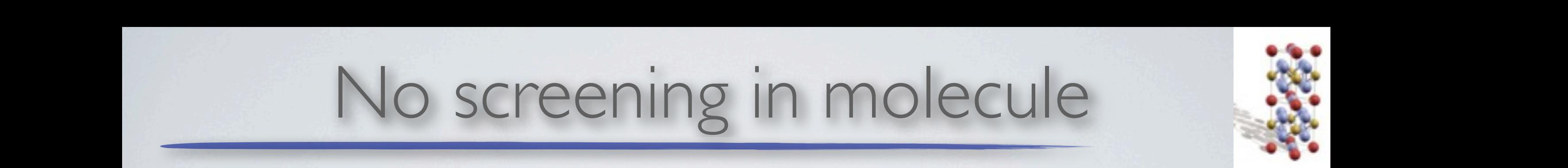

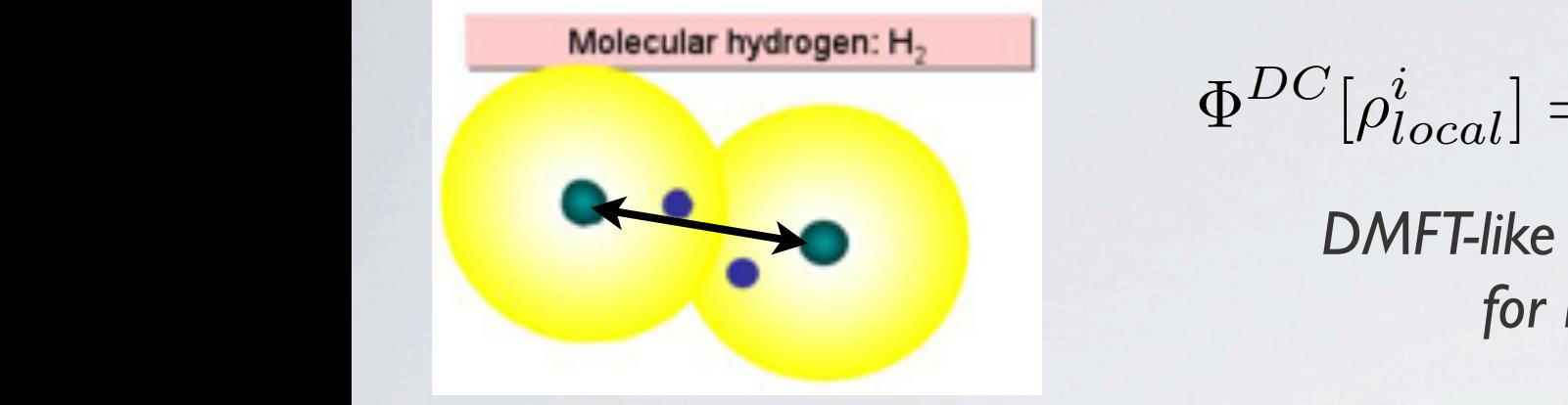

| Molecular hydrogen: H <sub>2</sub>                                                                                                    |                                        |
|----------------------------------------------------------------------------------------------------|----------------------------------------|
| \n $\Phi^{DC}[p_{local}^i] = \Phi^H[p_{local}^i] + \Phi^X[p_{local}^i] + \Phi^{LDA,C}[p_{local}^i]$ \n                                                                                                    |                                        |
| \n $\text{DMFT-like approximation}$ \n                                                                                                    | \n $\text{DMFT-like approximation}$ \n |
| \n $\Phi^H[p_{local}^i] = \frac{1}{2} \int_{\mathbf{r} \mathbf{r}'} \rho_{local}^i(\mathbf{r}) U_C(\mathbf{r} - \mathbf{r}') \rho_{local}^i(\mathbf{r}')$ \n                                                                        |                                        |
| \n $\Phi^X[p_{local}^i] = -\frac{1}{2} \sum_{\sigma} \int_{\mathbf{r} \mathbf{r}'} \rho_{local}^{\sigma,i}(\mathbf{r}, \mathbf{r}') U_C(\mathbf{\overline{r} - \overline{r}') \rho_{local}^{\sigma,i}(\mathbf{r}', \mathbf{r})}$ \n |                                        |
| \n $\Phi^{LDA, C}[p_{local}^i] = \int_{\mathbf{r}} \varepsilon_c(p_{local}^i(\mathbf{r})) \rho_{local}^i(\mathbf{r}).$ \n                                                                                                    |                                        |

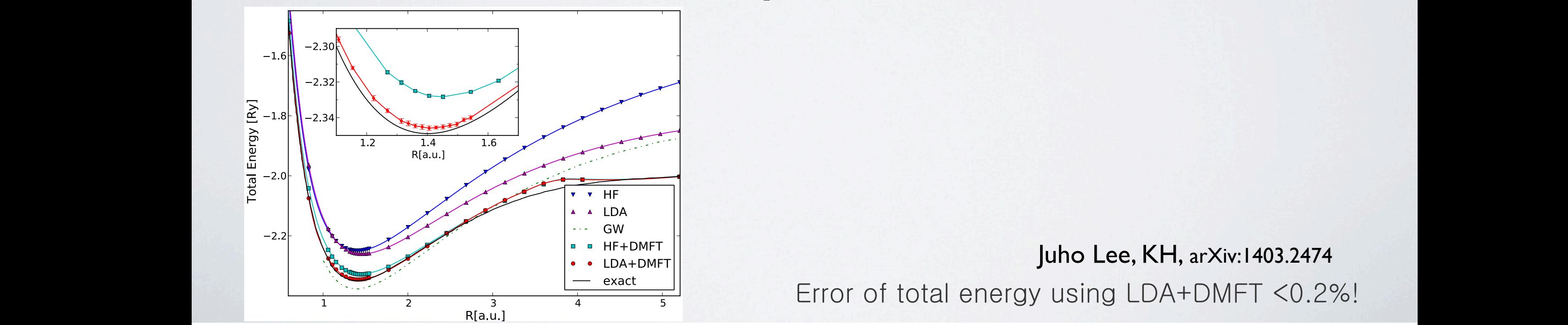

Error of total energy using LDA+DMFT <0.2%! [Juho Lee,](http://xxx.lanl.gov/find/cond-mat/1/au:+Lee_J/0/1/0/all/0/1) [KH,](http://xxx.lanl.gov/find/cond-mat/1/au:+Haule_K/0/1/0/all/0/1) [arXiv:1403.2474](http://xxx.lanl.gov/abs/1403.2474) *local*(r)*U<sup>C</sup>* (r r<sup>0</sup> *local*(r<sup>0</sup>

#### $M$  SOLIDS HARDER | SCREENING [*G*] ! <sup>X</sup> *P*(↵*,* rr<sup>0</sup> )<br>(X)  $\vdash$ *E*(rr<sup>0</sup> *,* <sup>0</sup> ↵0  $\rightarrow$ r *P*(↵*,* rr<sup>0</sup> )(X ↵00 ⊥⊥∧ ⊥∠  $\overline{\phantom{a}}$

*local*]

)⇢*i*

*e|*R*<sup>|</sup>*

*local*(r<sup>0</sup>

Z

Z

)

*local*] + *<sup>X</sup>*[⇢*<sup>i</sup>*

*local*(r)*U<sup>C</sup>* (r r<sup>0</sup>

approximation: Yukawa form

\n
$$
\frac{1}{|\mathbf{r} - \mathbf{r}'|} \rightarrow \frac{e^{-\lambda |\mathbf{r} - \mathbf{r}'|}}{|\mathbf{r} - \mathbf{r}'|} \equiv U_{local}
$$
\nSee

2

)(X

Z

### $\overline{\mathcal{A}} = U_{local}$  Screening computed by GV<br>*Constrained RPA*  $\int_{\partial C}$  *Screenin*  $|e^{-x^2}|\qquad \qquad \text{constrained RPA}$ Screening computed by GW or *<sup>l</sup>* (r)*uLDA <sup>l</sup>* (r<sup>0</sup> )*Ylm*<sup>0</sup> (ˆr<sup>0</sup>

) = *Ylm*(ˆr)(*r r*<sup>0</sup>

) = *Ylm*(ˆr)(*r r*<sup>0</sup>

**una experiencia de calendario de la calendario de la calendario de la calendario de la calendario de la calenda** 

*P*<sup>0</sup>(*lm, lm*<sup>0</sup>

*,* rr<sup>0</sup>

*,* rr<sup>0</sup>

*P*<sup>0</sup>(*lm, lm*<sup>0</sup>

 $DMFT$  approximation: mation:  $\top$  approximation:  $\frac{1}{10}$ (*|*1*g*(*H*<sup>+</sup>)<sup>i</sup> <sup>+</sup> *<sup>|</sup>*1*u*(*H*<sup>+</sup>)i) (7) DMFT approximation:

2

*<sup>H</sup>*[⇢*<sup>i</sup>*

Z

rr0

*local*] = <sup>1</sup>

*P*(↵*,* rr<sup>0</sup>

*DC* [⇢*<sup>i</sup>*

r  $\Phi[\{G\}] \rightarrow^{DMFT} \rightarrow \Phi[\{G_{local}\}]$ 

[*G<sup>i</sup>*

⇢*i*

*local*] = *<sup>H</sup>*[⇢*<sup>i</sup>*

which means

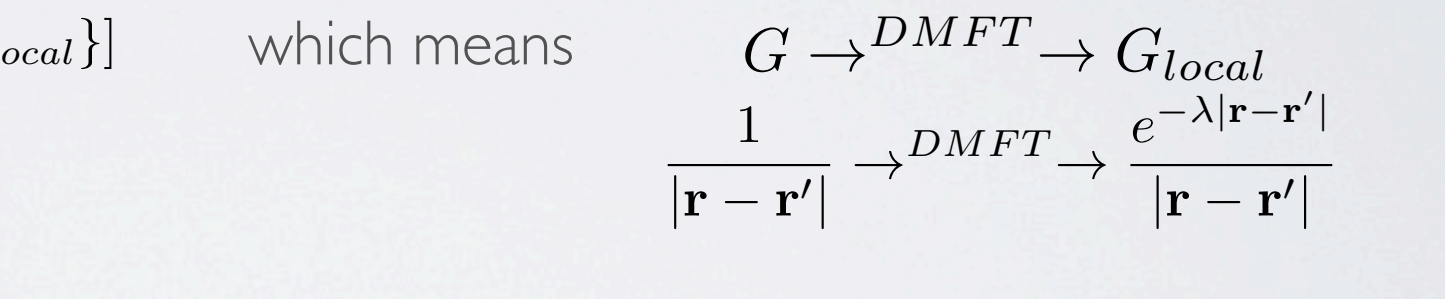

$$
\Phi^{DC} = \sum_i \Phi^H_\lambda [\rho^i_{local}] + \Phi^{LDA,XC}_\lambda [\rho^i_{local}]
$$

$$
\Phi^{LDA,XC}_{\lambda}[\rho^i_{local}] = \int_{\mathbf{r}} \varepsilon_{xc}(\rho^i_{local}(\mathbf{r}), \frac{e^{-\lambda|\mathbf{R}|}}{|\mathbf{R}|})\rho^i_{local}(\mathbf{r})
$$

*This form of double-counting not yet implemented for solids*

PHYSICS OF DC

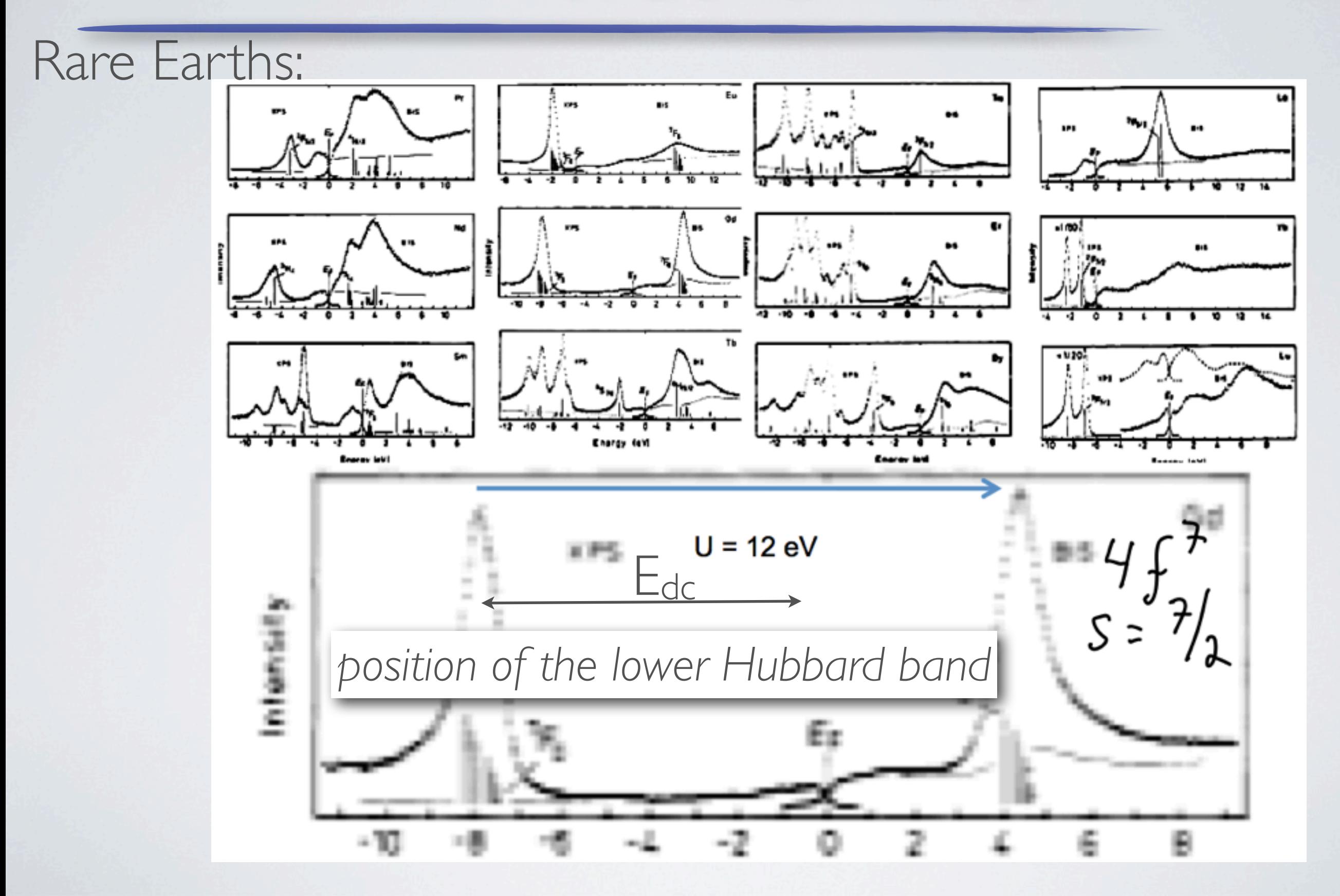

### WHAT IS COULOMB U? ⌃*lattice* **i** = <u>iii = iii = iii = iii = iii = iii = iii = iii = iii = iii = iii = iii = iii = iii = iii = iii = iii = iii = iii = iii = iii = iii = iii = iii = iii = iii = iii = iii = iii = iii = iii = iii = iii = iii = iii = iii =</u> *L* ⌃*lattice ii* = ⌃*imp* (93) ⌃*lattice ii* = ⌃*imp* (93)  $\sim$  $\overline{\phantom{a}}$

Coulomb interaction between electrons: |<br>*|*<br>*| |* etween  $2(11)$  $\overline{a}$ *r<sup>k</sup>*+1  $Y$ **I**OIT o ir *d*r  $\tilde{\vec{c}}$ *d*r<sup>0</sup>  $\mathsf{M}$ on between electrons: ety *d*r  $\frac{1}{2}$  $\overline{a}$ **PCTI**  *†* (r) *† L L L*(r)*cL* (95)

$$
\hat{U} = \frac{1}{2} \int d\mathbf{r} \int d\mathbf{r}' \sum_{\sigma\sigma'} \psi_{\sigma}^{\dagger}(\mathbf{r}) \psi_{\sigma'}^{\dagger}(\mathbf{r}') \frac{1}{|\mathbf{r} - \mathbf{r}'|} \psi_{\sigma'}(\mathbf{r}') \psi_{\sigma}(\mathbf{r})
$$

oper |<br>|<br>|- $\overline{a}$  $\mathbf{r}$ *L*1*,L*2*,L*3*,L*4*,,*<sup>0</sup>  $\int \phi_L(\mathbf{r})c_{L\sigma}$  where  $\phi_L(\mathbf{r})$  set of functions  $\sqrt{2}$ *|*r r<sup>0</sup> *|*  $\rightarrow$  $\overline{r}$  $\frac{1}{2}$  $\overline{Y}L$ *rk <*  $\lambda$ <sup>*c*</sup> $\lambda$ <sup>*z*</sup>  $L_{\sigma}$  where  $\phi_L(\mathbf{r})$  set of functions *|*r r<sup>0</sup> *|* where 2*k* + 1  $\overline{L}$ *r<sup>k</sup>*+1 *>* Expansion of field operator  $\psi_{\sigma}(\mathbf{r}) = \sum \phi_L(\mathbf{r}) c_{L\sigma}$  where  $\phi_L(\mathbf{r})$  set of functions *|*r r<sup>0</sup> *| k,m*

$$
\hat{U} = \frac{1}{2} \sum_{L_1, L_2, L_3, L_4, \sigma, \sigma'} U_{L_1, L_2, L_3, L_4} c^{\dagger}_{L_1 \sigma} c^{\dagger}_{L_2 \sigma'} c_{L_3 \sigma'} c_{L_4 \sigma}
$$

where 
$$
U_{L_1, L_2, L_3, L_4} = \int d\mathbf{r} d\mathbf{r}' \phi_{L_1}^*(\mathbf{r}) \phi_{L_2}^*(\mathbf{r}') \frac{1}{|\mathbf{r} - \mathbf{r}'|} \phi_{L_3}(\mathbf{r}') \phi_{L_4}(\mathbf{r})
$$

 $\mathcal{L}(\mathcal{L})$  (101)  $\mathcal{L}(\mathcal{L})$  (101)  $\mathcal{L}(\mathcal{L})$  (101)  $\mathcal{L}(\mathcal{L})$ 

*L*(r)*cL* (95)

Expansion in spherical harmonics:  $\phi_L(\mathbf{r}) = R_l(r)Y_L(\hat{\mathbf{r}})$ *|*r r<sup>0</sup> *| | L*(r) = *Rl*(*r*)*YL*(ˆr) (99)

n:  
\n
$$
\frac{1}{|\mathbf{r} - \mathbf{r}'|} = \sum_{k,m} \frac{4\pi}{2k+1} \frac{r_{\leq}^k}{r_{>}^{k+1}} Y_{km}(\hat{\mathbf{r}}) Y_{km}^*(\hat{\mathbf{r}'})
$$

$$
\text{Slater Form:} \qquad U_{L_1, L_2, L_3, L_4} = \sum_{k} \frac{4\pi}{2k+1} \left\langle Y_{L_1} \middle| Y_{km} \middle| Y_{L_4} \right\rangle \left\langle Y_{L_2} \middle| Y_{km}^* \middle| Y_{L_3} \right\rangle F_{l_1, l_2, l_3, l_4}^k
$$
\n
$$
\text{Slater integrals:} \qquad F_{l_1, l_2, l_3, l_4}^k = \int r^2 dr \int r'^2 dr' \frac{r_{\leq}^k}{r_{>}^{k+1}} R_{l_1}(r) R_{l_4}(r) R_{l_2}(r') R_{l_3}(r')
$$

Exact relatio

#### WHAT IS COULOMB U? *L*(r) = *Rl*(*r*)*YL*(ˆr) (99) *U<sup>L</sup>*1*,L*2*,L*3*,L*<sup>4</sup>  $\overline{X}$  $\ddot{\phantom{1}}$ AT IS COLILOMB LIZ *l*<sup>1</sup> = *l*<sup>2</sup> = *l*<sup>3</sup> = *l*<sup>4</sup> (102) *m*<sup>1</sup> = *m*<sup>4</sup> (103)  $\overline{L}$  $ICOMIDID$ Z *<sup>r</sup>*<sup>2</sup>*dr* <sup>Z</sup> *<sup>r</sup>*0<sup>2</sup>*dr*<sup>0</sup> *<sup>r</sup><sup>k</sup> < r<sup>k</sup>*+1 *> R<sup>l</sup>*<sup>1</sup> (*r*)*R<sup>l</sup>*<sup>4</sup> (*r*)*R<sup>l</sup>*<sup>2</sup> (*r*<sup>0</sup> )*R<sup>l</sup>*<sup>3</sup> (*r*<sup>0</sup> ) (101) *l*<sup>1</sup> = *l*<sup>2</sup> = *l*<sup>3</sup> = *l*<sup>4</sup> (102) *m*<sup>1</sup> = *m*<sup>4</sup> (103) *m*<sup>2</sup> = *m*<sup>3</sup> (104) *m*<sup>2</sup> = *m*<sup>3</sup> (104)

$$
U_{L_1, L_2, L_3, L_4} = \sum_{k} \frac{4\pi}{2k+1} \left\langle Y_{L_1} \right| Y_{km} \left| Y_{L4} \right\rangle \left\langle Y_{L_2} \right| Y_{km}^* \left| Y_{L3} \right\rangle F_{l_1, l_2, l_3, l_4}^k
$$

 $= l_A$ 

*R<sup>l</sup>*<sup>1</sup> (*r*)*R<sup>l</sup>*<sup>4</sup> (*r*)*R<sup>l</sup>*<sup>2</sup> (*r*<sup>0</sup>

) (101) (101) (101) (101) (101) (101) (101) (101) (101) (101) (101) (101) (101) (101) (101) (101) (101) (101) (101) (101) (101) (101) (101) (101) (101) (101) (101) (101) (101) (101) (101) (101) (101) (101) (101) (101) (10

*<*

 $\frac{1}{2}$   $\frac{1}{2}$   $\frac{1}{2}$   $\frac{1}{2}$ Special case  $l_1 = l_2 = l_3 = l_4$ <sup>2</sup>*<sup>k</sup>* + 1 <sup>h</sup>*Ylm*<sup>1</sup> *<sup>|</sup> <sup>Y</sup>km <sup>|</sup>Ylm*<sup>1</sup> i h*Ylm*<sup>2</sup> *<sup>|</sup> <sup>Y</sup>* ⇤ *<sup>U</sup><sup>m</sup>*1*m*2*m*2*m*<sup>1</sup> <sup>=</sup> <sup>X</sup> *k*

*F<sup>k</sup>*

Slater Form:

rater Form

$$
U_{m_1 m_2 m_3 m_4} = \sum_{k} \frac{4\pi}{2k+1} \left\langle Y_{l m_1} \right| Y_{k, m_1 - m_4} \left| Y_{l m_4} \right\rangle \left\langle Y_{l m_2} \right| Y_{k, m_3 - m_2}^* \left| Y_{l m_3} \right\rangle F_l^k
$$

*U<sup>m</sup>*1*m*2*m*3*m*<sup>4</sup>

for  $|=0$ :  $\frac{1}{\sqrt{4}}$  $\sqrt{4\pi}$  $|Y_{k,m}| \frac{1}{\sqrt{4}}$  $\frac{1}{\sqrt{4\pi}}\rangle = \delta_{k=0}$  $\frac{1}{\sqrt{4\pi}}$  hence only k=0 is finite for  $|=|$ : p<br>p4<sub>ª</sub>p4º<br>p4 · p4º  $\langle$ *x y z*  $|Y_{k,m}|$ *x y z*  $\phi = \delta_{k=0} ... + \delta_{k=2} ...$  hence only k=0,2 is finite for  $I=2$ : only  $k=0,2,4$  is finite  $F^0, F^2, F^4$ for  $I=3$ : only  $k=0,2,4,6$  is finite  $F^0, F^2, F^4, F^6$ *y*  $h$ enc *y* only k=0,2 is finite *| Nence z z y* K=0 is finite

#### ORDER OF MAGNITUDE *<sup>l</sup>* = 2 <sup>Z</sup> <sup>1</sup> *r*<sup>2</sup>*drR*<sup>2</sup> 1 Z *<sup>r</sup>* ) ⇡ h *<sup>e</sup>*<sup>2</sup> *F*0 *<sup>l</sup>* = 2 <sup>Z</sup> <sup>1</sup> *r*<sup>2</sup>*drR*<sup>2</sup> *<sup>l</sup>* (*r*) *r*02 *dr*<sup>0</sup> *R*2 *<sup>r</sup>* <sup>i</sup> (110)  $\overline{\mathcal{M}}$ *r r*02 *dr*<sup>0</sup> *R*2 *<sup>l</sup>* (*r*<sup>0</sup> ) ⇡ h *<sup>e</sup>*<sup>2</sup> *F*4 *<sup>l</sup>* = 2 <sup>Z</sup> <sup>1</sup> *r*<sup>2</sup>*drR*<sup>2</sup> *<sup>l</sup>* (*r*) <sup>1</sup> *r*5 Z *<sup>r</sup> r*06 *dr*<sup>0</sup> *R*2 *<sup>l</sup>* (*r*<sup>0</sup> ) ⇡ 0*.*16h *e*2 **r**  $\bigcup$   $\Gamma$   $\bigcap$   $\bigcap$   $\big$ *r*3 *r*<sub>1</sub> // *l* (*r*) *l*  $\Gamma$ *r i <sup>1</sup>.1 eV (111) r i <sup>1</sup>.1 eV (111) r <i>FM d* (*r*) 1 *r*3 Z *<sup>r</sup>* 0 *r*04 *dr*<sup>0</sup> *R*2 *<sup>l</sup>* (*r*<sup>0</sup> ) ⇡ 0*.*26h

0

0

0

$$
F_l^0 = 2 \int_0^\infty r^2 dr R_l^2(r) \frac{1}{r} \int_0^r {r'}^2 dr' R_l^2(r') \approx \langle \frac{e^2}{r} \rangle
$$

lets take:  $r \approx r_B$  gives:  $F_0 \approx 27.2 eV$  $eV$ 

lets take H |s: 
$$
R(r) = \sqrt{\frac{4}{r_B^3}} e^{-r/r_B}
$$

0

$$
F_l^2 = 2 \int_0^\infty r^2 dr R_l^2(r) \frac{1}{r^3} \int_0^r r'^4 dr' R_l^2(r') \approx 0.26 \langle \frac{e^2}{r} \rangle \approx 7.1 eV
$$
  

$$
F_l^4 = 2 \int_0^\infty r^2 dr R_l^2(r) \frac{1}{r^5} \int_0^r r'^6 dr' R_l^2(r') \approx 0.16 \langle \frac{e^2}{r} \rangle \approx 4.4 eV
$$

*r*  $2.0$ <br>*z*  $-2.0$  $F^2 =$ 14  $\frac{14}{1.625}J_H$  and  $F^4 = \frac{14}{2.6}J_H$  hence  $J_H \approx 0.82$ for d-shell we usually define:  $F^2 = \frac{14}{1.625} J_H$  and  $F^4 = \frac{14}{2.6} J_H$  hence  $J_H \approx 0.82$ 

all Importance of Hunds coupling *Ford*  $\sum_{i=1}^{n}$ 2) F<sup>0</sup> is 2-4 times too large, J<sub>H</sub> almost correct 2*.*6 1)  $F^2$  and  $F^4$  are not small. Importance of Hunds coupling

# Rare Earths: COULOMB U

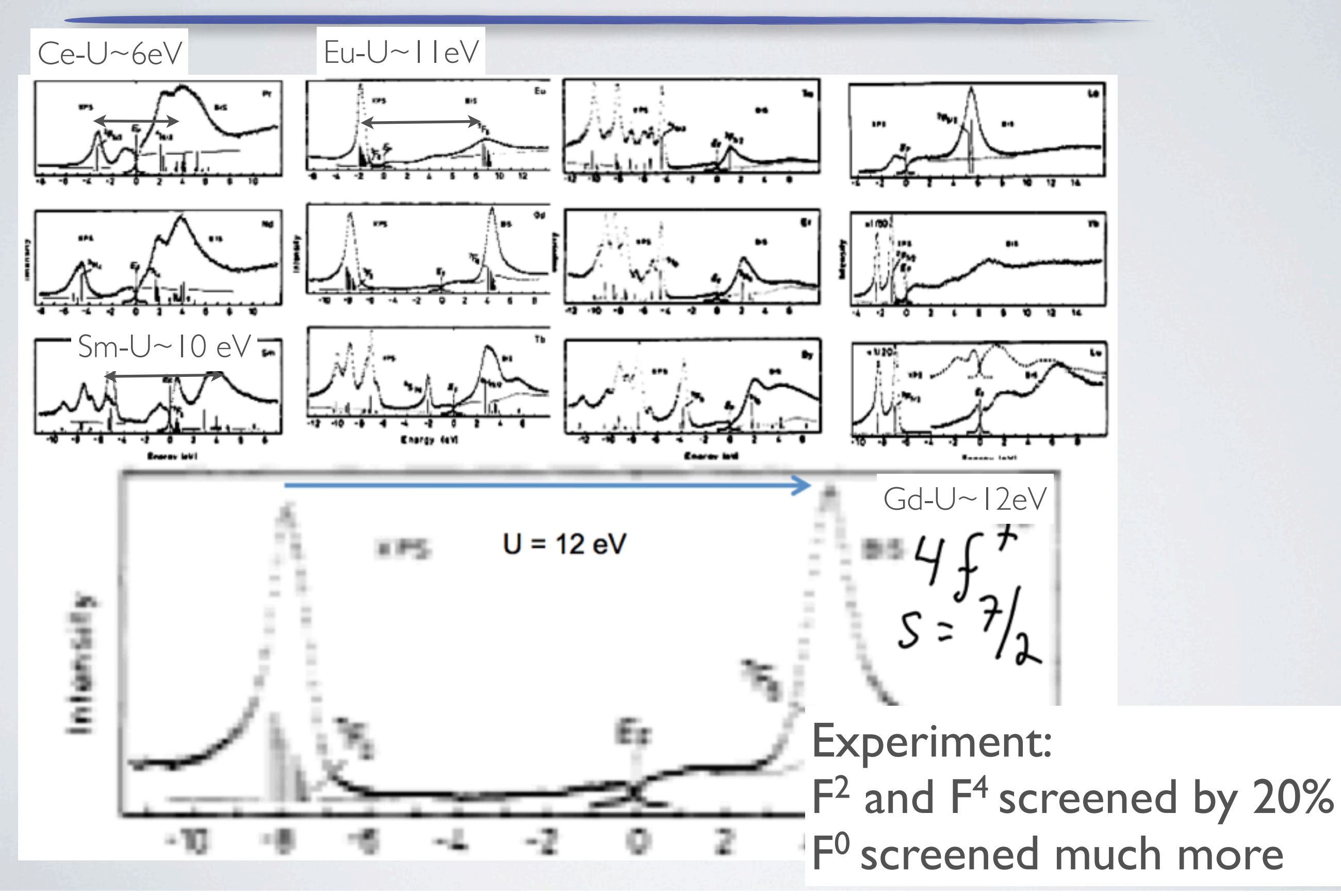

# COULOMB U

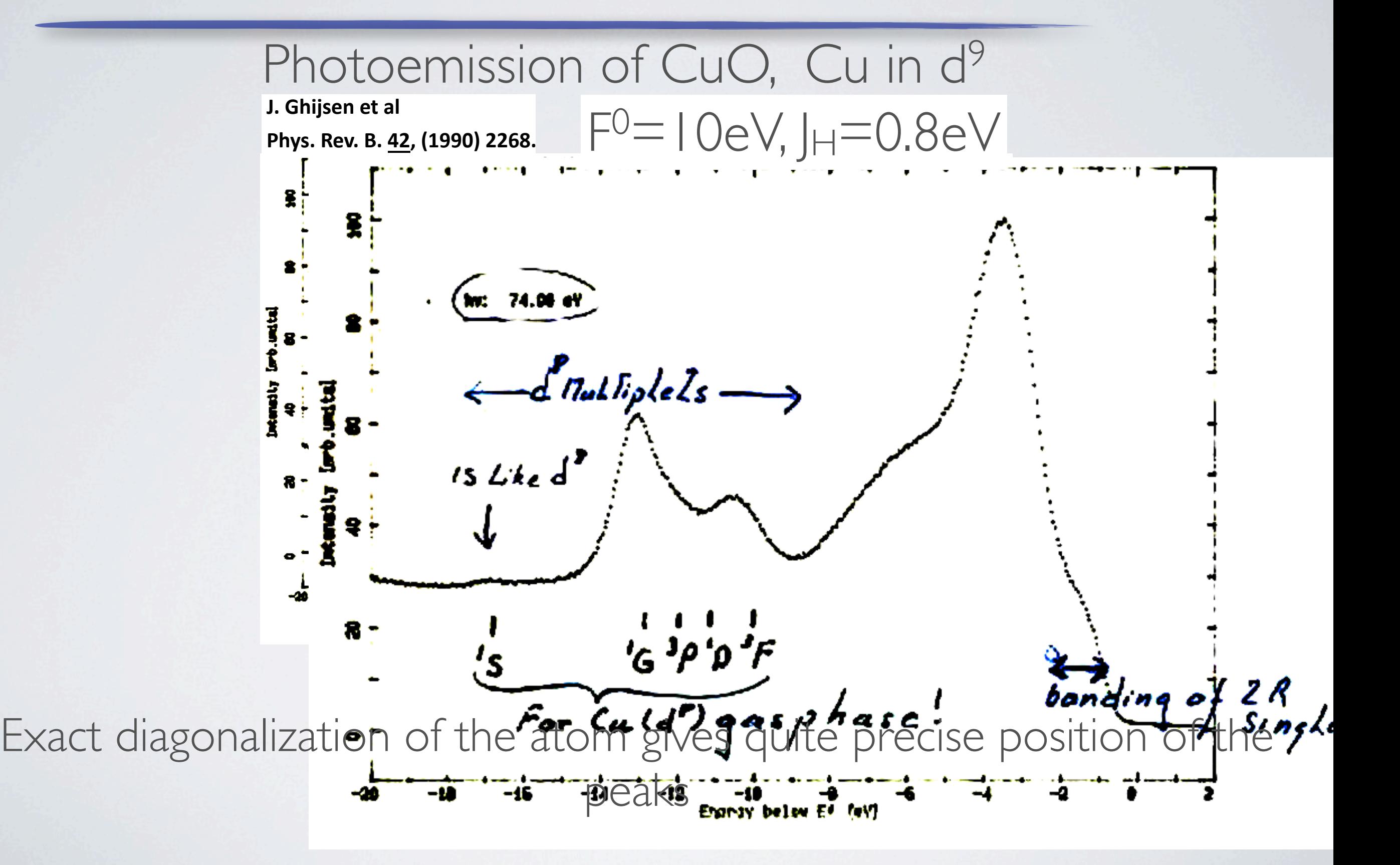

# REFRESH:HUNDS RULES

F2 and F4 ensure Hunds (1,2) rules:

 $1<sup>st</sup>$ ) Maximize the total spin—spin parallel electrons must be in different spatial orbitals which reduces the Coulomb repulsion.

 $2<sup>nd</sup>$ )Rule then maximize the total orbital angular momentum L. This involves large m quantum numbers and lots of angular lobes and therefore electrons can avoid each other and lower Coulomb repulsion

 $3<sup>rd</sup>$  half filled shell J=L-S > half filled shell J=L+S (Result of spin orbit coupling )

# SCREENING OF COULOMB U IN FE-PNICTIDES

Kutepov KH S V Sovrasov C Kotliar Phys Pov R 82, 045105 (2010) **Kutepov, KH, S.Y. Savrasov, G. Kotliar, [Phys. Rev. B 82, 045105 \(2010\)..](http://www.physics.rutgers.edu/~haule/papers/PhysRevB.82.045105.pdf)**

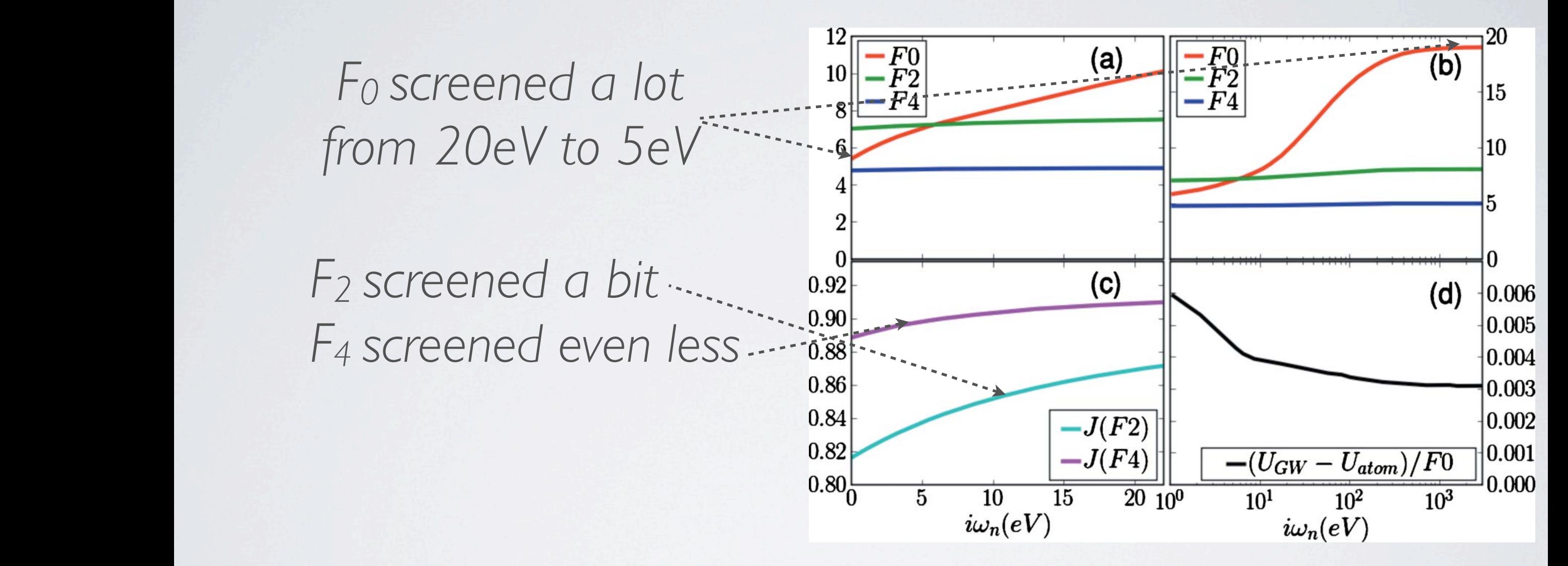

 $\tau$  $The method of choice:$ 

- $\bullet$  extended DMFT equ =!*l*,*m*" is the angular momentum index. !iii" We evaluate subara frequency as computed by fully self-consistent *GW* method, !c" corresponding Hund's coupling strength *J*, and !d" the difference •extended DMFT equations
- !*loc*!""=*Wlocal*!""*Glocal*!−"" and #*loc*!""=*Glocal*!""*Glocal*!−"". •constrain RPA

### HOW TO COMPUTE SCREENING? 1  $\bigcap_{i=1}^n I_i$  approximation, I completely understand the motion (easy to evaluate).  $\|V\|$

*DFT* <sup>=</sup> ⇧<sup>0</sup>

q

Within RPA world, the "fully screened" interaction W is the sum of bubbles: Fig. 2 and 115 and 115 and 115 and 115 and 115 and 115 and 115 and 116 and 116 and 116 and 116 and 116 and 116 and 116 and 116 and 116 and 116 and 116 and 116 and 116 and 116 and 116 and 116 and 116 and 116 and 116 and 116  $\overline{1}$ of bubbles: *|*r r<sup>0</sup>  $\bigcap_{\alpha\in\mathcal{C}^*}$  $\overline{\phantom{a}}$ 

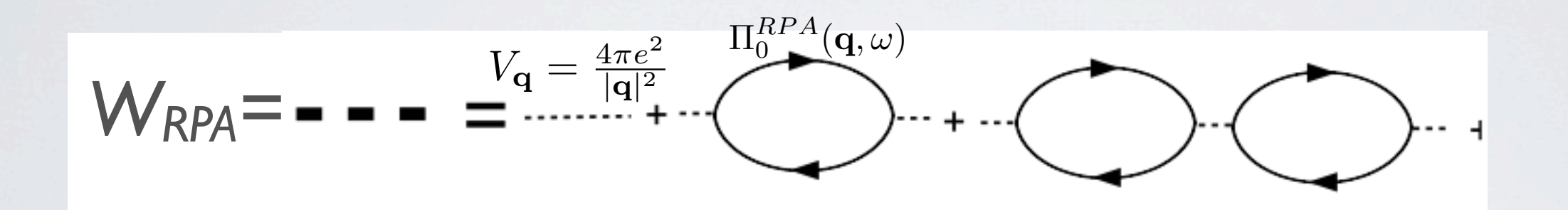

1

$$
W_{\mathbf{q}} = (V_{\mathbf{q}}^{-1} - \Pi_{\mathbf{q}})^{-1}
$$

#### SIMPLEST CASE, SINGLE BAND *DFT* =  $\overline{\phantom{a}}$ 1 ⇧<sup>0</sup> <u>a</u>  $\overline{\phantom{0}}$ *|*r r<sup>0</sup> *|*  $\mathbf{I}$  $\sqrt{2}$  $\overline{\phantom{a}}$ *DFT* ⇧<sup>0</sup> q  $\mathsf{S}\mathsf{H}\mathsf{V}\mathsf{G}\mathsf{L}\mathsf{E}$   $\mathsf{B}\mathsf{A}\mathsf{I}\mathsf{V}$  $\overline{\phantom{a}}$  $\sqrt{2}$ *f*("k) *f*("k+q)

*WRPA= Vxc*[⇢](r) ⇧*RP A* <sup>0</sup> (q*,* !) = <sup>X</sup> k ! "<sup>k</sup>+<sup>q</sup> + "<sup>k</sup> with = *|*r r<sup>0</sup> 1 ⇧<sup>0</sup> = 1 *|*r r<sup>0</sup> + *Vxc*[⇢](r) ⇢(r<sup>0</sup> *W*<sup>q</sup> = 1 *|*q*|*<sup>2</sup> 4⇡*e*<sup>2</sup> 0 ⇧<sup>q</sup> *|*r r<sup>0</sup> ⇢(r<sup>0</sup> ) <sup>0</sup> (q*,* !) = <sup>X</sup> *f*("k) *f*("<sup>k</sup>+<sup>q</sup>) ! "<sup>k</sup>+<sup>q</sup> + "<sup>k</sup> <sup>0</sup> (q*,* !) = <sup>X</sup> ! ! 0 q ! 0

⇧*RP A*

# Lindhard formula:

=

$$
\Pi_0^{RPA}(\mathbf{q}, \omega) = \sum_{\mathbf{k}} \frac{f(\varepsilon_{\mathbf{k}}) - f(\varepsilon_{\mathbf{k}+\mathbf{q}})}{\omega - \varepsilon_{\mathbf{k}+\mathbf{q}} + \varepsilon_{\mathbf{k}}}
$$

 $+$ 

<sup>0</sup> (q*,* !) = <sup>X</sup> wavelength limit  $\frac{1}{k}$ *W*<sup>q</sup> = Low energy, long

$$
\omega \to 0 \mathbf{q} \to 0
$$
  

$$
\Pi_0^{RPA}(\mathbf{q}, \omega) = \sum_{\mathbf{k}} \frac{f(\varepsilon_{\mathbf{k}}) - f(\varepsilon_{\mathbf{k}+\mathbf{q}})}{\varepsilon_{\mathbf{k}} - \varepsilon_{\mathbf{k}+\mathbf{q}}} = \sum_{\mathbf{k}} \left(\frac{\partial f}{\partial \varepsilon_{\mathbf{k}}}\right) = -D(\omega = 0)
$$

alite<br>Alige

Interaction screened by Yukawa form

\n
$$
W_{\mathbf{q}\to 0} = \frac{4\pi e_0^2}{|\mathbf{q}|^2 + 4\pi e_0^2 D(0)}
$$
\n
$$
W(\mathbf{r}\mathbf{r}') \approx \frac{e^{-\sqrt{4\pi e_0^2 D(0)}|\mathbf{r} - \mathbf{r}'|}}{|\mathbf{r} - \mathbf{r}'|}
$$

## HOW TO COMPUTE SCREENING?  $\overline{\mathcal{M}}$ 1 *|*q*|*<sup>2</sup>

**grad** 

$$
W_{\mathbf{q}} = (V_{\mathbf{q}}^{-1} - \Pi_{\mathbf{q}})^{-1}
$$

4⇡*e*<sup>2</sup>

In exact theory, the "fully screened" interaction is vertex corrected:  $w$  the "f *Ily* screened"

$$
W=----=-\frac{1}{(--)^{-1}-\frac{1}{(-\frac{1}{2})^{-1}}}
$$

 $\Pi_{\bf q}$  in general different from  $\Pi_{\bf q}^0$ 

*W*<sup>q</sup>!<sup>0</sup> =

However, U is not the "fully screened" interaction! U is screened by the degrees of freedom not taken into account by DMFT! jeg<br>leg

## SCREENING OF COULOMB U *F*2 14

### Only screening processes excluded in DMFT screen U! *Important:* <sup>1</sup>*.*625*J<sup>H</sup>* (115)  $\frac{1}{2}$ 2*.*6 FT screen U!

=

## **Thought experiment:**

Imagine we know the exact "fully screened interaction" W. We also solve the problem by DFT+DMFT at chosen U. We compute *W* within DFT+DMFT and when *W* within DFT+DMFT matches the exact W (projected on DMFT degrees of freedom) we found correct U.

$$
W^{DMFT} = (U^{-1} - \Pi_{DMFT})^{-1} = P \otimes P W^{exact}
$$

### SCREENING OF COULOMB U *F*2 = <sup>1</sup>*.*625*J<sup>H</sup>* (115) *F*4 =  $\overline{a}$ **J** F<sup>6</sup>  $\overline{1}$ 2*.*6 *J<sup>H</sup>* (116)

**Kutepov, KH, S.Y. Savrasov, G. Kotliar, [Phys. Rev. B 82, 045105 \(2010\)..](http://www.physics.rutgers.edu/~haule/papers/PhysRevB.82.045105.pdf)** 2*.*6

We do not know exact *W*! *J*<sub>H</sub>  $\frac{1}{2}$ 

Let's use RPA instead. *W*<sub>w</sub>

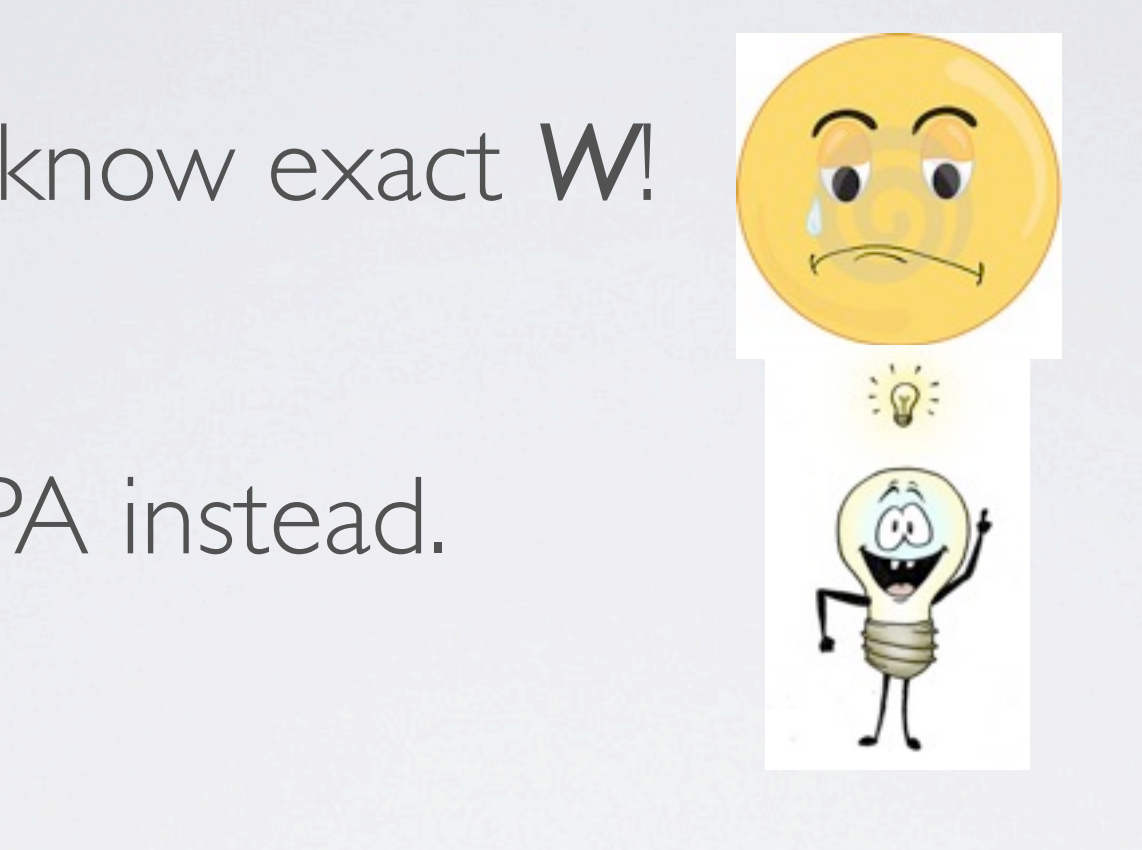

We solve the band structure problem with RPA (actually called GW)! We also solve the DMFT problem with RPA (not with DMFT) with  $\Pi^{model-RPA} = G_{local} * G_{local}$ IVE LITE DANU SU UCLUI E PRODIENT WILLI NTA  $W^{model-RPA} = (U^{-1} - \Pi^{model-RPA})^{-1} = P \otimes P \ W^{GW}$ 

### $CONSTRAINED RPA$ *<sup>W</sup> modelRP A* = (*<sup>U</sup>* <sup>1</sup> ⇧*modelRP A*) 1 <sup>=</sup> *<sup>P</sup>* ⌦ *P WGW* **V** 10 A IN ED DDA *|*r r<sup>0</sup> *|*  $\Gamma$ i  $\sim$ *|*r r<sup>0</sup> *|*

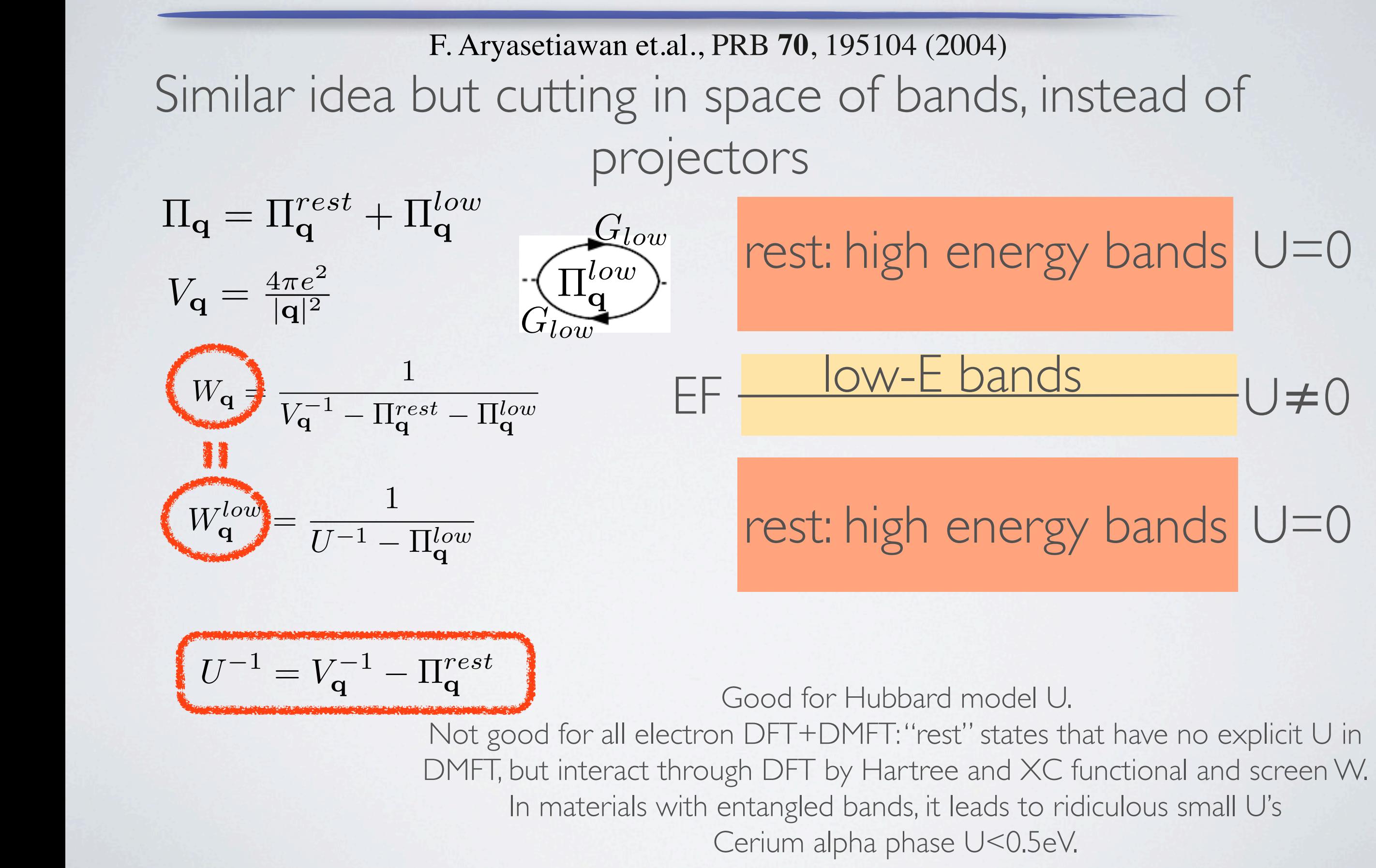

# IMPORTANCE OF HUNDS COUPLING

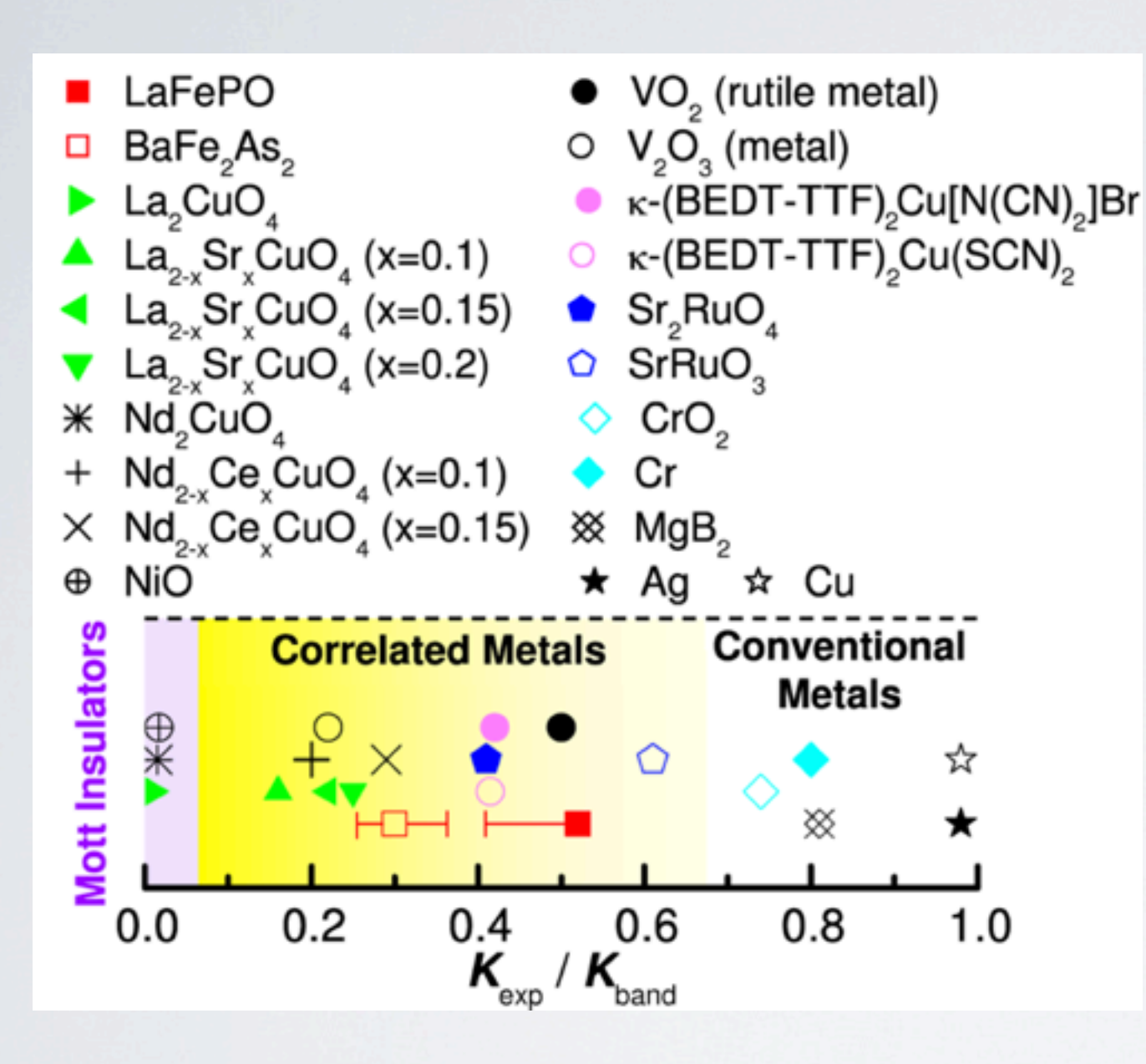

Most of theorists at the beginning of iron era (2008) were proposing weak correlations in pnictides

Why?

mass enhancements of optimally doped cuprates and iron pnictides very similar.

D. Basov, R. Averitt, D. van der Marel, M. Dressel, KH, RMP, 83, 471 (2011)

# One particle spectra of Hunds metals (pnictides)

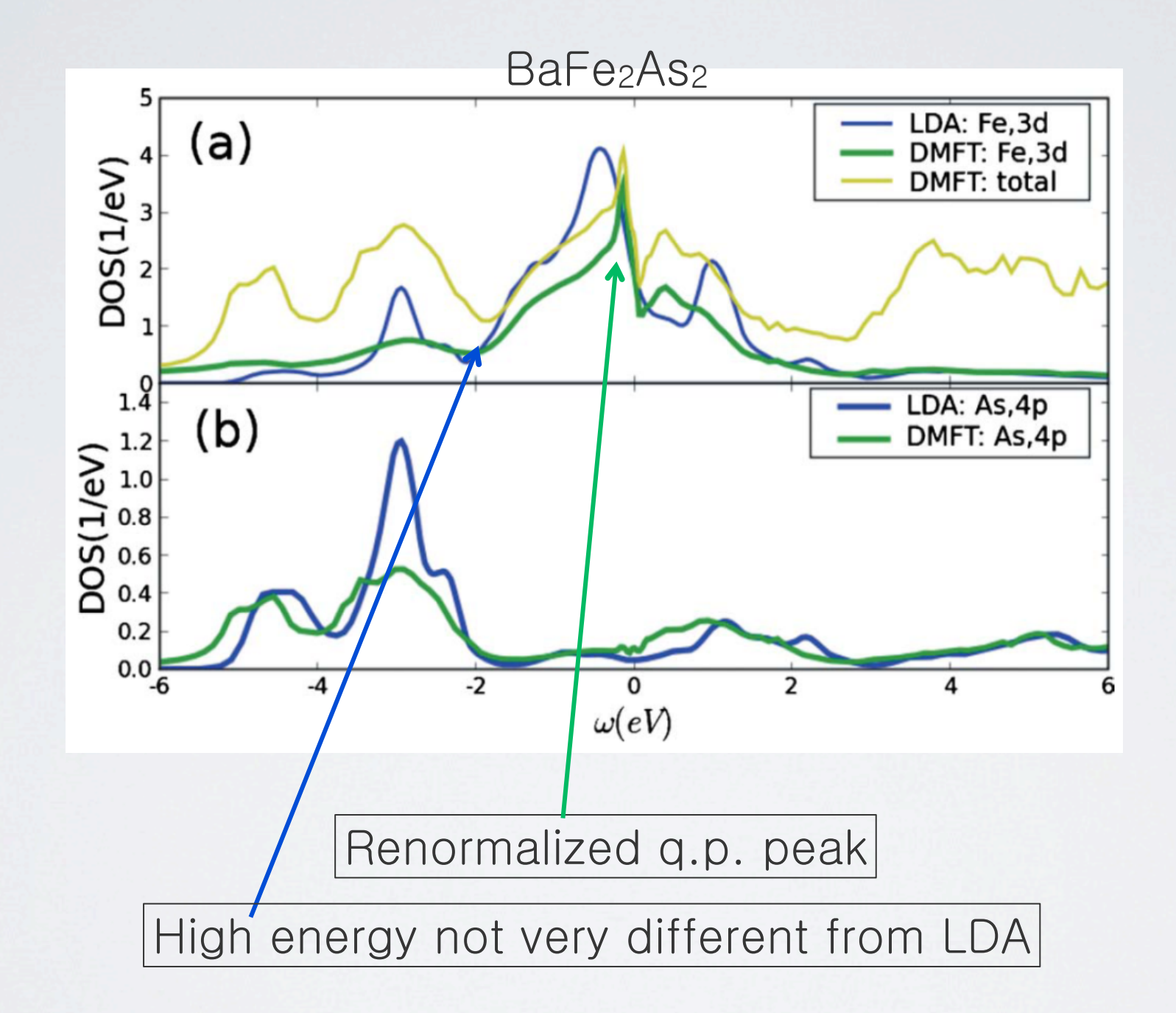

No clear Hubbard band in one particle spectra Many theorists took this is a sign of weak correlation strength

## Importance of Hund's rule in pnictides: **Hunds Metals MPORTANCE OF HUNDS PUIE IN PNI localized and partially interesting and partially interesting and partially interesting and partially interesting and participality in the experimental structure of the experimental structure of the experimental structure**

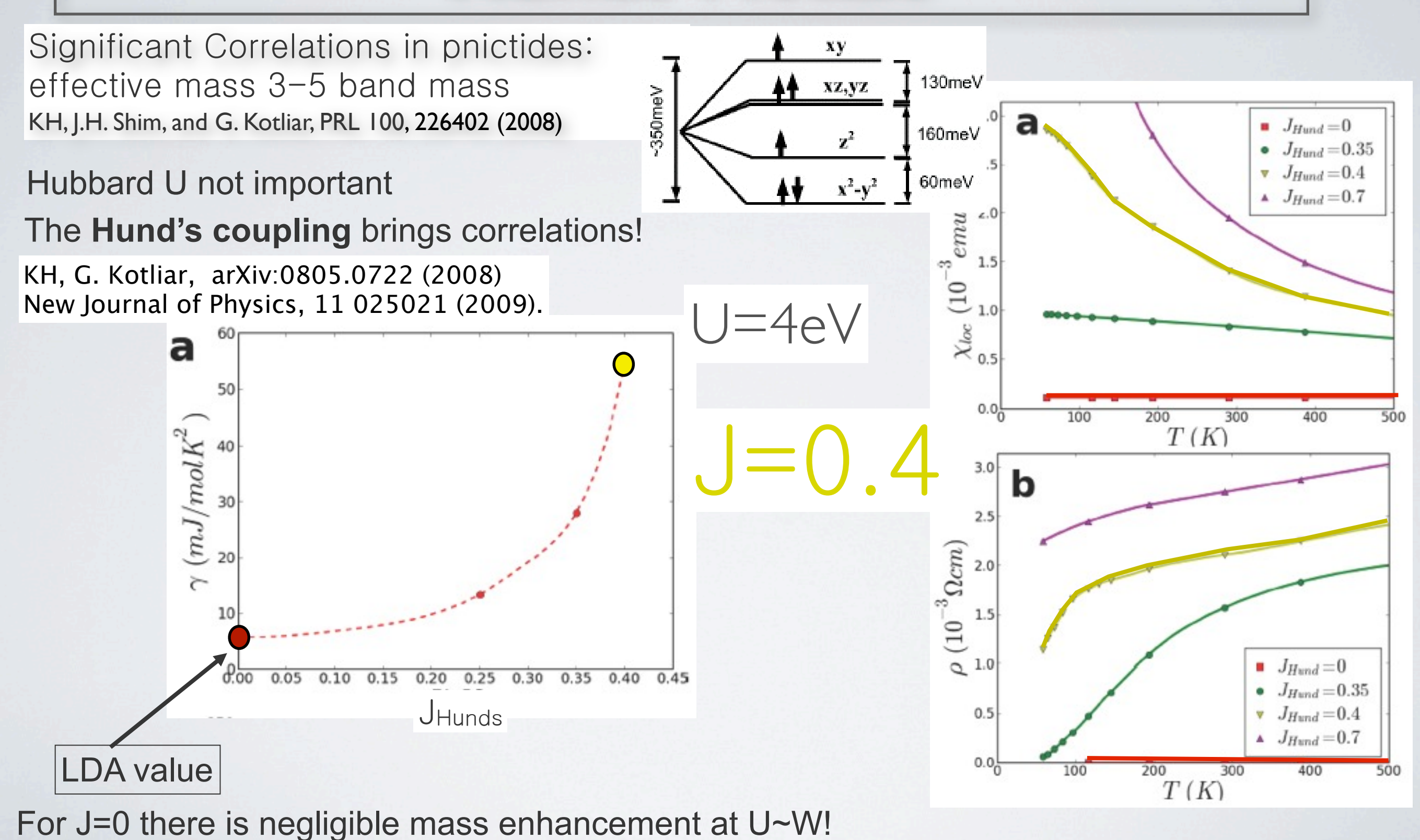

# Histogram of Hunds metals

In oxydes, only a few atomic states (one in each valence) with significant **Probability** 

In pnictides, many states with large probability  $\rightarrow$  charge fluctuations are not efficiently blocked by Coulomb U. (more itinerant system)

States with high spin more probable than those with low spin  $\rightarrow$  gives rise to non-Fermi liquid physics at intermediate temperatures, and heavy quasiparticles at Low temperatures.

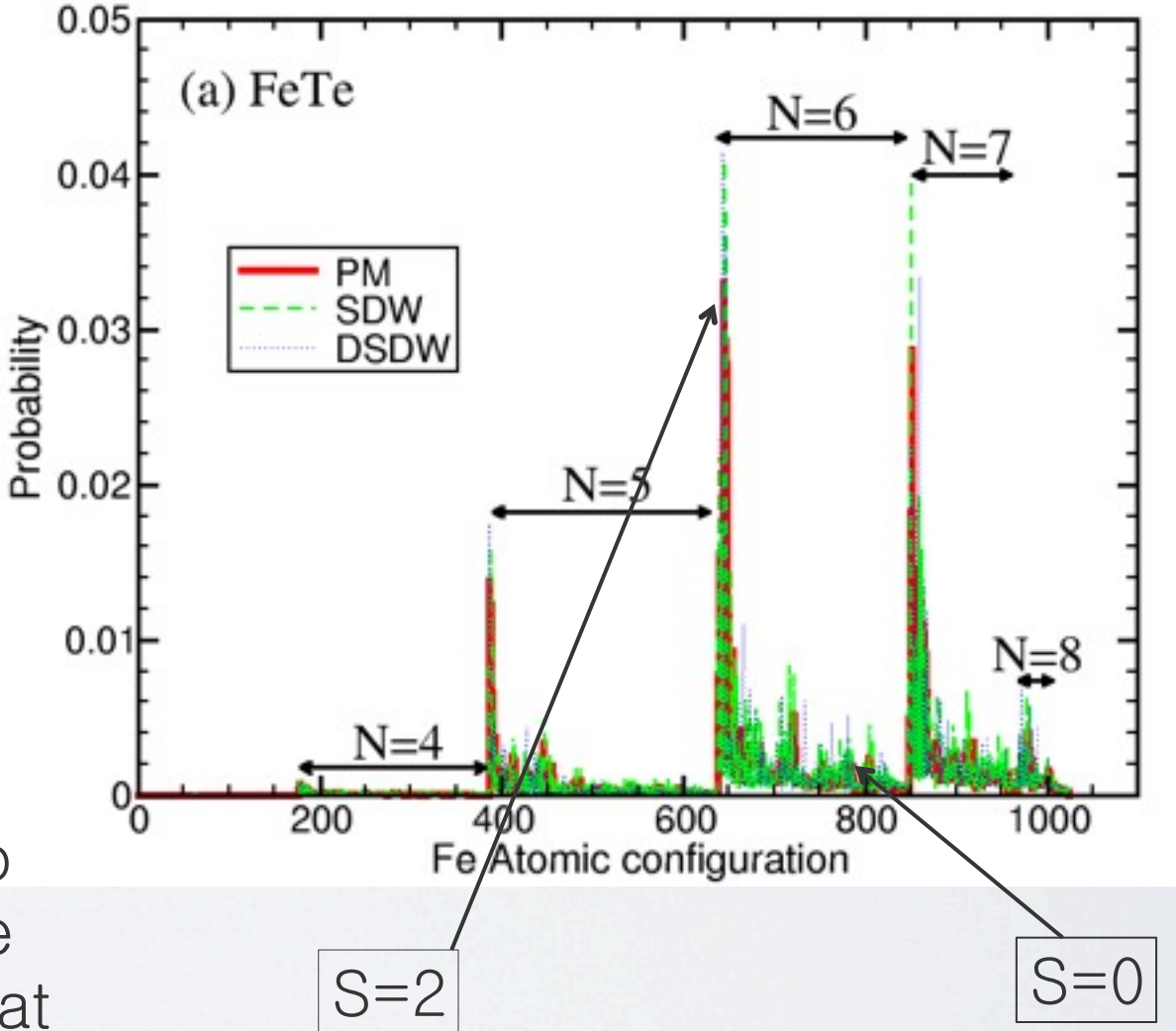

# Mass enhancement & Magnetic moment

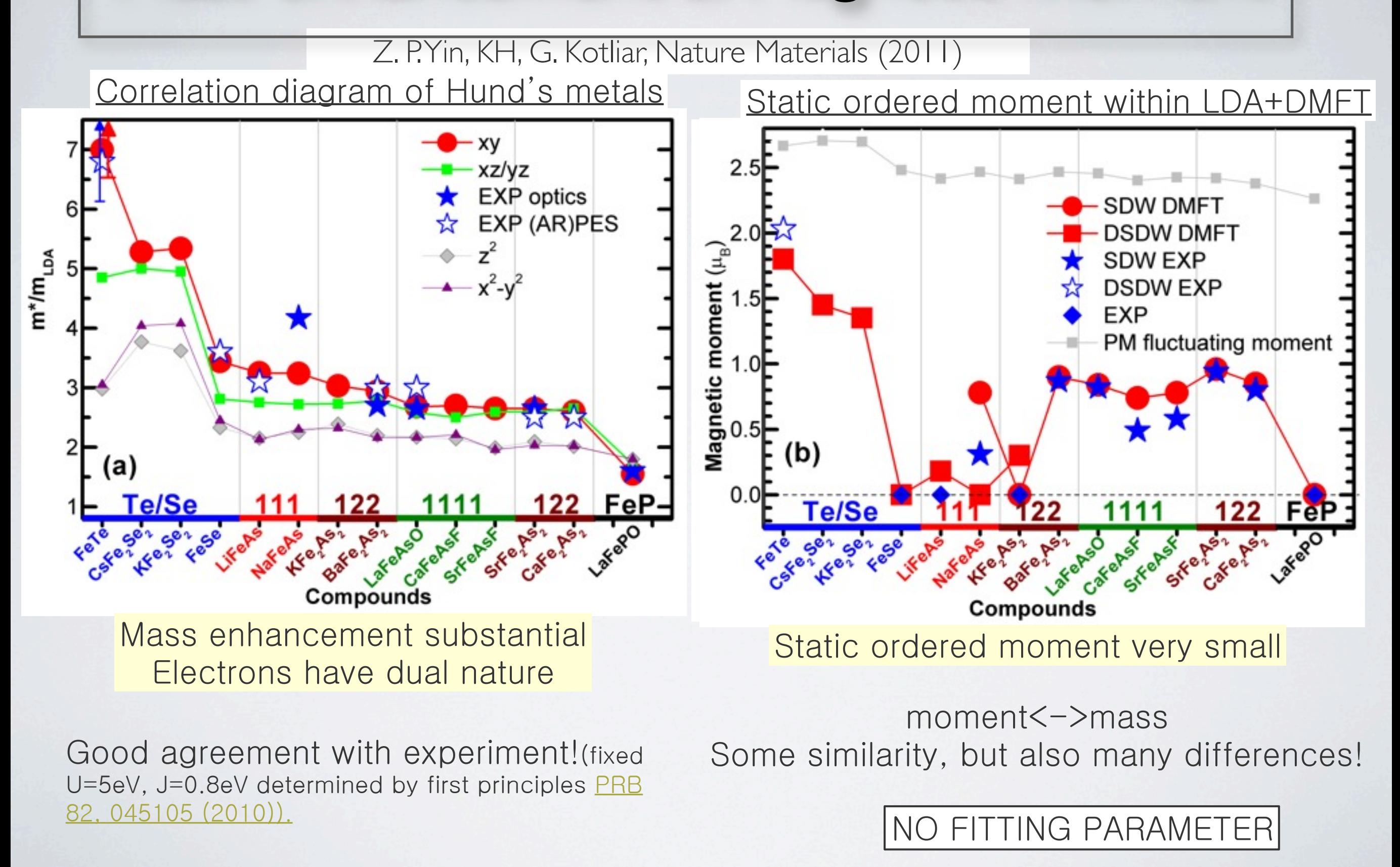

# Large fluctuating moment

Fluctuating moment by neutrons: 
$$
\langle \mu^2 \rangle = \int \frac{d\omega}{\pi} n(\omega) \chi''(\omega)
$$
  
M. Liu, et.al., Nature Physics 8, 376-381 (2012)

Experiment by Pengcheng Dai f.m. in DMFT  $\blacksquare$  BaFe<sub>1.9</sub>Ni<sub>0.1</sub>As<sub>2</sub> 30 5K, BaNi<sub>O.1</sub> Fe 2As 2  $\blacksquare$  BaFe<sub>2</sub>As<sub>2</sub> 7K, BaFe<sub>2</sub>As<sub>2</sub> 2 B eV¬1 f.u.¬1 )  $x''(\omega)$   $(\mu_a^2 \text{ eV}^{-1} \text{ f.u.}^{-1})$ 30K, BaNi<sub>O.1</sub> Fe 2As 2 30 20 *J*2 DMFT 20 ⊇. ω) ( *J*1a 10 "( 10  $\sim$ 1.8  $\mu_B$ /Fe χ RPA up to 300meV f.m. in RPA calculation 0  $(U=0.8eV, J=0.2eV)$ 0 100 300  $\Omega$ 200 0 100 200 300 Energy (meV) *E* (meV)

> purely itinerant model - property of Hundsness! *E* (meV) **d** Large fluctuating moment can not be explained by a The DMFT account for a dual nature of electrons in Hund's metals: itinerant and localized nature.

20

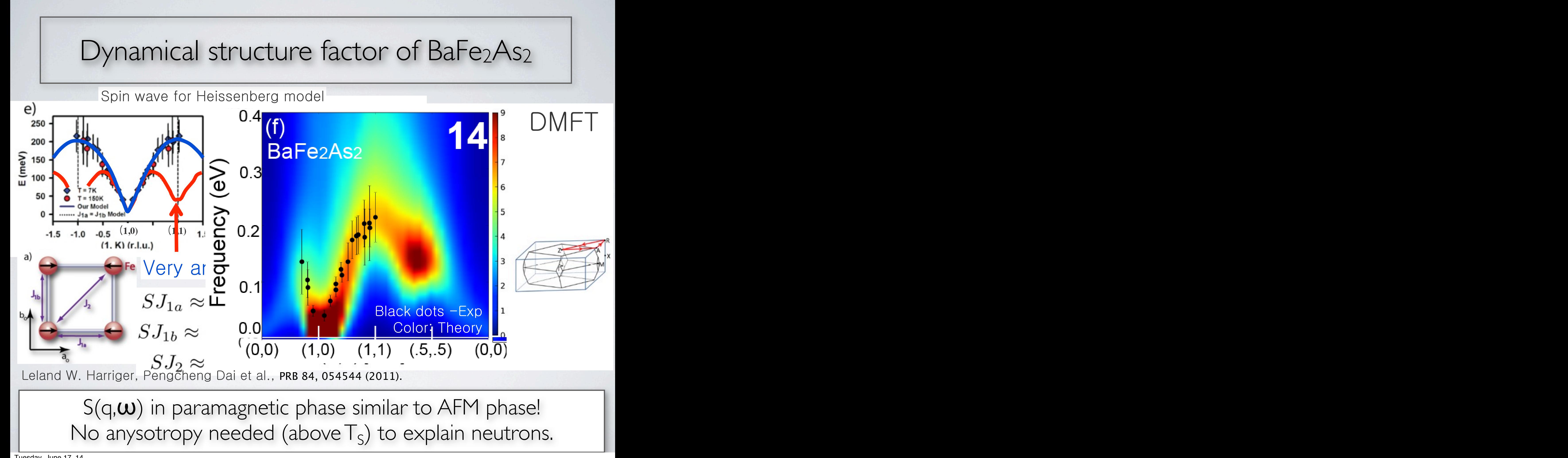

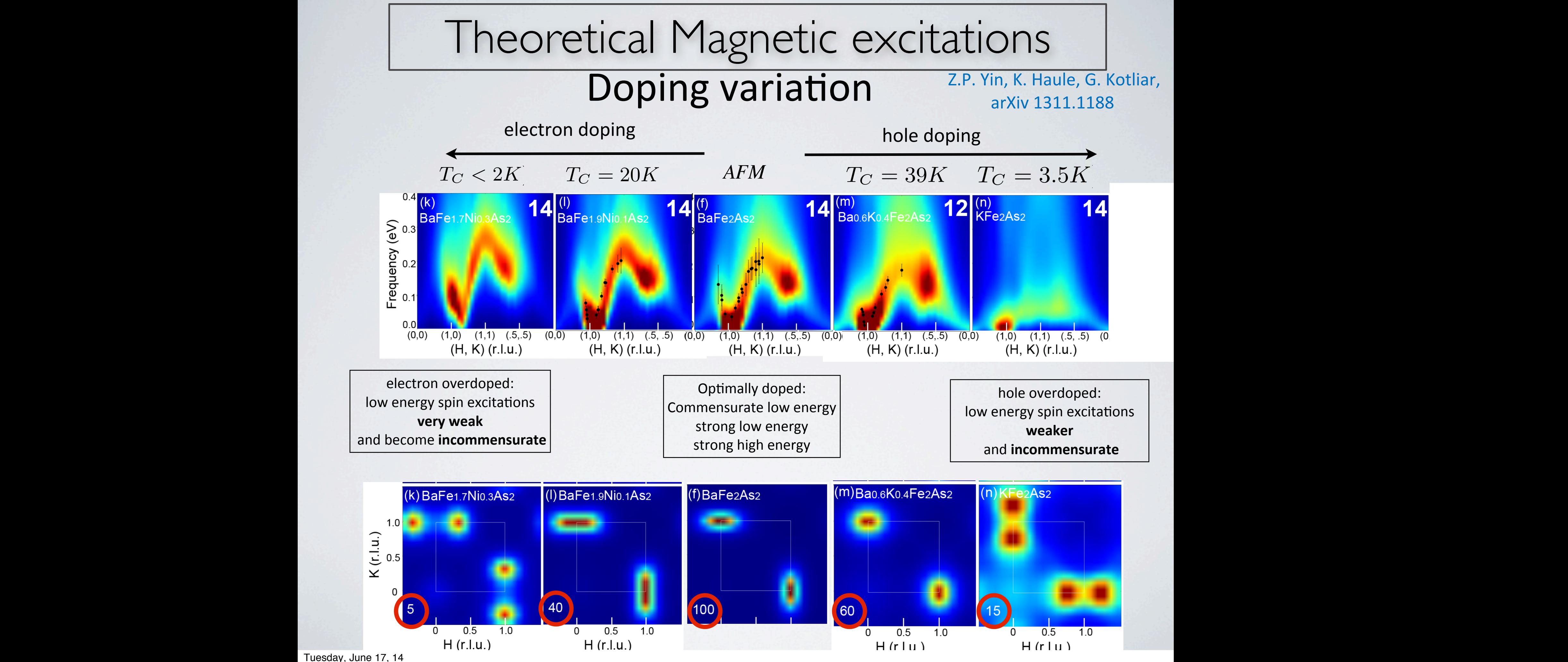

Tuesday, June 17, 14

Similar band structure as areas are not guite different spin response, which is much broader at  $q = 17$ ,  $14$  $s$  independence as the articles superconductors. On the other hand,  $M_{\rm F}$  conductors,  $M_{\rm F}$ chalcogenide Fe $\overline{r}$ , 14 shown in (f), (iii), (iii), (iii), (iii), (iii), (iii), (iii), (iii), (iii), (iii), (iii), (iii), (iii), (iii), (iii), (iii), (iii), (iii), (iii), (iii), (iii), (iii), (iii), (iii), (iii), (iii), (iii), (iii), (iii), (iii

# IMPLEMENTATION

## DFT code based on Wien2K: [http://www.wien2k.at/](http://www.wien2k.at)

*nice manual*: [http://www.wien2k.at/reg\\_user/textbooks/usersguide.pdf](http://www.wien2k.at/reg_user/textbooks/usersguide.pdf) http://www.wien2k.at/

Q- Google

Adding a new dimension to DFT calculations of solids ...

**WIEN2k** 

P. Blaha, K. Schwarz, G. Madsen, D. Kvasnicka and J. Luitz

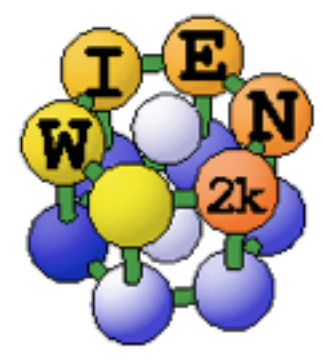

DMFT part and interface developed at Rutgers:

[http://hauleweb.rutgers.edu/](http://hauleweb.rutgers.edu)

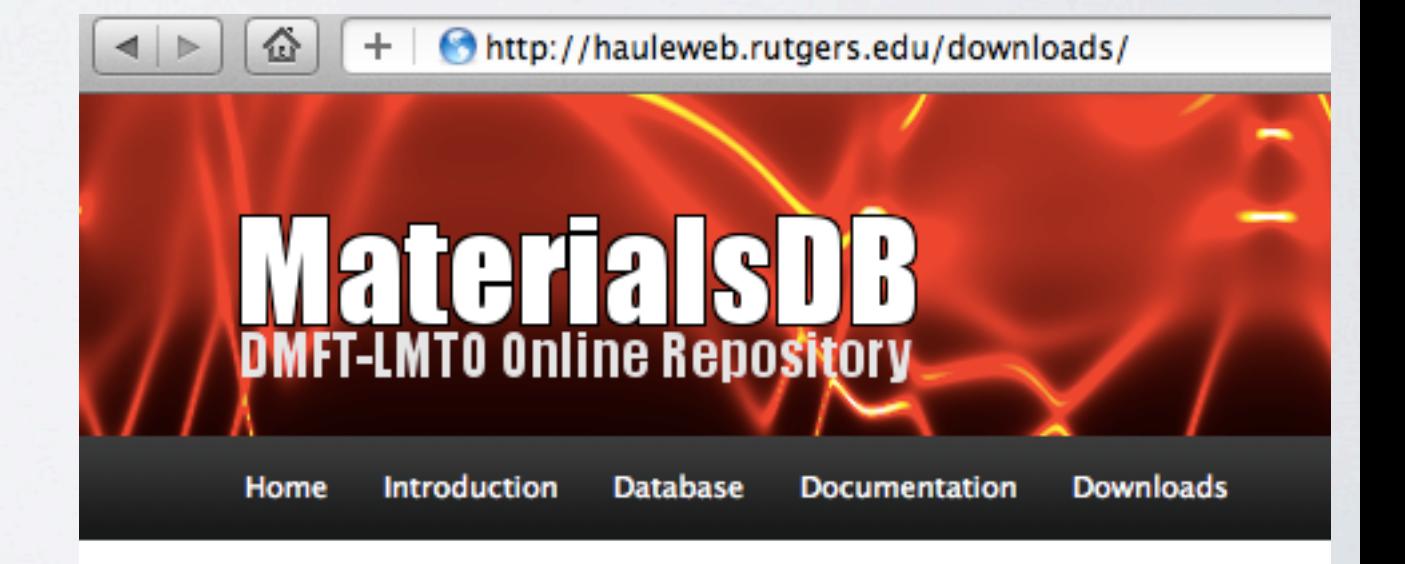

### Download the DMFT-Wien2K source code

dmft\_w2k.tqz

# TUTORIALS

# <http://hauleweb.rutgers.edu/tutorials/>

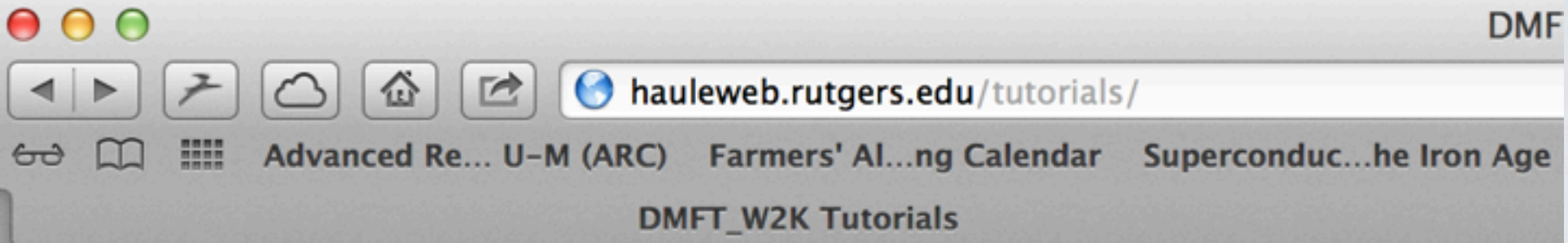

## **DMFT\_W2K Tutotials and Installation Instructions**

- Installation
- Overview
- Tutorial 1 on SrVO<sub>3</sub>
- $\bullet$  Tutorial 2 on LaVO<sub>3</sub>
- **Tutorial 3 on elemental Cerium**
- Tutorial 4 on  $Sr<sub>2</sub>IrO<sub>4</sub>$

These are tutorial for the DMFT\_W2K code by Kristjan Haule. For questions of comment:

Several tutorials to get you familiar with the code. Starts with very simple cubic system, to Mott insulator that requires rotated local basis (LaVO3) to most sophisticated 5d system which requires rotation and local transformation to  $=1/2$ -like states.

### DFT PART  $\Gamma$ )(⌧⌧<sup>0</sup> )) ↵<sup>0</sup> (⌧<sup>0</sup> )<sup>R</sup> <sup>0</sup> *<sup>d</sup>*⌧ <sup>P</sup> ↵ *U*↵ *† D*[*c† c*]*eSbathS<sup>V</sup>* = *Z*<sup>0</sup>  $\overline{\phantom{a}}$ R <sup>0</sup> *d*⌧*d*⌧<sup>0</sup> *†* ↵(⌧)(( @ @⌧ *Eimp*)(⌧⌧<sup>0</sup>

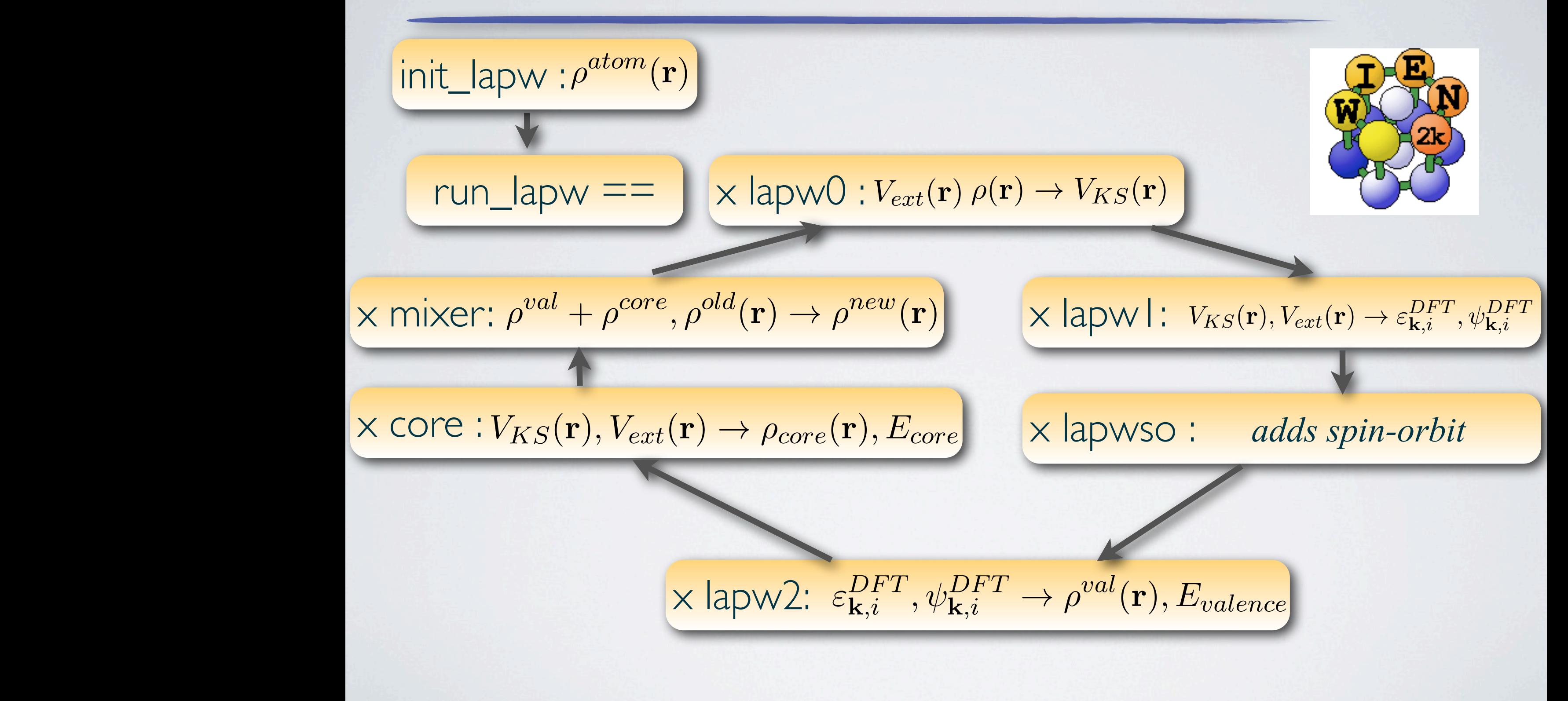

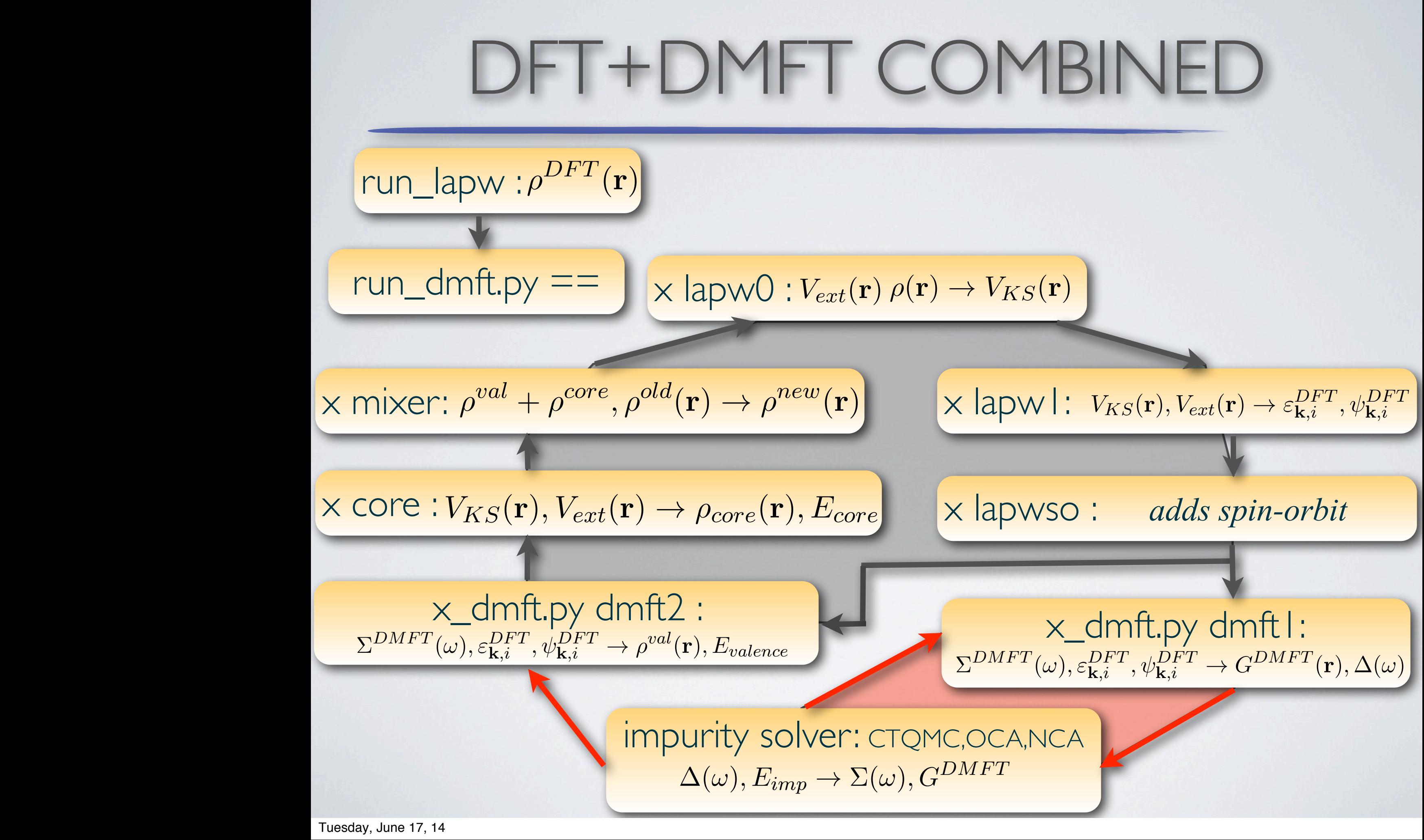

## *dmft1* step

 $\Sigma(\omega)$ ,  $\epsilon_{\mathbf{k},i}^{DFT}$ ,  $\psi_{\mathbf{k},i}^{DFT}$   $\rightarrow$   $G_{local} \Delta(\omega) E_{imp}$ input output

1) Constructs projector:  $P(\mathbf{r}\mathbf{r}', \tau LL') \approx Y_L(\hat{\mathbf{r}}_{\tau}) \delta(r_{\tau} - r'_{\tau}) Y^*_{L'}(\hat{\mathbf{r}}'_{\tau})$ 

- 2) Embeds self-energy:  $\overline{\Sigma}_{\mathbf{k},ij}(\omega) = \sum P_{\mathbf{k}\tau}(ji, \tau L_2 L_1)(\Sigma_{L_1 L_2}^{\tau}(\omega) E_{dc}^{\tau})$  $\tau, L_1 L_2$
- 3) Calculates local Green's function and hybridization function

$$
G_{localLL'} = \sum_{\mathbf{k}ij} P_{\mathbf{k}\tau}(ij, LL') \left[ \left( i\omega + \mu - \epsilon_{\mathbf{k}} - \overline{\Sigma}_{\mathbf{k}}(\omega) \right)^{-1} \right]_{ji}
$$
  
= 
$$
\left[ \frac{1}{i\omega - E_{imp}^{\tau} - \Sigma^{\tau}(\omega) - \Delta^{\tau}(\omega)} \right]_{LL'}
$$
#### *dmft2* step

 $\Sigma(\omega)$ ,  $\varepsilon_{\mathbf{k},i}^{DFT}$ ,  $\psi_{\mathbf{k},i}^{DFT}$  ,  $\rho_{val}^{DMT}(\mathbf{r})$ ,  $E_{valence}$ input output

1) Constructs projector:  $P(\mathbf{r}\mathbf{r}', \tau LL') \approx Y_L(\hat{\mathbf{r}}_{\tau})\delta(r_{\tau} - r'_{\tau})Y^*_{L'}(\hat{\mathbf{r}}'_{\tau})$ 2) Embeds self-energy:  $\overline{\Sigma}_{\mathbf{k},ij}(\omega) = \sum P_{\mathbf{k}\tau}(ji, \tau L_2 L_1)(\Sigma_{L_1 L_2}^{\tau}(\omega) - E_{dc}^{\tau})$ 

3) Solves Dyson Eq.:  $(-\nabla^2 + V_{KS}(\mathbf{r}) + \overline{\Sigma}_{\mathbf{k}}(\omega)) \psi_{\mathbf{k}\omega_n i}(\mathbf{r}) = \varepsilon_{\mathbf{k}\omega_n i}^{DMFT} \psi_{\mathbf{k}\omega_n i}(\mathbf{r})$ 

4) Determines chemical potential:  $N_{val} = T \sum_{\omega} \frac{1}{i\omega_n + \mu - \varepsilon_{\mathbf{k}\omega_n i}}$ 

5) Calculates DMFT electronic charge in 3D space:  $\rho_{val}^{DMFT} = \sum_{\mathbf{k}} \psi_{\mathbf{k}i}^{DFT}(\mathbf{r}) \times T \sum_{\mathbf{k}} \left[ \left( i\omega_n + \mu - \epsilon_{\mathbf{k}} - \overline{\Sigma}_{\mathbf{k}}(\omega) \right)^{-1} \right]_{ij} \times \psi_{\mathbf{k}j}^{DFT}(\mathbf{r})$ 6) Calculates valence kinetic energy  $E_{valence} = Tr((-\nabla^2 + V_{KS})\rho_{val}^{DMFT})$ 

## EXAMPLE 1: IsoStructural transition in Ce metal

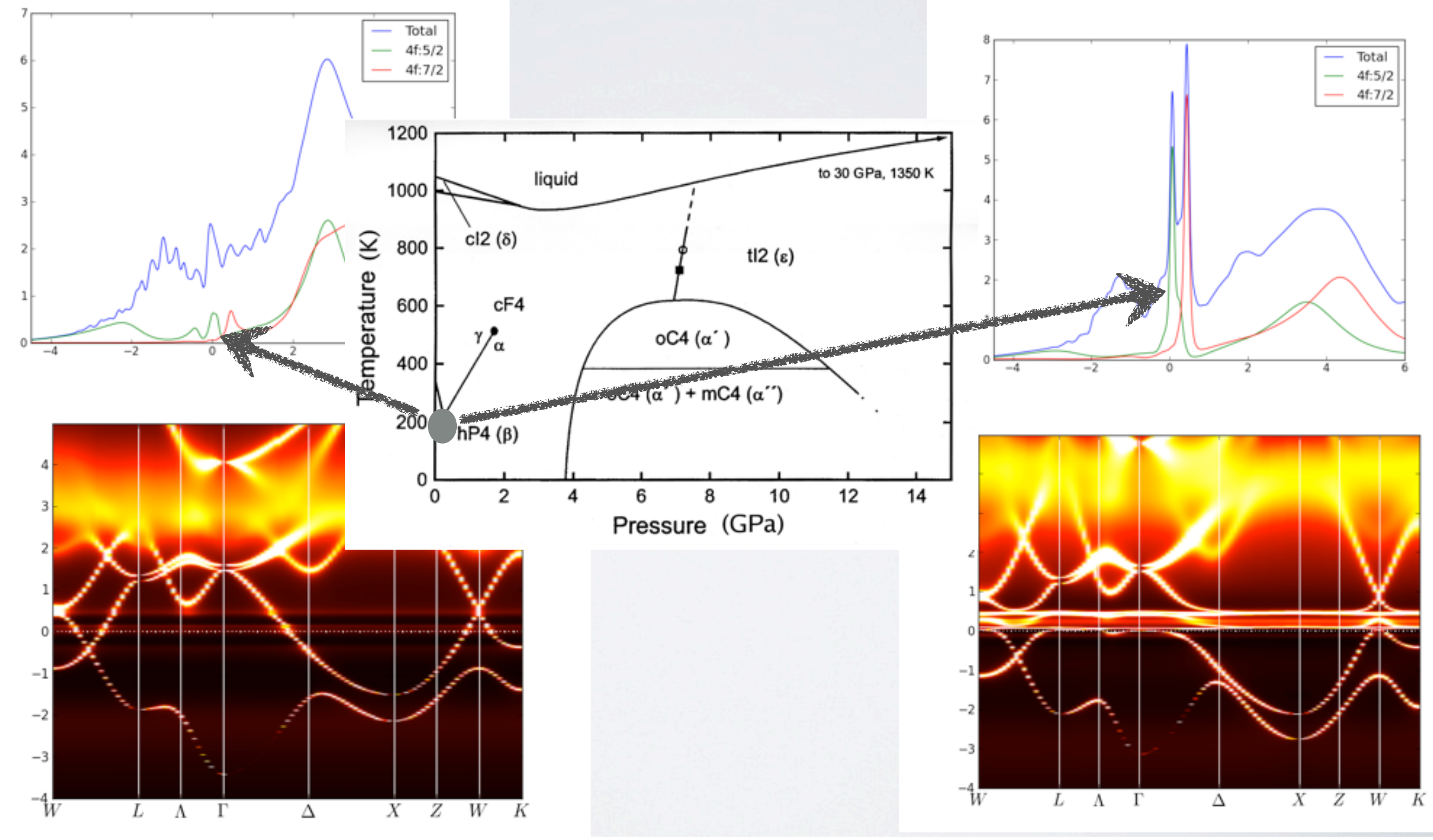

Tuesday, June 17, 14

### EXAMPLE2: Mott insulator LaVO3

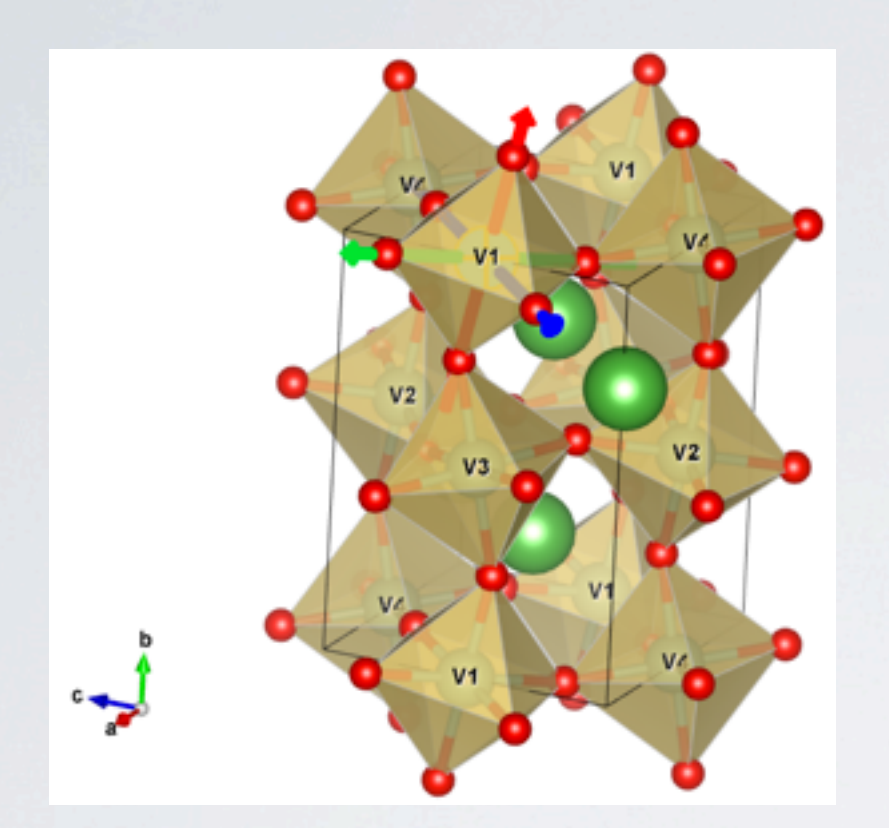

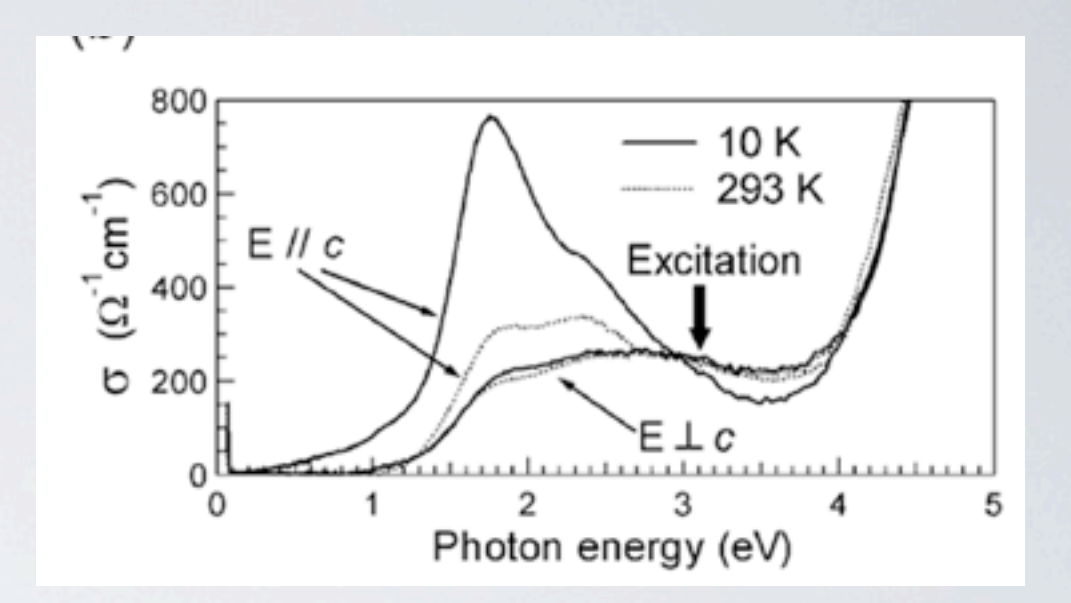

### optical conductivity with a gap  $\sim$  1.5eV

Perovskite V-system with 2 electrons on V atom which localize

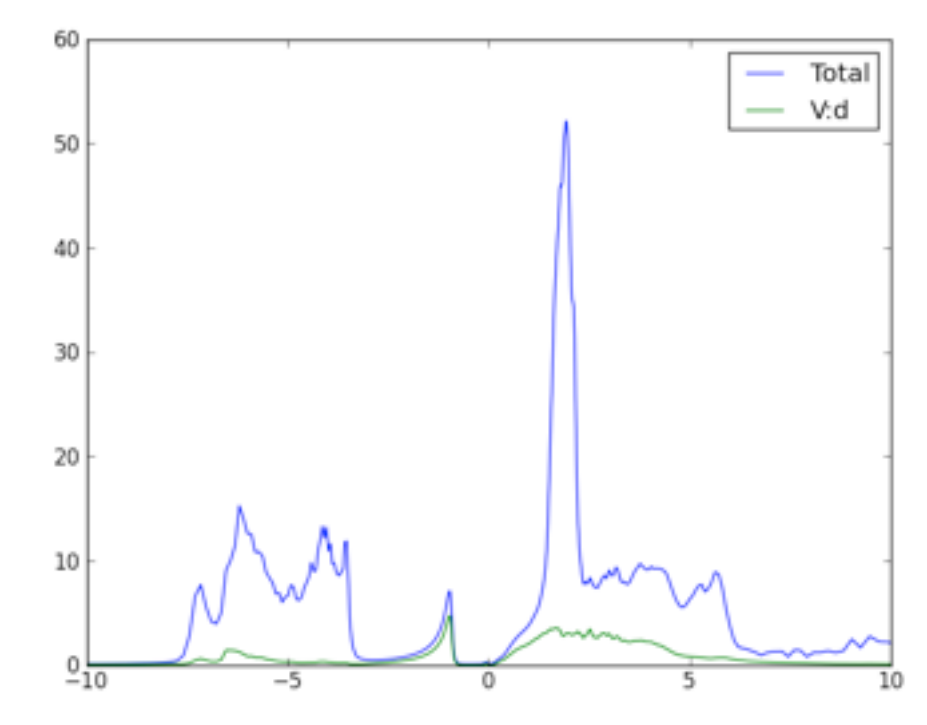

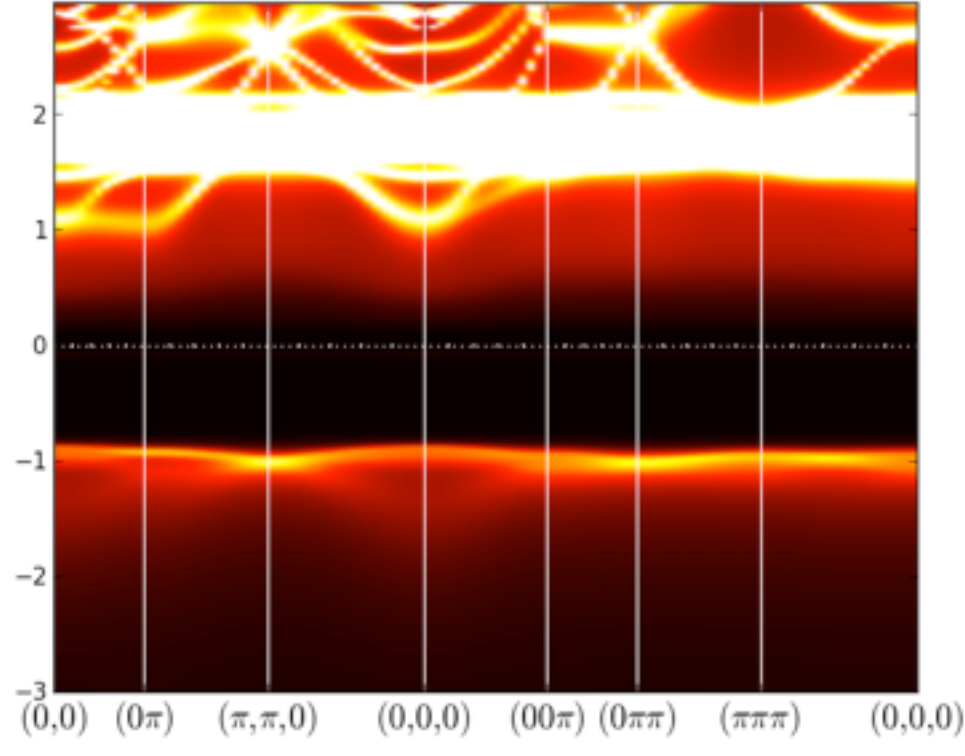

Tuesday, June 17, 14

# LECTURE BASED ON

[Rev. Mod. Phys. 78, 865 \(2006\)](http://www.physics.rutgers.edu/~haule/papers/rmp.pdf) G. Kotliar, S. Y. Savrasov, KH, V. S. Oudovenko, O. Parcollet, and C. A. Marianetti. Functional view on DFT+DMFT:

#### Implementation of DFT+DMFT:

[Phys. Rev. B 81, 195107 \(2010\),](http://www.physics.rutgers.edu/~haule/papers/dmft_wien2k.pdf) *KH,* Chuck-Hou Yee, Kyoo Kim.

Impurity solver:

[Phys. Rev. B 75, 155113 \(2007\),](http://www.physics.rutgers.edu/~haule/papers/qmc.pdf) KH. [arXiv:1403.7214:](http://xxx.lanl.gov/abs/1403.7214) [P. Sémon,](http://xxx.lanl.gov/find/cond-mat/1/au:+Semon_P/0/1/0/all/0/1) [C.-H. Yee,](http://xxx.lanl.gov/find/cond-mat/1/au:+Yee_C/0/1/0/all/0/1) KH, [A.-M. S. Tremblay](http://xxx.lanl.gov/find/cond-mat/1/au:+Tremblay_A/0/1/0/all/0/1)

Screening of interaction:

[Phys. Rev. B 82, 045105 \(2010\),](http://www.physics.rutgers.edu/~haule/papers/PhysRevB.82.045105.pdf) A. Kutepov, KH, S.Y. Savrasov, G. Kotliar.

Some lecture notes:<br>Some lecture notes: <http://www.physics.rutgers.edu/~haule/681/>

## THANK YOU!